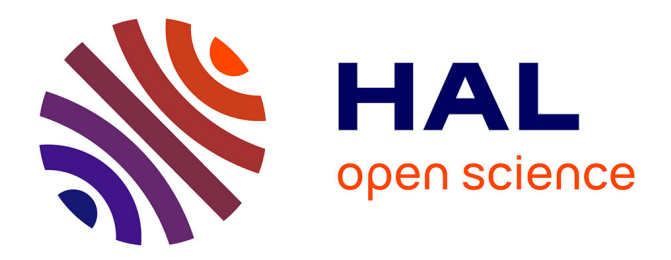

## **Segmentation par contours actifs basés alpha-divergences : application à la segmentation d'images médicales et biomédicales**

Leïla Ikram Meziou

## **To cite this version:**

Leïla Ikram Meziou. Segmentation par contours actifs basés alpha-divergences : application à la segmentation d'images médicales et biomédicales. Autre. Université de Cergy Pontoise, 2013. Français.  $\text{NNT}$  : 2013CERG0635 . tel-00920443

## **HAL Id: tel-00920443 <https://theses.hal.science/tel-00920443>**

Submitted on 27 Nov 2014

**HAL** is a multi-disciplinary open access archive for the deposit and dissemination of scientific research documents, whether they are published or not. The documents may come from teaching and research institutions in France or abroad, or from public or private research centers.

L'archive ouverte pluridisciplinaire **HAL**, est destinée au dépôt et à la diffusion de documents scientifiques de niveau recherche, publiés ou non, émanant des établissements d'enseignement et de recherche français ou étrangers, des laboratoires publics ou privés.

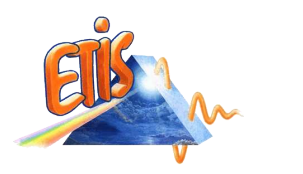

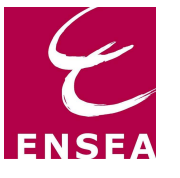

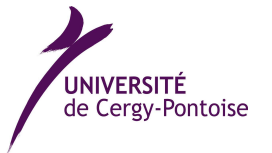

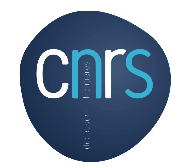

Université de Cergy-Pontoise - Ecole doctorale Sciences et Ingénierie

# **THÈSE**

présentée pour obtenir le titre de DOCTEUR en Sciences et Techniques de l'Information et de la communication

## SEGMENTATION PAR CONTOURS ACTIFS BASÉS alpha-divergences : application à la segmentation d'images médicales et biomédicales

#### par

## **Leïla Ikram MEZIOU**

ETIS - ENSEA / Université de Cergy-Pontoise / CNRS UMR 8051 6 avenue du Ponceau, 95014 Cergy-Pontoise Cedex, France

Soutenue le 28 Novembre 2013 devant le jury composé de :

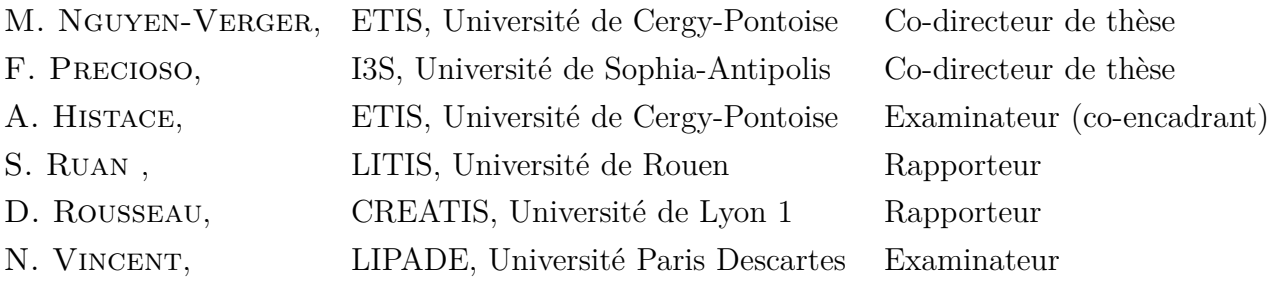

*À mon mari, ma mère, mon père et mon frère, À mon oncle Wahab, À la mémoire de ma tante Françoise,*

#### **Résumé**

La segmentation de régions d'intérêt dans le cadre de l'analyse d'images médicales et biomédicales reste encore à ce jour un challenge en raison notamment de la variété des modalités d'acquisition et des caractéristiques associées (bruit par exemple). Dans ce contexte particulier, ce manuscrit présente une méthode de segmentation de type contours actifs dont l'énergie associée à l'obtention de l'équation d'évolution s'appuie sur une mesure de similarité entre les densités de probabilité (en niveau de gris) des régions intérieure et extérieure au contour au cours du processus itératif de segmentation. En particulier, nous nous intéressons à la famille des alpha-divergences. L'intérêt principal de cette méthode réside (i) dans la flexibilité des alpha-divergences dont la métrique intrinsèque peut être paramétrisée via la valeur du paramètre alpha et donc adaptée aux distributions statistiques des régions de l'image à segmenter ; (ii) dans la capacité unificatrice de cette mesure statistique vis-à-vis des distances classiquement utilisées dans ce contexte (Kullback- Leibler, Hellinger...). Nous abordons l'étude de cette mesure statistique tout d'abord d'un point de vue supervisé pour lequel le processus itératif de segmentation se déduit de la minimisation de l'alpha-divergence entre la densité de probabilité courante et une référence. Puis nous nous intéressons au point de vue non supervisé qui permet de s'affranchir de l'étape de définition des références par le biais d'une maximisation de distance entre les densités de probabilité intérieure et extérieure au contour. Par ailleurs, nous proposons une démarche d'optimisation de l'évolution du paramètre alpha, conjointe au processus d'optimisation de la divergence, permettant d'adapter itérativement la divergence à la statistique des données considérées. Au niveau expérimental, nous proposons une étude comparée des différentes approches de segmentation : en premier lieu, sur des images synthétiques bruitées et texturées, puis, sur des images naturelles. Enfin, nous focalisons notre étude sur différentes applications issues des domaines biomédicaux et médicaux dans le contexte de l'aide au diagnostic.

**Mots-clés :** Segmentation d'images, contours actifs, alpha-divergences, imagerie médicale et biomédicale.

#### **Abstract**

In the area of Computer-Aided-Diagnosis, the segmentation of particular regions of interest usually corresponding to organs is still a challenging issue mainly because of the various existing technics of imagery for which the charateristics of acquisition can be very different (corrupting noise for instance). In this context, this PhD work introduces an original histogram-based active contour segmentation using alpha-divergence family as a similarity measure. The method keypoints are twofold: (i) the flexibility of alpha-divergences whose metric could be parametrized using alpha value, can be adapted to the statistical distributions of the different regions of the image, and (ii) the alpha-divergence ability to embed standard distances like the Kullback-Leibler's divergence or the Hellinger's one makes these divergences an interesting unifying tool. In this document, we propose first a supervised version of the proposed approach. The iterative process of segmentation comes from alpha-divergence minimization between the current probability density function and a reference one which can be manually defined for instance. In a second part, we focus on the non-supervised version of the method in wich the alpha-divergence between probability density functions of inner and outer regions defined by the active contour is maximized. In addition, we propose a joint optimization scheme of the alpha parameter in order to adapt iteratively the divergence to the inner statistics of processed data. Furthermore, a comparative study is proposed between the different segmentation schemes : first, on synthetic images then, on natural images. Finally, we focus on different kinds of medical and biomedical images for computer-aided diagnosis.

**Keywords :** Image segmentation, active contours, alpha-divergences, medical and biomedical imaging.

## **Remerciements**

Ce doctorat s'est déroulé ces trois dernières années au Laboratoire ETIS suite à mon master SIC et mes trois années d'étudiante à l'ENSEA. Tous les membres de ce laboratoire sont comme une deuxième famille pour moi, ce qui fait qu'il y a énormément de monde qui a contribué à cette thèse et que je voudrais remercier.

Je tiens à remercier tout d'abord Madame Inbar Fijalkow, directrice du labortoire ETIS, pour m'avoir accueilli au sein du laboratoire ces trois dernières années mais aussi pour sa disponibilité, les discussions intéressantes avec elle et son aide à chaque fois que j'en ai eu besoin.

Je souhaite exprimer toute ma reconnaissance et mon estime aux membres de mon jury de thèse. Je remercie Madame Nicole Vincent, Professeur à l'Université Paris Descartes, de m'avoir fait l'honneur de présider ce jury. Je souhaite également remercier Madame Su Ruan, Professeur à l'université de Rouen, et Monsieur David Rousseau, Professeur à l'université Lyon 1, d'avoir accepté d'être rapporteurs de ce manuscrit.

Je tiens à remercier ma directrice de thèse Maï Nguyen-Verger pour avoir permis cette thèse au sein du laboratoire et d'avoir fait confiance à mes autres encadrants de thèse.

Je remercie vivement Frédéric Precioso, mon co-directeur de thèse, Professeur à l'université de Sophia-Antipolis. Même loin, tu as pu suivre l'avancée de mes travaux et intervenir pour m'encourager et me secouer quand le besoin s'en faisait sentir.

Je tiens à remercier très chaleureusement mon co-encadrant de thèse Aymeric Histace, Maître de conférence à l'IUT de Neuville, avec une mention très spéciale pour ton super encadrement pour aussi bien mes travaux de recherche que les enseignements que j'ai été amené à réaliser à l'IUT sous ta tutelle. Tu as toujours été disponible, à l'écoute et nous avons toujours collaborer ensemble pour faire avancer les idées de cette thèse. Tu as toujours cru en moi et tu as su me guider et m'aider notamment dans les moments difficiles d'écriture et de doute le long de ces trois années de thèse et même avant.

Je souhaite aussi remercier Ghilès Mostafaoui, Maître de conférence à l'université de Cergy-Pontoise pour son aide et sa disponibilité surtout à l'occasion de mes enseignements au département informatique de l'Université.

Je remercie aussi Olivier Romain, Professeur à l'IUT de Neuville et responsable de l'équipe Astre à ETIS pour sa disponibilité et pour ses conseils concernant ma préparation de soutenance.

Ensuite, comme j'écrivais un peu plus haut, ces années ont été très fortes en émotion, notamment grâce à cette deuxième famille qui m'a accueilli au laboratoire. J'ai adoré participer à la vie du laboratoire et j'espère avoir contribué quelque part à la continuation de cet esprit amical.

Je pense notamment à tous les doctorants et docteurs d'ETIS, je vous remercie de m'avoir fait une place parmi vous et de m'avoir accepté et surtout supporté mon côté un peu fou. Je remercie plus particulièrement les doctorants du côté de l'ENSEA, surtout la magnifique Dream Team pour ces bons moments passés ensemble. Merci à Romain pour ton amitié et ta sympathie mais aussi pour tes idées toujours originales et marrantes (je n'arrive toujours pas à attraper un certain papier dans mon bureau), à Gaël pour ton aide précieuse pendant cette thèse que ce soit dans la vie de tout les jours ou encore en Latex ou dans tes encouragements dans les moments de doute, à Mathilde ma co-bureau pendant les deux premières années de thèse pour cette présence féminine et gracieuse qui m'a aidé dans cet entourage masculin, à Alexis pour les longues discussions autour d'un thé et pour ton aide, à Laurent et Erbao pour nous avoir supportés quand on venait squatter votre bureau pour le café, à Liang pour cette présence réconfortante et pour cette magnifique installation de mon pot de soutenance, à Rémi pour ton soutien pendant certains moments difficiles de ma vie, à Fouad pour les échanges très intéressants d'idées, pour la découverte de la culture algérienne et pour ton aide, à JC pour tes super histoires qui m'ont toujours fait rire, à Ludo pour avoir garder le contact même loin de nous, à David pour les petits mails de soutien, à Jérome, mon actuel co-bureau, pour avoir supporté mon caractère cette année mais aussi pour ton aide aux doctorants, à Raouia pour ton imagination débordante, à Fred pour ton aide et ta disponibilité, à tout ceux que je ne cite pas mais auxquels je pense aussi. Je n'oublie pas n'en plus les doctorants du côté de Saint Martin qui m'ont toujours super bien accueilli parmi eux lors de mes brefs passages à leur espace de travail. Je remercie notamment Souheil, pour ta sympathie et ton aide, à Abdel et Mehdi pour nos échanges entre tunisiens et à tous les autres doctorants d'ETIS.

Je pense aussi à tous les enseignements-chercheurs et personnels administratifs et informatique et les remercie pour leur aide et leur soutien ces trois années au laboratoire. Je tiens à remercier tout particulièrement Annick Bertinotti, la secrétaire d'ETIS côté ENSEA et Anthony Carqueijeiro, secrétaire des Master à ETIS pour leur gentillesse, les discussions agréables que nous avons eu mais aussi et surtout pour leur aide à chaque fois que j'en ai eu besoin jusqu'à la dernière minute avant ma soutenance de thèse. De même, je remercie Astrid et Nelly, secrétaires du côté Saint Martin pour leur aide. Je tiens aussi à remercier Myriam Ariaudo et Emmanuelle Bourdel pour les moments agréables de voisines de pallier à ETIS. Merci aussi à Véronica pour ton beau sourire, ta bonne humeur et surtout tes beaux dessins. Merci à David Picard et à Olivier Khil pour vos conseils et les échanges très intéressants que j'ai eus avec vous.

D'un point de vue personnel, je remercie chaleureusement ma famille pour m'avoir soutenue, d'avoir su que j'y arriverai et pour leurs encouragements. Merci à mes parents et mon frère pour leur présence même de loin en Tunisie et pour être venus partager avec moi la dernière étape de ma thèse. Merci à maman pour ton aide et ton amour, à mon papa pour y avoir cru et à mon frère pour ton soutien moral. Merci à mon oncle Wahab et à feu ma tante Françoise pour avoir toujours cru en moi, pour la tendresse qu'ils m'ont témoigné et pour leur disponibilité pendant toutes ces années.

Je remercie aussi tous mes amis qui, même si j'avais la tête sous l'eau avec mon travail de thèse, ont toujours pensé à moi et m'ont fait participer à leurs vies de près ou de loin.

Enfin, le plus grand des remerciements va à la personne la plus centrale de ma vie, à mon tout nouveau mari, à mon amour depuis des années, à mon Antoine chéri. Je ne saurai t'exprimer toute ma gratitude pour tout ce que tu m'apporte dans ma vie et encore plus pendant ces années de thèses communes comme soutien, amour et attention. Je te remercie pour tout ceci et pour plus encore. C'est grâce à toi que j'ai pu finir ce chapitre de ma vie et j'espère que nous entamons une nouvelle vie encore plus palpitante et merveilleuse l'un avec l'autre.

# Table des matières

#### **[Acronymes et notations](#page-17-0) [xiii](#page-17-0)**

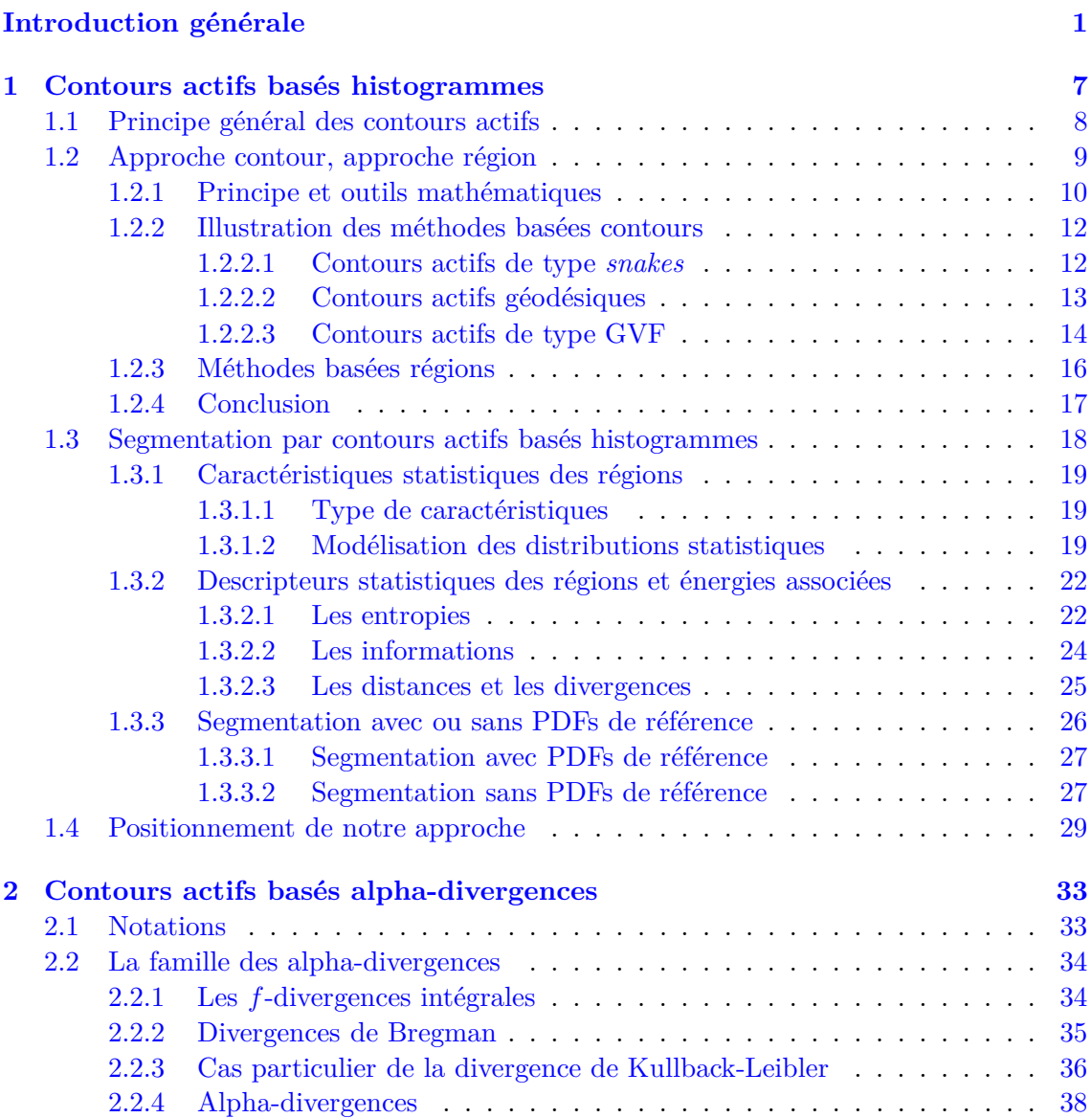

## **TABLE DES MATIÈRES**

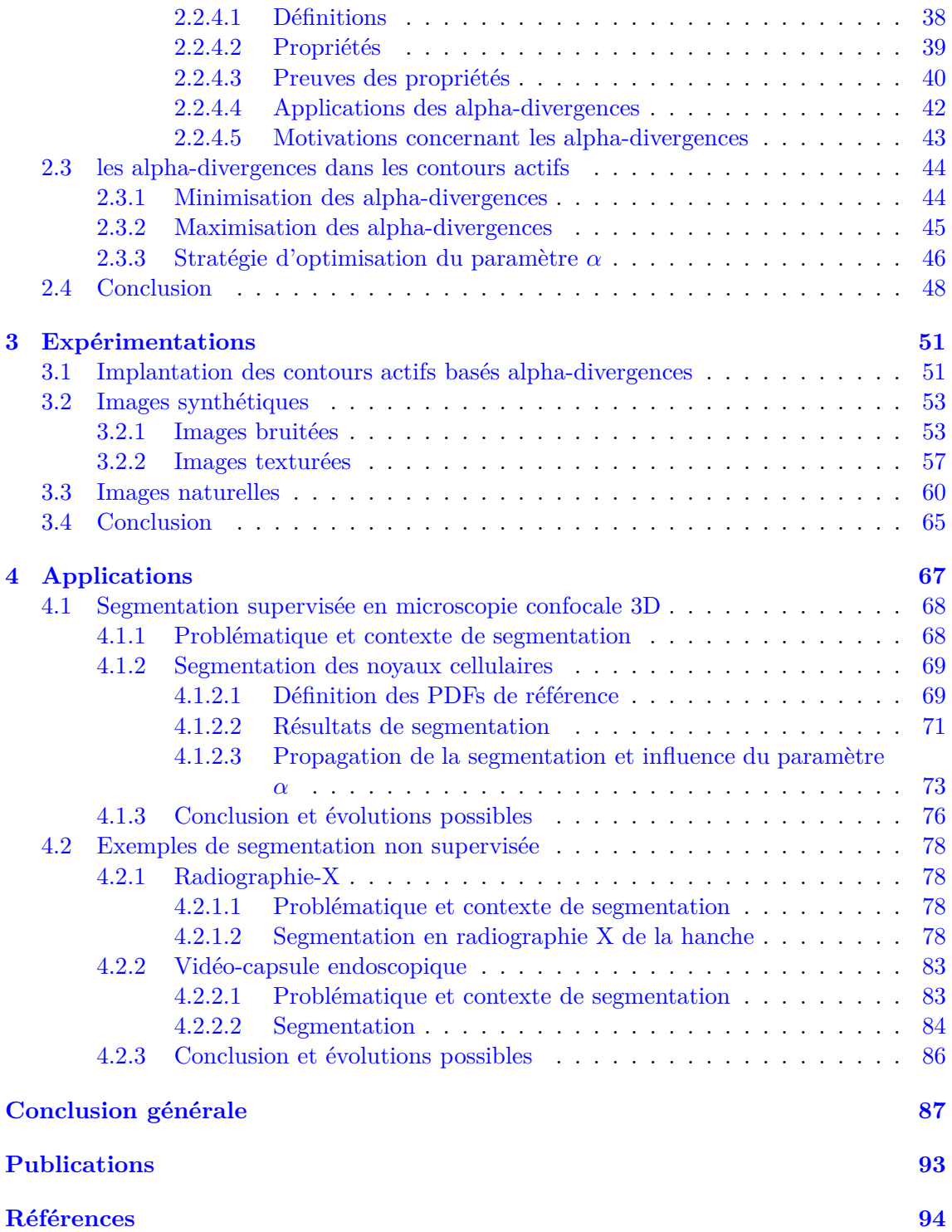

# Table des figures

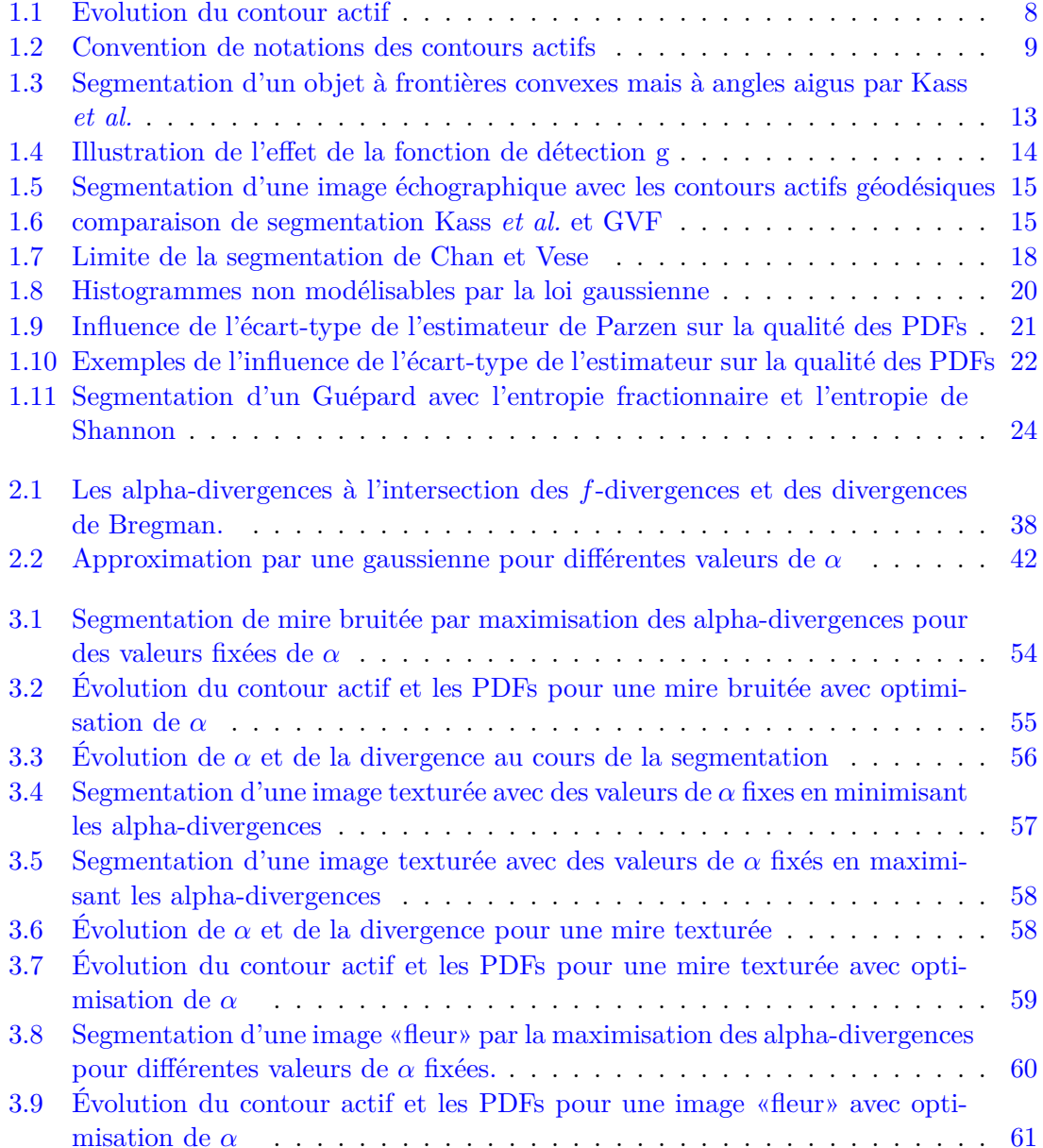

### **TABLE DES FIGURES**

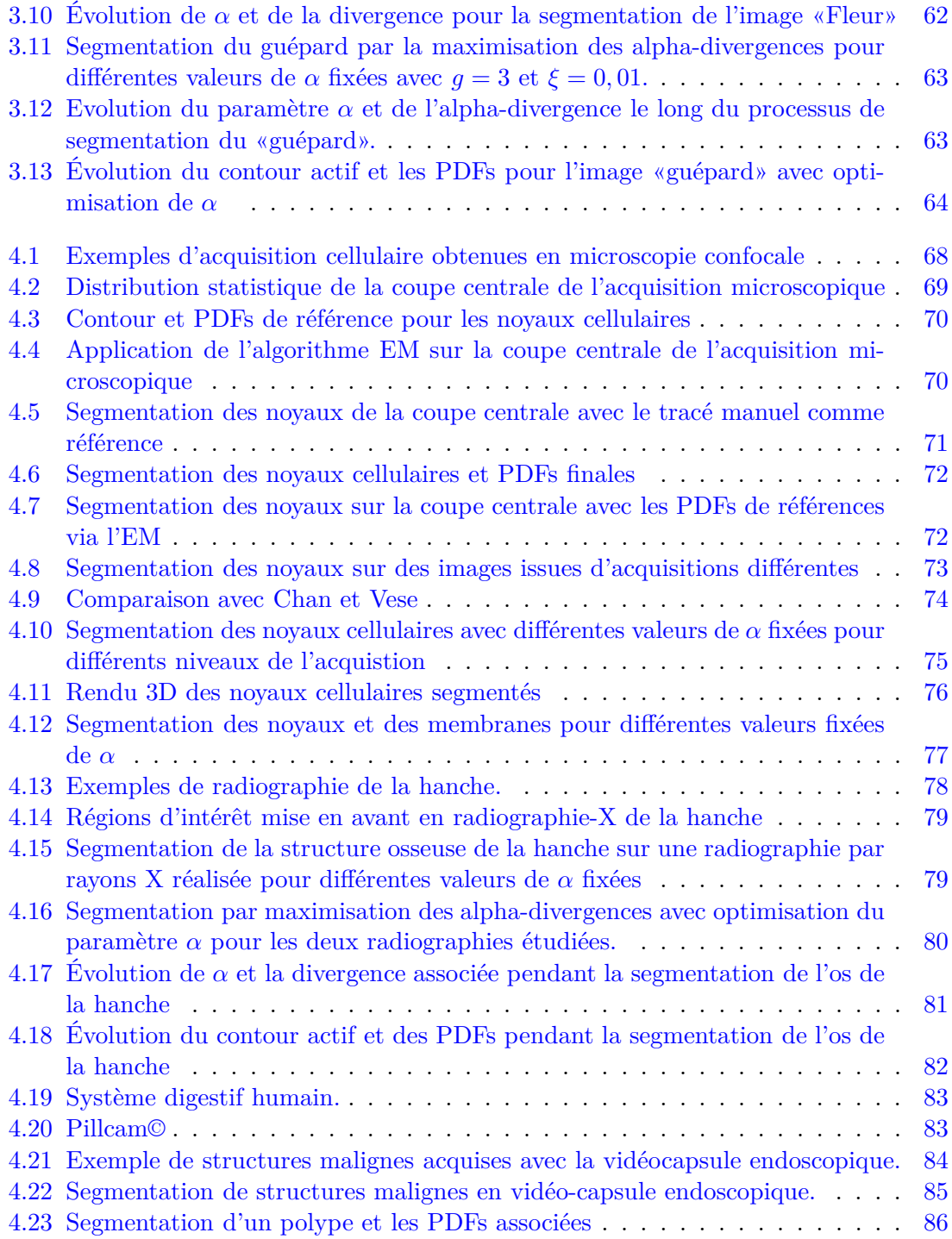

# Liste des tableaux

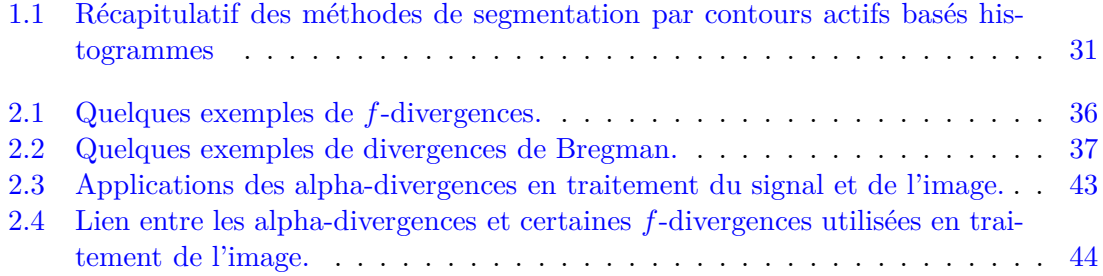

# <span id="page-17-0"></span>Acronymes et notations

## **Table d'Acronymes**

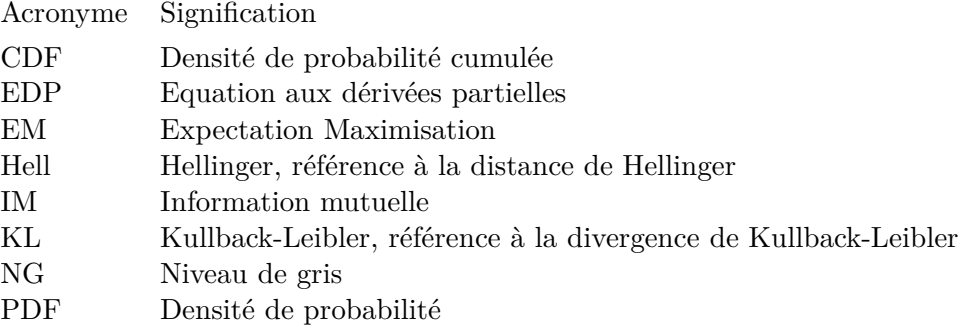

## **Table de Notations**

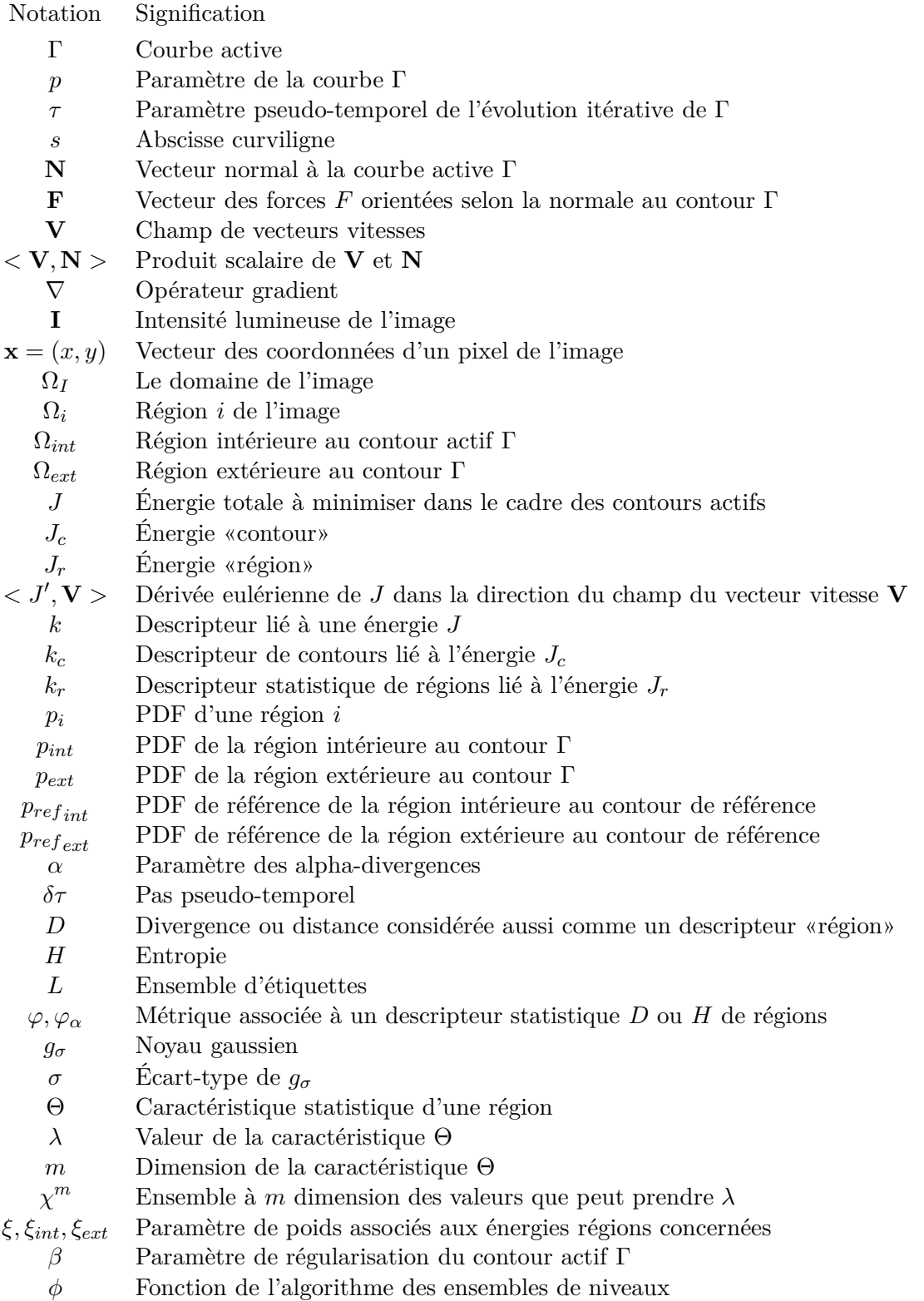

# <span id="page-19-0"></span>Introduction générale

### **Contexte**

Ces deux dernières décennies, l'imagerie est devenue un outil d'utilisation systématique en médecine et en biologie dans le cadre de l'observation de l'état interne du patient tout en réduisant au maximum l'aspect invasif. Ainsi, afin d'établir un diagnostic médical, d'assurer le suivi d'un patient ou d'établir un plan d'action tel que la radiothérapie d'un cancer, les médecins ont de plus en plus recours à l'imagerie médicale sous ses différents aspects et modalités : la radiographie-X comme examen préliminaire, le CT scan, la scintigraphie ou encore les IRM pour des examens plus poussés et ciblés pour ne citer que les plus connus. Par ailleurs, ces dix dernières années, l'évolution technologique des capteurs mis en jeu dans les procédés d'imagerie a permis de s'intéresser à des échelles toujours plus petites de l'organisme. Ainsi, l'évolution des microscopes à laser confocaux et l'apparition des modalités tridimensionnelles associées à la variété des marqueurs protéiniques possibles permettent aujourd'hui aux biologistes d'étudier plus en détails le comportement cellulaire pour, aussi bien aider à diagnostiquer une pathologie, qu'étudier la réponse d'une composante cellulaire particulière à un phénomène donné (par exemple l'irradiation au cours d'une radiothérapie). Néanmoins, les experts (radiologues et biologistes) sont confrontés à la diversité réelle des modalités qui, bien que performantes, nécessitent systématiquement l'analyse d'une quantité importante de données. Dans tous les cas, que ce soit pour l'établissement d'un diagnostic ou pour le suivi de patients, l'élément-clé reste la segmentation et le suivi des régions d'intérêt que l'expert cherche à analyser en délimitant par exemple, un organe, une tumeur, ou une structure cellulaire, etc.

Afin d'aider l'expert médical/biologiste dans cette phase d'extraction de contours et ainsi l'aider à établir son diagnostic, de nombreux algorithmes de segmentation utilisés historiquement dans le domaine du multimédia ont été importés dans le domaine médical. Mais, contrairement à des images classiques, l'information dans les images médicales et biomédicales est généralement plus diffuse et les contours des régions d'intérêt moins nettes. Ainsi les méthodes qui recherchent les points saillants et les gradients forts des images échouent rapidement dans ce contexte particulier.

Au nombre des méthodes qui ont fait leurs preuves en imagerie médicale, les contours actifs, et notamment ceux basés «région», restent parmi les plus adaptés car ils offrent la possibilité de prendre en compte un aspect statistique de la région-cible et donc d'intégrer les spécificités du principe physique d'acquisition dans le processus de segmentation.

On trouve dans la littérature, de nombreux algorithmes de segmentation par contours

actifs appliqués au cadre de l'imagerie médicale ou biomédicale. Notamment, certaines approches développées au cours des dix dernières années exploitent les données de type histogrammes construites à partir de l'extraction d'une ou plusieurs caractéristiques des régions mises en jeu (intensité des pixels, texture, etc.). Les contours actifs basés histogrammes ont pour but de faire évoluer itérativement un contour initial vers les frontières des régions d'intérêt, classiquement par la biais de la minimisation d'une fonctionnelle énergétique. La particularité de ce type d'approche est de prendre en compte au niveau de la fonctionnelle, les statistiques inhérentes au processus d'acquisition, au travers de la représentation statistique d'une caractéristique tirée des histogrammes des régions. Suivant si l'intervention de l'expert est nécessaire ou non, deux approches sont possibles : Dans l'approche supervisée, plus classique, une information *a priori* peut être fournie (par exemple manuellement par l'expert médical) pour avoir les distributions statistiques de référence des régions d'intérêt-types. Le contour évolue alors vers le minimum de l'énergie associée aux distances entre les distributions statistiques des régions courantes et celles de référence. Dans l'approche non supervisée, l'évolution du contour est régie par la maximisation de l'énergie associée à la distance entre les histogrammes des régions intérieure et extérieure au contour actif. C'est dans ce contexte méthodologique général que se situe ce travail.

## **Problématique**

En imagerie médicale et biomédicale, les approches de segmentation par contours actifs proposées sont souvent mises en place pour répondre à une seule et même situation bien spécifique. Dans la majorité des cas, les travaux proposés se focalisent sur la proposition d'une énergie de segmentation adaptée à une modalité d'imagerie précise et à un organe donné.

Ainsi, la segmentation d'images médicales et biomédicales reste encore à ce jour une problématique scientifique à véritable enjeu de par la variété des modalités et notamment en raison des caractéristiques d'acquisition associées, comme le bruit parfois difficilement modélisable. La question qui se pose alors est la suivante : Comment segmenter des régions d'intérêt dans différentes modalités d'imagerie pour différentes pathologies de sorte que l'intervention de l'expert soit la plus minimale possible et en utilisant une seule et unique approche ?

Les méthodes de contours actifs basés histogrammes apportent un réel début de réponse en se focalisant sur la statistique des données et la manière de les modéliser pour adapter l'approche de segmentation résultante aux particularités de la modalité d'acquisition. Comme introduit dans le paragraphe précédent, ces approches s'appuient sur une mesure de similarité entre les histogrammes des régions dites intérieure et extérieure délimitées par le contour actif au cours du processus de segmentation. Deux points-clés caractérisent la définition de l'énergie associée : la modélisation de l'histogramme (qui est par construction, de nature discrète) par une fonction continue, et la mesure de similarité. Concernant la modélisation, des approches, paramétriques ou non, ont été proposées dans la littérature récente. Concernant la mesure de similarité, certaines mesures ont été proposées (divergence de Kullback-Leibler, log de vraisemblance, coefficient de Bhattacharyya, etc.). Si certaines études comparatives entre une sélection restreinte de descripteurs ont réellement démontré l'influence du choix de la mesure de similarité, la question reste ouverte en ce qui concerne l'utilisation d'une distance (au sens théorie de l'information) flexible et adaptable à différents contextes d'acquisition et d'application.

### **Contributions et plan du manuscrit**

Le but de ces travaux est de proposer une approche de segmentation flexible possédant un vrai potentiel de généralisation à différentes modalités d'imagerie. Cette adaptabilité est assurée par deux propositions : d'une part, l'utilisation des **alpha-divergences** en tant que mesure de similarité entre les **distributions statistiques** des histogrammes (d'intensité lumineuse) et, d'autre part, la modélisation **non paramétrique** de ces distributions statistiques afin de prendre en compte des caractéristiques complexes dont la distribution ne concordent pas nécessairement avec des lois statistiques classiques.

Ce manuscrit s'organise en quatre chapitres : Le premier chapitre propose un l'état de l'art des méthodes de segmentation par contours actifs avec une focalisation sur les approches basées histogrammes ; le deuxième chapitre présente notre contribution théorique ; le troisième s'organise autour d'une partie expérimentale permettant l'analyse de l'étude du comportement des alpha-divergences sur des images synthétiques ; enfin, le dernier chapitre a pour but d'illustrer la flexibilité de l'approche proposée au travers de la présentation d'applications médicales et biomédicales. Nous présentons ci-dessous un plan plus détaillé des chapitres avec les contributions de chacune des parties.

#### **Chapitre 1**

Après un rapide état de l'art sur les contours actifs et les deux approches classiques «contour» et «région», nous abordons les contours actifs basés histogrammes. Ce type d'approche possède une bonne adéquation avec des problématiques d'extraction de régions d'intérêt dans des images fortement bruitées ou ayant une texture particulière. L'accent est mis sur les points-clés définissant ces approches : les caractéristiques statistiques recherchées et leur modélisation, le descripteur statistique utilisé pour en mesurer l'homogénéité et enfin la définition globale de l'énergie «région» qui, suivant le type d'approche supervisée ou non, est minimisée ou maximisée. **Notre contribution ici est de fournir une synthèse des approches développées dans le cadre de la segmentation par contours actifs basés histogrammes mettant en avant l'intérêt important de ce type d'approches dans le contexte visé.** Les principaux outils mathématiques de dérivation des énergies sont également rappelés et des extensions sont proposées quand cela est nécessaire.

#### **Chapitre 2**

La famille des alpha-divergences est une famille particulière de mesures de similarité entre deux distributions statistiques. Nous commençons par situer les origines de cette famille, grâce au travaux d'Amari *et al.*, parmi d'autres, en Géométrie de l'information. Nous présentons alors les deux grandes familles de divergences : les *f*-divergences et les divergences de Bregman, dont les alpha-divergences tirent leurs propriétés mathématiques. Puis, nous proposons d'utiliser cette famille comme critère de segmentation au travers des deux approches basées histogrammes possibles, l'une étant supervisée (minimisation des alpha-divergences) et l'autre non supervisée (maximisation des alpha-divergences). **La contribution principale de ce chapitre est l'introduction d'une divergence originale et flexible (les alpha-divergences) dans le cadre de la segmentation**

**par contours actifs basés histogrammes. Ainsi, via le choix de la valeur du paramètre** *α***, l'approche peut alors s'adapter aux distributions statistiques des régions d'intérêt. Par ailleurs, ce choix peut être automatisé grâce à une démarche d'optimisation du paramètre** *α* **pour lequel nous proposons une évolution conjointe au processus de minimisation itératif de la divergence associée afin d'atteindre le contour de la région d'intérêt en évitant de possibles minima énergétiques locaux.**

#### **Chapitre 3**

Une étude du comportement des alpha-divergences en tant que mesure de similarité dans les contours actifs est réalisée sur des images synthétiques bruitées et texturées. Par ailleurs, des premiers tests sur des images naturelles donnent un premier aperçu applicatif des approches présentées dans le chapitre 2. Cette étude est réalisée grâce à une implantation de type ensembles de niveaux dont nous rappelons le principe. Par ailleurs, l'algorithme conjoint à la mise en place de l'optimisation itérative du paramètre *α* y est présentée. **Cette étude a pour but de montrer l'efficacité de la méthode proposée et l'adaptabilité de la famille des alpha-divergences à différents contextes de segmentation. Ceci permet également l'étude approfondie de l'optimisation de la métrique associée vis-à-vis de différents scénarii associés aux modalités d'acquisition classiquement utilisées en routine clinique.**

#### **Chapitre 4**

**Trois contextes d'applications médicales et biomédicales de la méthode de segmentation fondée sur l'utilisation des alpha-divergences sont présentés. Ce chapitre n'a pas pour prétention de proposer pour chacune des applications considérées une validation clinique des résultats obtenus, mais plutôt d'illustrer l'adaptabilité réelle de la méthode proposée, et en particulier du critère de similarité introduit, au moyen de l'obtention de résultats compétitifs jugés satisfaisants dans chaque cas par le praticien.**

Les images segmentées dans ces différents contextes sont issues d'acquisitions caractérisées par un niveau de bruit important (par exemple de type poissonnien en microscopie confocale ou encore en radiographie X) et/ou sont caractérisées par des textures particulières suivant la problématique étudiée (texture filamenteuse, inhomogénéité texturelle due à la pathologie, etc.). La première application se focalise sur l'approche supervisée par minimisation des alpha-divergences en microscopie confocale 3D. La problématique associée concerne l'extraction des noyaux de cellules prostatiques humaines dans le cadre de l'étude de la réaction d'une protéine, l'actine, aux irradiations au cours d'une radiothérapie du cancer de la prostate. Les deux autres applications portent sur l'approche non supervisée avec maximisation des alpha-divergences : dans la première, la segmentation de la tête fémorale de la hanche en radiographie-X permettra l'aide au diagnostic de pathologies telles que l'ostéoporose alors que dans la deuxième, la segmentation de régions jugées à risques dans des images issues d'une vidéo-capsule intestinale permettra d'effectuer une première analyse des images devant être traitées par le gastroentérologue.

Pour finir, des conclusions générales sur ces travaux seront proposées et nous présenterons des perspectives à court et moyen termes afin d'enrichir l'étude des alpha-divergences suivant la problématique étudiée de segmentation d'images médicales et biomédicales.

## <span id="page-25-0"></span>**Chapitre**

# Etat de l'art sur les contours actifs basés histogrammes

## **Sommaire [1.1 Principe général des contours actifs](#page-26-0) . . . . . . . . . . . . . . . . [8](#page-26-0) [1.2 Approche contour, approche région](#page-27-0) . . . . . . . . . . . . . . . . [9](#page-27-0)** [1.2.1 Principe et outils mathématiques](#page-28-0) . . . . . . . . . . . . . . . . . . [10](#page-28-0) [1.2.2 Illustration des méthodes basées contours](#page-30-0) . . . . . . . . . . . . . [12](#page-30-0) [1.2.3 Méthodes basées régions](#page-34-0) . . . . . . . . . . . . . . . . . . . . . . . [16](#page-34-0) [1.2.4 Conclusion](#page-35-0) . . . . . . . . . . . . . . . . . . . . . . . . . . . . . . [17](#page-35-0) **[1.3 Segmentation par contours actifs basés histogrammes](#page-36-0) . . . . . [18](#page-36-0)** [1.3.1 Caractéristiques statistiques des régions](#page-37-0) . . . . . . . . . . . . . . [19](#page-37-0) [1.3.2 Descripteurs statistiques des régions et énergies associées](#page-40-0) . . . . [22](#page-40-0) [1.3.3 Segmentation avec ou sans PDFs de référence](#page-44-0) . . . . . . . . . . . [26](#page-44-0) **[1.4 Positionnement de notre approche](#page-47-0) . . . . . . . . . . . . . . . . . [29](#page-47-0)**

La segmentation de régions d'intérêt dans les images reste une problématique à véritable enjeu de par la variété des méthodes de numérisation existantes et leurs particularités en termes de résolution et plus particulièrement de bruit d'acquisition. Ceci est d'autant plus vrai lorsqu'il s'agit de segmenter des images biomédicales ou médicales en raison de la variété des modalités utilisées en routine clinique (IRM, imagerie ultra sonore, Radiographie X, etc.).. Le but principal de la segmentation est de parvenir à une partition de l'image en une ou plusieurs régions connexes considérées comme similaires au sens d'un critère statistique donné (moyenne, variance, moment d'ordre supérieur, etc.). Parmi les différentes approches existantes et classiquement utilisées, la segmentation par contours actifs initialement introduite dans [\[Kass 88\]](#page-116-0) permet au moyen d'un processus itératif d'évolution d'une courbe fermée, d'obtenir le ou les contours des régions d'intérêt recherchées. Les contours actifs continuent de donner lieu à de nombreux travaux en particulier sur les aspects énergétiques associés à l'évolution du processus de segmentation (approches variationnelles). Dans ce chapitre, nous commençons par un bref rappel du principe des contours actifs et des deux approches communément admises avant de décrire la problématique associée aux contours actifs basés histogrammes. Comme nous le verrons, ce type d'approche présente une bonne adéquation avec les problématiques d'extraction de régions d'intérêt au sein d'images acquises dans des conditions parfois mal maîtrisées.

### <span id="page-26-0"></span>**1.1 Principe général des contours actifs**

La segmentation par contours actifs, comme l'ensemble des méthodes de segmentation, a pour but de partitionner une image en différentes régions d'intérêt présentant une similarité suffisante au sens d'un critère donné (statistique par exemple) et ce au moyen d'une ou plusieurs courbes dont la ou les position(s) évolue(nt) dans le temps en accord avec le critère de segmentation choisi.

Soit  $\Gamma(p,\tau) : [a,b] \times [0,T] \to \mathbb{R}^2$  l'ensemble des courbes paramétrées par *p* avec  $\tau$  le paramètre d'évolution de la courbe. Le principe général des contours actifs est alors de faire évoluer itérativement une courbe initiale  $\Gamma_0$  vers les frontières des différentes régions. Cette évolution itérative de la courbe active Γ est classiquement régie par une équation aux dérivées partielles (EDP) comme explicitée dans l'Éq. [\(1.1\)](#page-26-2).

<span id="page-26-2"></span>
$$
\begin{cases}\n\frac{\partial \Gamma(p,\tau)}{\partial \tau} = \mathbf{F}(p,\tau) = F(p,\tau)\mathbf{N}(p,\tau), \\
\Gamma(p,0) = \Gamma_0(p).\n\end{cases}
$$
\n(1.1)

<span id="page-26-1"></span>La vitesse **F** de l'évolution de la courbe de l'Éq. [\(1.1\)](#page-26-2) est constituée de forces *F* orientées selon la normale locale **N** à la courbe active Γ comme schématisé sur la Fig. [1.1.](#page-26-1)

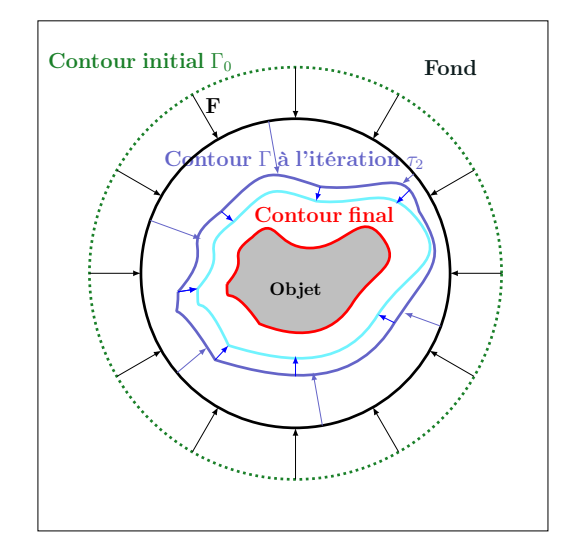

**Figure 1.1 –** Représentation schématique de l'évolution itérative du contour actif Γ vers les bords de l'objet d'intérêt dans l'image à segmenter.

Dans le cadre des méthodes variationnelles, l'intensité des forces locales *F* peut être directement liée à la minimisation d'une énergie *J* associée à la problématique de segmentation étudiée. On peut alors écrire la relation suivante entre la position de la courbe et l'énergie *J* :

$$
\frac{\partial \Gamma(p,\tau)}{\partial \tau} = -\frac{\partial J(\Gamma,\tau)}{\partial \Gamma} = F(p,\tau) \mathbf{N}(p,\tau). \tag{1.2}
$$

Dans les travaux initiateurs de [\[Kass 88\]](#page-116-0) sur les *snakes*, l'énergie *J* est définie comme la somme de deux termes correspondant à une contribution interne et une contribution externe (également dénommée «image») telle que :

<span id="page-27-2"></span>
$$
J(\Gamma) = J_{int}(\Gamma) + J_{ext}(\Gamma). \tag{1.3}
$$

<span id="page-27-1"></span>L'énergie interne contrôle la régularité du contour et l'énergie externe peut être assimilée à une «contrainte» de type attache aux données.

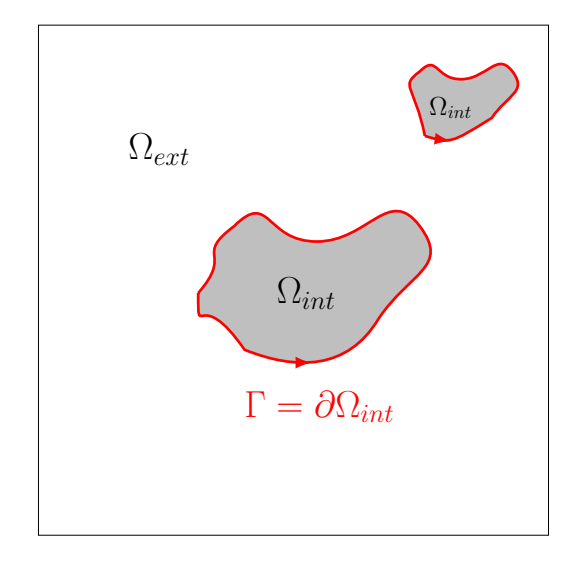

**Figure 1.2 –** Convention de notations concernant la partition d'une image en deux régions où deux objets d'intérêt sont à segmenter.

Si dans l'exemple ci-dessus une seule région est segmentée au sens d'un unique critère, certains travaux réalisés sur les contours actifs permettent d'extraire *n* régions homogènes différentes dans une image grâce à l'utilisation d'un ensemble de courbes actives évoluant simultanément. Dans ce document, nous nous focaliserons sur l'extraction d'une seule région homogène de l'image potentiellement constituée de plusieurs régions non connexes. La Fig. [1.2](#page-27-1) illustre un exemple de partition d'une image en deux régions intérieure Ω*int* et extérieure Ω*ext* à la courbe active Γ. La région Ω*int* correspond à la région d'intérêt et est constituée de deux éléments non connexes alors que Ω*ext* sera considérée comme le fond de l'image.

Par ailleurs, nous définissons classiquement la courbe active  $\Gamma = \partial \Omega_{int} = -\partial \Omega_{ext}$ orientée dans le sens antihoraire comme on peut le voir sur cette même figure de sorte que le domaine de l'image entier noté  $\Omega_I = \Gamma \cup \Omega_{int} \cup \Omega_{ext}$ .

## <span id="page-27-0"></span>**1.2 Approche contour, approche région**

En fonction du type d'énergie définie dans l'Éq. [\(1.3\)](#page-27-2) et associée à la problématique de segmentation par contours actifs, deux grandes familles d'approches se distinguent :

- Les approches basées sur des critères «contour»,
- Les approches basées sur des critères «région».

Dans les méthodes «contour», les énergies définies sont liées directement à l'information extraite des images de type gradient par exemple, mettant en avant les contours alors que pour les méthodes «région», l'énergie externe est associée aux régions mêmes, c'est-à-dire à l'ensemble des pixels les constituant et pas seulement aux informations frontières.

Dans la suite de cette section, nous présentons le modèle général des énergies relatives à ces deux types d'approches ainsi que les outils mathématiques permettant d'obtenir par minimisation des énergies, les EDPs régissant l'évolution du contour actif dans le cas particulier des approches régions qui nous intéressent. Par ailleurs, des exemples illustrant les méthodes les plus utilisées sont proposés.

#### <span id="page-28-0"></span>**1.2.1 Principe et outils mathématiques**

Les premières approches de type contours actifs se sont d'abord centrées sur l'utilisation de l'information «contour» extraite des images afin de définir l'énergie d'évolution [\[Kass 88,](#page-116-0) [Osher 88,](#page-119-0) [Ronfard 94\]](#page-120-0). L'énergie *J<sup>c</sup>* classiquement associée à cette problématique «contour» s'écrit sous la forme intégrale suivante :

<span id="page-28-2"></span>
$$
J_c(\Gamma) = \int_{\Gamma} k_c(s, \Gamma) \, ds,\tag{1.4}
$$

où *s* = Γ(*p, τ* ) est l'abscisse curviligne de la courbe active et *k<sup>c</sup>* le descripteur de contour. La minimisation de ces énergies se fait alors au moyen du schéma d'optimisation d'Euler-Lagrange.

Les approches basées régions sont venues compléter cette famille de méthodes quelques années après afin de pallier en particulier la faible robustesse au bruit d'acquisition des descripteurs classiquement utilisés tel que le gradient de l'image. Dans le cadre des approches régions, l'énergie total *J* à minimiser combine alors des termes contours et des termes régions et s'écrit usuellement de la manière suivante :

$$
J(\Gamma, \Omega_{int}, \Omega_{ext}) = J_r(\Gamma, \Omega_{int}, \Omega_{ext}) + J_c(\Gamma), \qquad (1.5)
$$

où les énergies types *J<sup>r</sup>* sont des intégrales sur les domaines Ω*<sup>i</sup>* (les différentes régions constituant l'image) telle que :

<span id="page-28-1"></span>
$$
J_r(\Omega_i) = \int_{\Omega_i} k_r(\mathbf{x}, \Omega_i) d\mathbf{x},\tag{1.6}
$$

où **x** = (*x, y*) correspond au vecteur des coordonnées d'un pixel de l'image à segmenter et *k<sup>r</sup>* est le descripteur associé aux régions Ω*<sup>i</sup>* de l'image. Ce descripteur peut être régiondépendant et s'écrit alors *kr*(**x***,* Ω*i*) ou ne pas l'être et s'écrire de manière simplifiée *kr*(**x**).

Dans le cas d'un descripteur région-dépendant, correspondant aux approches les plus performantes, les techniques classiques de dérivation (Euler-Lagrange) ne permettent pas d'obtenir l'EDP régissant les déplacements de la courbe active Γ délimitant des domaines Ω*<sup>i</sup>* optimaux correspondant à la minimisation de l'énergie associée. Dans ce cas particulier donc, nous utiliserons les outils de dérivation de domaine développés par [\[Delfour 01\]](#page-115-0) et adaptés au contexte général des contours actifs par [\[Jehan-Besson 03a\]](#page-116-1). Ces outils permettent de mettre en place un schéma dynamique adapté à la problématique de l'évolution itérative du contour actif.

De manière synthétique, le principe général consiste à projeter les variations de domaine sur des variations de fonctions qui appartiennent à un espace vectoriel contrairement aux

domaines Ω*<sup>i</sup>* de R *<sup>m</sup>*. Ce changement d'espace est réalisé grâce à l'introduction d'une famille de transformations bijectives  $T<sub>\tau</sub>$  permettant de faire évoluer une région  $\Omega<sub>i</sub>$  et son contour Γ en fonction du paramètre d'évolution du contour *τ* avec 0 ≤ *τ < ǫ*. Ainsi grâce à cette famille de transformations, il est possible d'écrire :

$$
\begin{cases} \Omega_i(0) \xrightarrow{T(\tau)} \Omega_i(\tau) & \text{avec } T_0(\Omega_i) = \Omega_i, \\ \Gamma(0) \xrightarrow{T(\tau)} \Gamma(\tau) & \text{avec } T_0(\Gamma) = \Gamma. \end{cases}
$$
 (1.7)

Ce schéma dynamique peut être appliqué aux énergies «région» de l'Éq. [\(1.6\)](#page-28-1) et «contour» de l'Éq. [\(1.4\)](#page-28-2). Il en découle que :

<span id="page-29-0"></span>
$$
\begin{cases}\nJ_c(\Gamma(\tau)) &= \int_{\Gamma(\tau)} k_c(s, \Gamma(\tau)) ds, \\
J_r(\Omega_i(\tau)) &= \int_{\Omega_i(\tau)} k_r(\mathbf{x}, \Omega_i(\tau)) d\mathbf{x}.\n\end{cases}
$$
\n(1.8)

Pour des simplifications de notation, nous conserverons les notations  $J_c(\Gamma)$  et  $J_r(\Omega_i)$  dans la suite du manuscrit.

Pour dériver ces énergies, notamment celles dépendant du domaine Ω*<sup>i</sup>* , nous reprenons deux définitions importantes tout en introduisant **V** le champ de vecteurs vitesse correspondant à *T<sup>τ</sup>* tel que :

$$
\mathbf{V}(\tau, \mathbf{x}) = \frac{\partial T(\tau, \mathbf{x})}{\partial \tau}, \forall \mathbf{x} \in \Omega, \forall 0 \le \tau < \epsilon. \tag{1.9}
$$

Cette définition nous permet d'introduire les dérivées eulériennes sur le domaine Ω*<sup>i</sup>* telles que proposées par Jehan-Besson [\[Jehan-Besson 03a\]](#page-116-1). Nous rappelons à suivre les définitions et théorèmes fondamentaux associés.

**Définition 1.2.1.** *La dérivée eulérienne de la fonctionnelle de domaine J<sup>r</sup> dans la direction du champs des vecteurs vitesse V est définie comme la limite suivante :*

$$
\langle J'_r(\Omega_i), V \rangle = \lim_{\tau \to 0} \frac{J_r(\Omega(\tau)) - J_r(\Omega)}{\tau}.
$$
\n(1.10)

**Définition 1.2.2.** *La dérivée eulérienne du descripteur de région k<sup>r</sup> dans la direction du champs des vecteurs vitesse V est définie comme la limite suivante :*

$$
\langle k'_r(\mathbf{x}, \Omega_i), \mathbf{V} \rangle = \lim_{\tau \to 0} \frac{k_r(\mathbf{x}, \Omega(\tau)) - k_r(\mathbf{x}, \Omega)}{\tau}.
$$
 (1.11)

Il en découle les deux théorèmes suivant permettant d'établir les dérivées eulériennes des énergies associées aux Éq. [\(1.8\)](#page-29-0) :

**Théorème 1.2.1.** *Soit l'énergie J<sup>r</sup> liée à une région* Ω*<sup>i</sup> de l'image. La dérivée eulérienne*  $\langle J'_r(\Omega_i), V \rangle$  *suivant le champ de vitesse V de la fonctionnelle*  $J_r(\Omega_i)$  *est définie comme suit :*

$$
\langle J'_r(\Omega_i), \mathbf{V} \rangle = \int_{\Omega_i} k'_r(\mathbf{x}, \Omega_i, \mathbf{V}) \langle \mathbf{V} \cdot \mathbf{N} \rangle \, d\mathbf{x} - \int_{\partial \Omega_i} k_r(\mathbf{x}, \Omega_i) \langle \mathbf{V} \cdot \mathbf{N} \rangle \, ds, \quad (1.12)
$$

*dans le cas général d'un descripteur kr*(*x,* Ω) *dépendant de la région étudiée. Sinon, la* dérivée eulérienne  $\langle k'_r(\mathbf{x}, \Omega_i), \mathbf{V} \rangle$  étant nulle, la dérivée eulérienne  $\langle J'_r(\Omega_i), \mathbf{V} \rangle$  de*vient :*

$$
\langle J'_r(\Omega_i), V \rangle = -\int_{\partial \Omega_i} k_r(\mathbf{x}, \Omega_i) \langle \mathbf{V} \cdot \mathbf{N} \rangle \ ds. \tag{1.13}
$$

**Théorème 1.2.2.** *Soit l'énergie*  $J_c$  *liée au contour actif*  $\Gamma$ *. La dérivée eulérienne*  $J_c^{\prime}(\Gamma)$ *,*  $V$  > *suivant le champ de vitesse V de la fonctionnelle Jc*(Γ) *dans le cas général d'un descripteur kc*(*s,* Γ) *dépendant du contour, est définie comme suit :*

<span id="page-30-3"></span>
$$
\langle J_c'(\Gamma), \mathbf{V} \rangle = \int_{\Gamma} \left( \nabla k_c(s, \Gamma) \cdot \mathbf{N} - k_c(s, \Gamma) \kappa \right) < \mathbf{V} \cdot \mathbf{N} > ds. \tag{1.14}
$$

*où κ est la courbure moyenne du contour.*

Enfin, nous rappelons que la dérivée eulérienne d'une énergie totale *J* associée à une région intérieure et extérieure au contour s'écrit comme suit :

$$
\langle J'(\Gamma, \Omega_{int}, \Omega_{ext}), \mathbf{V} \rangle = \int_{\Gamma} v \langle \mathbf{V} \cdot \mathbf{N} \rangle ds, \qquad (1.15)
$$

et que nous considérons que *υ <* **V**·**N** *>* est une norme *L*2. Nous obtenons alors l'EDP suivante :

$$
\frac{\partial \Gamma(p,\tau)}{\partial \tau} = -v \text{ N.}
$$
 (1.16)

Le formalisme de dérivation que nous venons de présenter est celui que nous utiliserons tout au long du document. D'autres méthodes de calcul des variations de domaine ont été proposées en amont de ce formalisme, notamment dans [\[Osher 88,](#page-119-0) [Chan 01\]](#page-114-0). Mais l'avantage des gradients de forme réside dans la possibilité de généraliser le modèle de dérivation à tout type d'approches et à tout type d'implantations de la méthode de segmentation.

La suite de la section est consacrée à la présentation des méthodes existantes dans la littérature notamment celles qui sont les plus utilisées dans le cadre de la segmentation par contours actifs, que ce soit par des approches «contour» ou des approches «région».

#### <span id="page-30-1"></span><span id="page-30-0"></span>**1.2.2 Illustration des méthodes basées contours**

#### **1.2.2.1 Contours actifs de type** *snakes*

Les premières approches contours [\[Kass 88,](#page-116-0) [Osher 88,](#page-119-0) [Ronfard 94\]](#page-120-0) utilisent, comme précisé précédemment, le gradient de l'image à segmenter comme descripteur *kc*. En particulier, Kass *et al.* ont initialement proposé le modèle d'énergie suivant à minimiser :

<span id="page-30-2"></span>
$$
J(\Gamma) = \underbrace{\beta \int_a^b |\Gamma'(p)|^2 dp + \gamma \int_a^b |\Gamma''(p)|^2 dp}_{J_{int}} - \underbrace{\xi \int_a^b |\nabla \mathbf{I}(\Gamma(p))| dp}_{J_{ext}}, \qquad (1.17)
$$

avec *γ*, *β* et *ξ* des constantes positives. Les deux premiers termes imposent une régularité sur le contour : le premier sur son élasticité, le second sur sa rigidité. Le dernier terme est un terme d'attache aux données qui permet d'attirer la courbe active vers les forts gradients de l'image grâce à l'opérateur ∇ appliqué à l'image.

A partir de l'Éq. [\(1.17\)](#page-30-2) et l'Éq. [\(1.14\)](#page-30-3), en utilisant le principe d'Euler-Lagrange, on obtient l'EDP associée suivante :

$$
\frac{\partial \Gamma(p,\tau)}{\partial \tau} = \frac{\beta \ \partial^2 \Gamma(p,\tau)}{\partial p^2} - \gamma \ \frac{\partial^4 \Gamma(p,\tau)}{\partial p^4} + \xi \ \frac{\mathcal{H}(\mathbf{I})(\nabla \mathbf{I}(\Gamma(p)))}{|\nabla \mathbf{I}(\Gamma(p))|},\tag{1.18}
$$

où H est la matrice Hessienne de l'image **I**, à savoir donc la matrice des dérivées secondes.

Cette approche exige cependant, que le contour de départ (l'initialisation) ne soit pas loin de l'objet recherché afin de ne pas stopper prématurément le processus de segmentation

<span id="page-31-1"></span>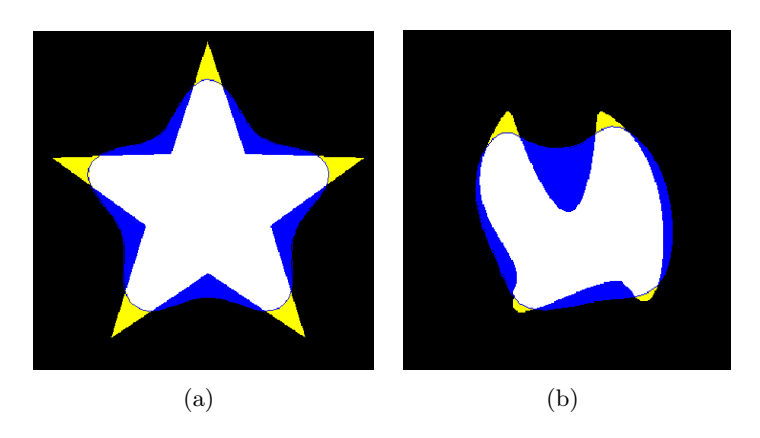

**Figure 1.3 –** Segmentation d'un objet convexe mais à angles aigus : (a) échec de la segmentation des bords pointus d'une étoile, (b) échec de la segmentation des régions concaves et convexes de l'objet.

dans un minimum local dû au bruit. Par ailleurs, ce type d'approches ne permet pas la prise en compte d'un possible changement de topologie au cours du processus de segmentation. Enfin, la présence des dérivées de deuxième et quatrième ordre entraîne une régularisation trop forte du contour ne permettant pas de segmenter des objets pointus ou changeant trop souvent de direction de courbure comme illustré sur la Fig. [1.3](#page-31-1) où les régions en jaune correspondent aux régions non atteintes par le contour (en bleu) après segmentation.

#### <span id="page-31-0"></span>**1.2.2.2 Contours actifs géodésiques**

Par la suite, ce modèle d'énergie a été repris et adapté à la segmentation d'objets avec angles aigus dans [\[Caselles 97\]](#page-114-1) en annulant le paramètre *β*. Ceci a pour effet de supprimer le terme liée à la dérivée seconde du contour et donc de pouvoir atteindre les angles aigus du contour recherché. L'énergie associée au processus de segmentation peut alors s'écrire :

<span id="page-31-2"></span>
$$
J_c(\Gamma) = \int_a^b g(|\nabla I(\Gamma(p))|) |\Gamma'(p)| dp, \qquad (1.19)
$$

où *g* est une fonction de détection de contours positive et strictement décroissante. Elle correspond à une métrique associée à l'espace Riemannien d'où la dénomination de contours actif géodésique classiquement utilisée.

La fonction *q* la plus communément utilisée est la suivante :

$$
g(I) = \frac{1}{1 + |g_{\sigma} * \mathbf{I}|^m},\tag{1.20}
$$

où *m* peut être égale à 1 ou 2 et *g<sup>σ</sup>* un noyau gaussien d'écart-type *σ* convolué avec l'intensité lumineuse **I**.

Cette fonction a pour but de stopper l'évolution du contour actif quand il arrive aux frontières de l'objet recherché correspondant aux forts gradients de l'image comme illustré dans la Fig. [1.4.](#page-32-1)

De la dérivation de l'Éq. [\(1.19\)](#page-31-2) (Euler-Lagrange), on obtient ainsi une EDP ne contenant aucune dérivée d'ordres supérieurs et donnée par :

$$
\frac{\partial \Gamma(p,\tau)}{\partial \tau} = \left[ (\kappa + c) \ g(|\nabla \mathbf{I}(\Gamma)|) - \nabla g(|\nabla \mathbf{I}(\Gamma)|) \cdot \mathbf{N} \right] \mathbf{N},\tag{1.21}
$$

<span id="page-32-1"></span>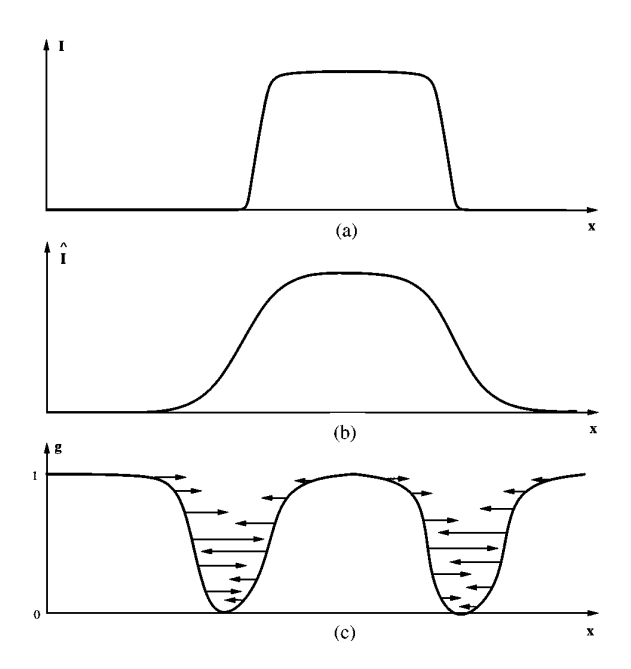

**Figure 1.4 –** Illustration de l'effet de la fonction de détection *g* : Le signal 1D représentant l'image I est lissé grâce au filtre gaussien puis la fonction g fait de sorte de bloquer le contour au niveau des minimas locaux.

où *κ* est la courbure de la courbe active et *c* une constante correspondant à une force ballon telle qu'introduite par [\[Cohen 93\]](#page-114-2). Ainsi suivant la valeur de la constante, le contour est poussé vers l'extérieur ou l'intérieur par rapport à sa position initiale. Cette nouvelle EDP du contour permet d'avoir une initialisation aussi bien extérieure qu'intérieure à l'objet d'intérêt.

Ces méthodes mènent à de bonnes segmentations d'objets dont les bords correspondent aux forts gradients de l'image. Mais dans le cas où la frontière entre les régions n'est pas bien marquée, ce qui est le cas par exemple des images fortement bruitées, les informations locales type «gradient» ne sont plus suffisantes et les résultats de segmentation deviennent très dépendants de l'initialisation de la courbe active. La Fig [1.5](#page-33-0) montre un exemple d'image échographique caractérisée par un bruit d'acquisition assez élevé, de sorte que la région recherchée ne correspond pas, dans l'image, aux zones de plus forts gradients, ce qui finalement entraîne l'échec de la segmentation avec les méthodes de type géodésique.

#### <span id="page-32-0"></span>**1.2.2.3 Contours actifs de type GVF**

Dans les méthodes basées sur le flot de vecteurs gradient (GVF) proposées initialement dans [\[Xu 98\]](#page-120-1), afin de régler le problème de la dépendance à l'initialisation ou encore d'obtenir un contour qui arrive à se mouvoir jusqu'aux frontières concaves des régions d'intérêt, les auteurs proposent de faire évoluer la force externe du modèle de Kass *et al.* en utilisant le champ de vecteurs  $\mathbf{V}(x, y) = (u(x, y), v(x, y))$  défini afin de minimiser la fonction d'énergie suivante :

$$
J(\Gamma) = \int \int \beta (u_x^2 + v_x^2 + u_y^2 + v_y^2) + |\nabla f|^2 + |\mathbf{V} - \nabla f|^2 dx dy, \qquad (1.22)
$$

<span id="page-33-0"></span>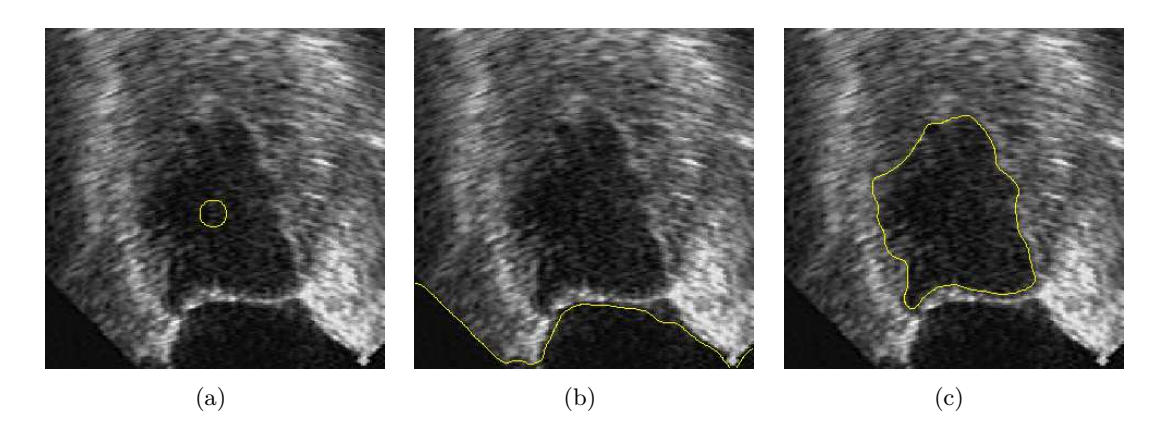

**Figure 1.5 –** Segmentation d'une image échographique avec les contours actifs géodésiques. (a) Initialisation à l'intérieur de l'objet possible grâce à la force ballon. De part l'absence d'un fort gradient au niveau de la région recherchée : (b) Échec de la segmentation, (c) Segmentation espérée mais non possible avec cette méthode.

où *f*(*x, y*) est la carte de gradients de l'image et *β* le poids du terme de régularisation du contour.

Ce champ peut être obtenu en résolvant les équations d'Euler suivantes :

<span id="page-33-2"></span>
$$
\begin{cases}\n\beta \nabla^2 u - (u - f_x)(f_x^2 + f_y^2) &= 0, \\
\beta \nabla^2 v - (v - f_y)(f_x^2 + f_y^2) &= 0.\n\end{cases}
$$
\n(1.23)

Au travers de la Fig. [1.6,](#page-33-1) on peut observer le résultat de segmentation par la méthode GVF en comparaison avec celle de Kass où la concavité de la mire n'est pas gérée. En effet, la méthode de Kass *et al.* ne permet pas au contour bleu de trouver les frontières précises de la mire. Ainsi, les GVF apportent plus de robustesse par rapport à cette problématique dans le cas où les forts gradients correspondent aux frontières de l'élément recherché.

<span id="page-33-1"></span>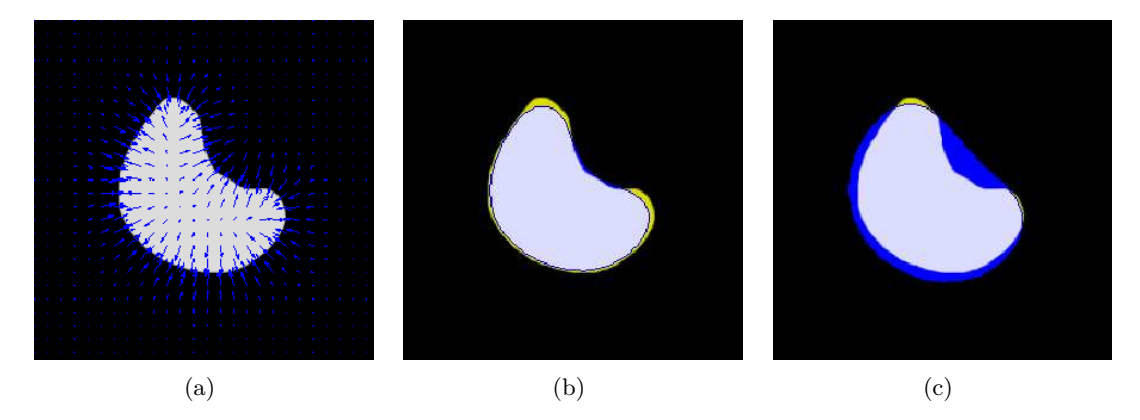

**Figure 1.6 –** Segmentation d'une mire binaire à unique objet : (a) initialisation du contour, (b) par les flux de vecteurs de gradient (GVF), (c) par la méthode de Kass *et al.* Le contour est en bleu et la partie jaune correspond aux régions non segmentées.

Il est à noter cependant que la résolution des Éq.  $(1.23)$  exige un temps de calcul assez conséquent et reste dépendante de l'initialisation.

Des extensions de ces différents modèles continuent encore à voir le jour. Nous pouvons par exemple citer le modèle proposé dans [\[Li 07\]](#page-117-0) où l'extension des GVF proposée introduit

une convolution entre ces derniers et un noyau gaussien dans le but de régulariser le champ de vecteurs.

Ces méthodes restent cependant surtout utilisées pour la segmentation d'images assez peu bruitées.

#### <span id="page-34-0"></span>**1.2.3 Méthodes basées régions**

Pour pallier les limites des méthodes basées uniquement sur des informations «contour» comme décrit précédemment, des approches de segmentation par contours actifs basés régions ont été introduites initialement dans [\[Mumford 89\]](#page-118-0). Le point-clé de ces méthodes de segmentation réside dans le choix du ou des descripteurs «région» qui permettront d'effectuer la partition itérative de l'image.

Un descripteur *k<sup>r</sup>* classiquement utilisé dans la littérature est l'écart entre l'intensité lumineuse de chaque pixel et la moyenne *µ<sup>i</sup>* de l'intensité des pixels associée à chacune des régions intérieur et extérieur au contour à l'itération *τ* du processus. Ces approches ont été initiées dans [\[Mumford 89\]](#page-118-0) comme mentionné plus haut, puis étendues grâce aux travaux de Chan et Vese [\[Chan 01,](#page-114-0) [Yezzi 99\]](#page-120-2) qui sont encore, à ce jour, très populaires. Nous rappelons dans la suite, les éléments-clés de la méthode de Chan et Vese.

Ce modèle exige une connaissance d'une statistique de premier ordre, la moyenne, décrivant donc au cours du processus de segmentation les régions intérieure et extérieure au contour. Afin d'estimer la moyenne d'une région, les auteurs partent de l'hypothèse que les distributions statistiques de l'intensité des deux régions de l'image suivent une loi gaussienne de même variance mais de moyennes différentes. Cette hypothèse permet de définir le descripteur *k<sup>r</sup>* d'une région donnée Ω*<sup>i</sup>* tel que :

$$
k_r^{CV}(\mathbf{x}, \Omega_i) = |\mathbf{I}(\mathbf{x}) - \mu_i|^2,
$$
\n(1.24)

où **I** est l'intensité lumineuse de l'image au pixel **x** et *µ<sup>i</sup>* est la moyenne de la région dont dépend le descripteur.

En injectant ce descripteur «région» dans une version étendue du modèle proposé par [\[Mumford 89\]](#page-118-0), l'énergie *J* combinant des termes régions et un terme contour est donc proposée :

<span id="page-34-1"></span>
$$
J^{CV}(\Gamma, \Omega_{int}, \Omega_{ext}) = \underbrace{\nu \int_{\Omega_{int}} d\mathbf{x} + \xi_{int} \int_{\Omega_{int}} |\mathbf{I}(\mathbf{x}) - \mu_{int}|^2 d\mathbf{x}}_{J_r} + \underbrace{\beta \int_{\Gamma} ds}_{J_c},
$$
\n
$$
(1.25)
$$

où *µint* et *µext* sont les moyennes associées respectivement aux régions intérieure et extérieure au contour recherché et  $\nu$ ,  $\xi_{int}$ ,  $\xi_{ext}$  et  $\beta$  des constantes positives.

Le premier terme est lié à l'aire de la région intérieure au contour. Cependant, les auteurs choisissent en général de ne pas le prendre en compte (*ν* = 0) et préfèrent influencer la régularité du résultat final au moyen du dernier terme lié à la longueur du contour (plus *β* est grand, plus la longueur finale du contour sera petite).

Pour obtenir l'EDP du contour associée à la minimisation de l'Éq. [\(1.25\)](#page-34-1), les auteurs utilisent une implantation de la minimisation dans le cadre des ensembles de niveaux en considérant la courbe active Γ comme le niveau zéro d'une fonction continue *φ* définie par :

$$
\begin{cases}\n\Gamma = \partial \Omega_{int} = \{ \mathbf{x} \in \Omega_I / \phi(\mathbf{x}) = 0 \}, \\
\Omega_{int} = \{ \mathbf{x} \in \Omega_I / \phi(\mathbf{x}) < 0 \}, \\
\Omega_{ext} = \{ \mathbf{x} \in \Omega_I / \phi(\mathbf{x}) > 0 \}.\n\end{cases}
$$
\n(1.26)

Ainsi, le problème de segmentation se déplace de la recherche du contour Γ optimal au calcul de la fonction *φ* optimale. Les auteurs introduisent également la fonction de Heaviside *H* et la fonction dirac  $\delta_0$  définies comme suit :

$$
H(z) = \begin{cases} 1 \text{ si } z \ge 0, \\ 0 \text{ si } z < 0, \end{cases} \quad \delta = \frac{dH(z)}{dz}.\tag{1.27}
$$

L'énergie totale à minimiser s'exprime, alors, en fonction de *φ*, *H* et *δ* de la manière suivante :

$$
J^{CV}(\phi, \Omega_{int}, \Omega_{ext}) = \int_{\Omega_{int}} \left[ \left( \xi_{int} | \mathbf{I}(\mathbf{x}) - \mu_{int} |^{2} + \nu \right) H(\phi(\mathbf{x}) + \xi_{ext} | \mathbf{I}(\mathbf{x}) - \mu_{ext} |^{2} (1 - H(\phi(\mathbf{x})) + \beta \delta (\phi(\mathbf{x})) |\nabla \phi(\mathbf{x})| \right] d\mathbf{x}.
$$
\n(1.28)

En calculant la dérivée d'Euler-Lagrange de cette énergie, les auteurs en considérant les fonctions  $H_{\epsilon}$  et  $\delta_{\epsilon}$  normalisées, obtiennent l'EDP suivante :

$$
\begin{cases}\n\frac{\partial \phi(\mathbf{x}, \tau)}{\partial \tau} = \delta_{\epsilon}(\phi) \left[ \beta \operatorname{div} \left( \frac{\nabla \phi}{|\nabla \phi|} \right) + \xi_{int} |\mathbf{I}(\mathbf{x}) - \mu_{int}|^2 - \xi_{ext} |\mathbf{I}(\mathbf{x}) - \mu_{ext}|^2 \right], \forall \mathbf{x} \in \Omega_i \\
\frac{\delta_{\epsilon}(\phi)}{|\nabla \phi|} \frac{\partial \phi}{\partial \mathbf{N}} = 0, \forall \mathbf{x} \in \Gamma.\n\end{cases}
$$
\n(1.29)

A noter que cette méthode peut être considérée comme non supervisée, dans le sens où les moyennes intérieure et extérieure ne sont pas fixées par l'utilisateur mais évoluent tout au long du processus de segmentation.

Cependant, dans le cadre d'images fortement corrompues par un bruit d'acquisition élevé (comme en imagerie médicale par exemple) ou bien présentant des motifs texturés générant des caractéristiques complexes, les méthodes citées ci-dessus échouent à segmenter proprement le ou les objets d'intérêt comme on peut le voir sur la Fig. [1.7.](#page-36-1)

#### <span id="page-35-0"></span>**1.2.4 Conclusion**

Les approches basées régions restent à ce jour celles permettant l'obtention des résultats de segmentation les plus intéressants, en particulier dans le contexte d'images présentant des objets à segmenter que les descripteurs fondés sur les contours de l'image n'arrivent pas à discriminer.

Cependant comme nous venons de le voir, la description de régions au moyen de critères statistiques simples comme la moyenne ou la variance n'est souvent pas suffisante pour s'attaquer à des problématiques de segmentation d'images fortement bruitées et/ou intégrant des textures complexes.
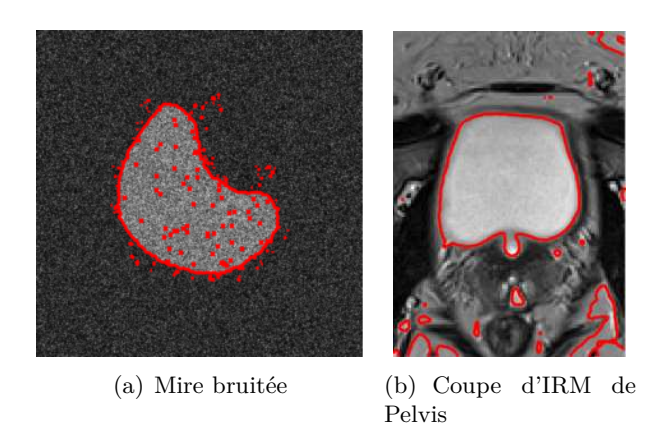

**Figure 1.7 –** Echec de la segmentation dans le cas d'images bruitée par du bruit ricien : (a) mire avec un bruit ricien de PSNR = 20dB, (b) coupe d'IRM de Pelvis centrée sur la vessie à segmenter.

Une manière d'améliorer les résultats de la segmentation est d'utiliser l'ensemble de la loi de distribution associée à la caractéristique considérée (niveaux de gris par exemple). On parle alors de segmentation par contours actifs basés sur les histogrammes.

Cette famille de méthodes a donné lieu ces dix dernières années à de nombreuses investigations de par son adéquation aux problématiques d'extraction de régions dans des images naturelles. Nous allons par la suite focaliser l'étude sur cette sous-famille en présentant les différents aspects liés à la définition et l'optimisation de la fonctionnelle *J<sup>r</sup>* associée.

## **1.3 Segmentation par contours actifs basés histogrammes**

Dans le cadre des approches basées régions, la sous-famille des contours actifs basés histogrammes permet d'étendre les travaux précurseurs présentés dans la section précédente intégrant des critères statistiques issus directement des régions. Cependant, afin de partitionner l'image en régions homogènes, les méthodes basées histogrammes ne s'appuient pas uniquement sur des statistiques simples telle que la moyenne ou la variance mais enrichissent l'information grâce à la prise en compte de la forme de la distribution statistique d'une caractéristique de la région recherchée.

Dans la suite de ce paragraphe, nous allons présenté trois points-clés associés à ce type de méthode :

- le type de caractéristiques «région» utilisé et la manière de modéliser sa distribution sur une région donnée afin d'obtenir une fonction *C* <sup>1</sup> permettant les étapes de dérivation de l'énergie associée à la problématique de segmentation dans la phase d'obtention de l'EDP associée,
- le descripteur statistique *k<sup>r</sup>* qui permettra de comparer ces caractéristiques et qui sera le support de l'énergie à minimiser,
- enfin, la problématique générale de segmentation étant la minimisation de l'énergie globale *J*, il reste à définir l'énergie «région» *J<sup>r</sup>* associée à la problématique de segmentation basée histogrammes.

#### **1.3.1 Caractéristiques statistiques des régions**

#### **1.3.1.1 Type de caractéristiques**

Afin de distinguer une région d'intérêt du fond de l'image, le choix de la caractéristique Θ discriminante joue un rôle essentiel dans le processus de segmentation.

Un premier choix naturel est de considérer la distribution de l'intensité *I* des pixels **x** dans chacune des régions à séparer. Suivant que l'on traite une image en niveaux de gris (NG)([\[Zhu 96,](#page-121-0) [Paragios 02,](#page-119-0) [Jehan-Besson 03a,](#page-116-0) [Herbulot 06,](#page-116-1) [Lecellier 09b\]](#page-117-0)) ou en couleur [\[Kim 02,](#page-116-2) [Jehan-Besson 03a,](#page-116-0) [Herbulot 06\]](#page-116-1), l'intensité lumineuse sera une fonction à une dimension ou trois. Dans les images couleurs, l'information recherchée peut souvent se retrouver majoritairement dans un canal ou deux suivant l'espace colorimétrique choisi. Par exemple, dans [\[Jehan-Besson 03a\]](#page-116-0), l'auteur utilise l'espace colorimétrique HSV (TSL en français pour : Teinte, Saturation, Luminosité) mais seuls les canaux H (Teinte) et V (Luminosité) ont été pris en compte pour la segmentation.

L'intérêt majeur de l'utilisation de la distribution de l'intensité lumineuse, en lieu et place de caractéristiques simples, réside dans le fait qu'est pris en compte toute l'information contenue au sein de la distribution. Il est alors possible de segmenter des régions dont les distributions statistiques ne se restreignent plus à des distributions gaussiennes comme dans les méthodes initiales de [\[Chan 01,](#page-114-0) [Yezzi 99\]](#page-120-0).

Suivant les images à segmenter, d'autres caractéristiques différentes de l'intensité peuvent s'avérer plus adaptées. Il est alors possible de prendre en compte non plus seulement la valeur d'un pixel considéré dans la région mais aussi sa position par rapport aux deux régions recherchées (intérieure et extérieure) en utilisant des étiquettes [\[Kim 02\]](#page-116-2), ou bien encore de prendre en compte les valeurs des pixels dans un voisinage pour avoir une information liée à la texture et à son orientation [\[Aujol 03,](#page-113-0) [Houhou 08,](#page-116-3) [Lecellier 10\]](#page-117-1). En effet, dans le cas d'images ayant un motif texturé répétitif, une information spatiale peut s'avérer plus efficace encore que l'intensité lumineuse seule. Ainsi les travaux présentés dans [\[Aujol 03,](#page-113-0) [Houhou 08,](#page-116-3) [Lecellier 10\]](#page-117-1), entre autres, utilisent des caractéristiques liées à la texture comme les coefficients d'ondelettes, les Waveatom ou encore les caractéristiques de Haralick (obtenus à partir des matrices de co-occurrence). Ceci nécessite une étape supplémentaire d'extraction des dits-coefficients.

D'une manière générale, quelle que soit la caractéristique considérée, la manière de modéliser sa distribution peut avoir une influence sur la segmentation. Nous nous intéressons dans le paragraphe suivant à cette problématique de modélisation de la distribution de la caractéristique «région».

#### **1.3.1.2 Modélisation des distributions statistiques**

Sachant que l'histogramme est une représentation discrète de la distribution statistique associée à la caractéristique considérée, et donc non continue, il ne peut être utilisé comme tel dans le formalisme des contours actifs notamment à cause de la nécessité de dériver le terme énergétique associé afin d'obtenir l'EDP régissant l'évolution du contour. Il devient donc nécessaire de modéliser de manière continue la densité de probabilité (PDF) liée à l'histogramme d'une région qui interviendra dans la définition de l'énergie *Jr*. Deux types de modélisation sont possibles :

• Une première possibilité est de définir paramétriquement le modèle de la loi de la caractéristique (une loi gaussienne par exemple est complètement définie par la

<span id="page-38-0"></span>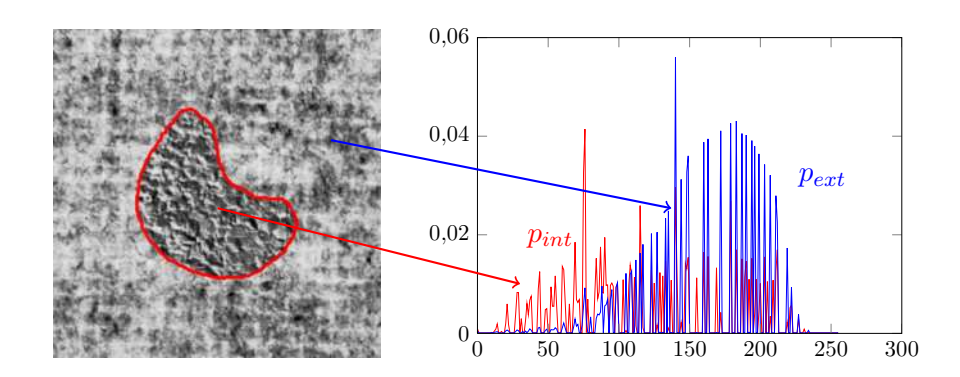

**Figure 1.8 –** Cas d'une image où les histogrammes ne pouvent pas être caractérisés par des lois gaussiennes pour les deux régions d'intérêt.

connaissance de la moyenne et de la variance),

• une deuxième possibilité, plus générale, et plus flexible consiste à modéliser la PDF de manière non paramétrique au moyen par exemple de méthodes à noyaux.

Les premiers travaux sur les contours actifs basés histogrammes modélisent la loi de distribution de l'intensité lumineuse d'une manière paramétrique [\[Zhu 96,](#page-121-0) [Paragios 02\]](#page-119-0) en partant du principe que pour des problématiques simples de segmentation un modèle gaussien est suffisant. Cependant, la loi gaussienne peut s'avérer parfois trop réductrice pour modéliser l'histogramme d'une image corrompue par des bruits de type ricien ou poissonnien. Ainsi d'autres travaux proposent d'utiliser une modélisation paramétrique liée à des familles statistiques plus générales telle que la famille exponentielle qui permet d'unifier dans un même modèle le bruit poissonnien et le bruit gaussien par exemple ([\[Martin 04,](#page-117-2) [Lecellier 10\]](#page-117-1) entre autres).

Mais dans certains cas, ce type de modélisation ne permet pas d'approcher les histogrammes de régions ayant des caractéristiques complexes. L'exemple de la Fig. [1.8](#page-38-0) montre les histogrammes d'intensité des deux régions de l'image considérée où l'une des régions possède une PDF qui peut être modélisée par une loi gaussienne alors que la PDF de la seconde région est plus complexe.

De plus, en général, les paramètres de ces lois sont estimés en utilisant des techniques de type maximum de vraisemblance, ce qui, non seulement nécessite une étape supplémentaire dans chaque itération du processus de segmentation mais est également susceptible d'introduire un biais dans le schéma de minimisation de l'énergie associée comme montré dans [\[Lecellier 10\]](#page-117-1).

Pour éviter ce problème, une solution proposée par [\[Kim 02\]](#page-116-2) est de modéliser non paramétriquement les PDFs au moyen de méthodes à noyaux tels que les noyaux de Parzen [\[Parzen 62\]](#page-119-1) où un ensemble de noyaux gaussiens permet d'estimer au plus près une PDF quelconque. La PDF d'un histogramme d'une caractéristique sur une région donnée  $\Omega_i$  peut alors s'écrire comme suit :

<span id="page-38-1"></span>
$$
p_i(\lambda) = \frac{1}{|\Omega_i|} \int_{\Omega_i} g_{\sigma}(\Theta(\mathbf{x}) - \lambda) d\mathbf{x},
$$
\n(1.30)

avec

$$
g_{\sigma}(r) = \frac{1}{(2\pi\sigma^2)^{m/2}} \exp\left(-\frac{|r|^2}{2\sigma^2}\right) ,\qquad(1.31)
$$

où  $i = \{int, ext\}$ ,  $\lambda$  peut prendre l'ensemble de valeurs (dans un ensemble  $\chi^m \subset \mathbb{R}^m$ ) possibles associées à la caractéristique Θ utilisée, *g<sup>σ</sup>* est le noyau gaussien d'écart-type *σ* utilisé pour définir l'estimateur de Parzen associé et *m* est la dimension de la caractéristique considérée. Ainsi dans le cas où la caractéristique est l'intensité lumineuse des images en niveaux de gris,  $\Theta = I$  avec  $m = 1$  et  $\lambda \in [0 \dots 255]$ .

<span id="page-39-0"></span>Le choix du paramètre *σ* influence la qualité d'estimation de l'histogramme. Si *σ* est trop élevé, la PDF est alors trop lisse et la modélisation trop grossière alors que si *σ* est trop petit alors l'estimation de l'histogramme se caractérise par des fluctuations locales pouvant s'avérer gênantes pour l'intégration de la PDF dans un processus de segmentation de type contours actifs (voir la Fig. [1.9\)](#page-39-0).

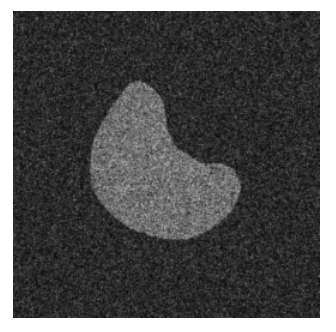

(a) Image avec bruit ricien avec PSNR=10dB

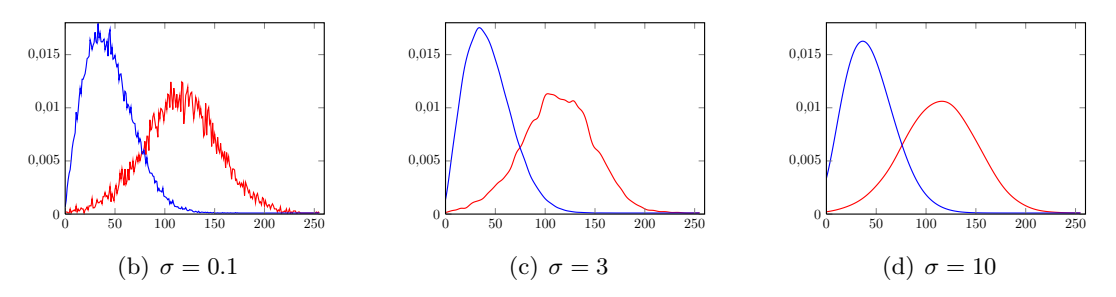

**Figure 1.9 –** Influence de l'écart-type *σ* du noyau de l'estimateur de Parzen des PDFs sur la qualité de l'estimation des PDFs (b,c,d) de l'image (a) où la PDF bleue est le fond de l'image et la PDF rouge l'objet d'intérêt.

La Fig [1.10](#page-40-0) illustre les cas limites de l'influence de *σ* sur la mixture des gaussiennes permettant l'estimation de la PDF. Plus *σ* est proche de zéro, plus la PDF s'approche d'un dirac et plus *σ* est élevé, plus la PDF devient aplatie.

Concernant le choix optimal du paramètre  $\sigma$ , si certains travaux se sont intéressés à la mise en place d'estimateurs adaptés [\[Duda 01,](#page-115-0) [Devroye 01,](#page-115-1) [Duda 73\]](#page-115-2), dans la pratique, le réglage reste généralement à effectuer à chaque nouvelle application.

Ainsi, que la PDF utilisée pour représenter la caractéristique des régions soit modélisée d'une manière paramétrique ou non, cette dernière est une fonction *C* <sup>1</sup> pouvant être intégrée dans le processus de dérivation de l'énergie *J<sup>r</sup>* qui reste à définir. Plus particulièrement, il reste à s'intéresser au descripteur *k<sup>r</sup>* associé à cette énergie.

<span id="page-40-0"></span>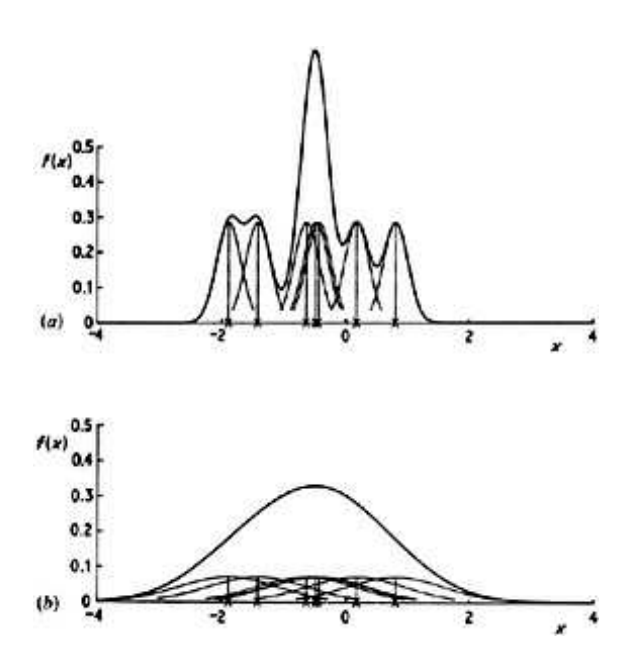

**Figure 1.10 –** Influence de l'écart-type du noyau gaussien sur l'estimation d'une PDF par les noyaux de Parzen dans un cas où  $\sigma = 0.2$  et  $\sigma = 0.8$ 

#### **1.3.2 Descripteurs statistiques des régions et énergies associées**

Le descripteur statistique *k<sup>r</sup>* introduit dans ce paragraphe ne doit pas être confondu avec la caractéristiques Θ caractérisant la région. Il s'agit en fait de l'outil statistique qui permettra d'extraire l'information pertinente des PDFs intérieure et extérieure associées à la caractéristique Θ.

Un des premiers descripteurs statistiques utilisé dans les méthodes basées régions d'une manière générale se fonde sur la mesure de la distance euclidienne. Dans [\[Ronfard 94\]](#page-120-1), la force *F* qui régit la vitesse du contour suivant la normale associée est proportionnelle à la distance euclidienne entre les caractéristiques des régions intérieure et extérieure au contour.

Par la suite, d'autres critères de mesure ont été proposés : on peut citer ainsi les travaux utilisant des approches bayésiennes pour la segmentation d'image [\[Zhu 96\]](#page-121-0) ou encore les travaux de Cremers *et al.* [\[Cremers 07\]](#page-114-1) proposant de minimiser la fonction de vraisemblance associée à chaque région Ω*<sup>i</sup>* de l'image de la manière suivante :

$$
k_r(\mathbf{x}, \Omega_i) = -\ln(p_i(\lambda)) \tag{1.32}
$$

où *p<sup>i</sup>* est la PDF d'une caractéristique de type intensité lumineuse ou texture dont les paramètres sont calculés au préalable.

Par la suite, afin de comparer les PDFs des histogrammes de régions dans leur intégralité et non pas seulement au travers de leurs paramètres associés, d'autres mesures statistiques entre ces PDFs issues pour la plupart de la théorie de l'information ont été introduites dans le formalisme de segmentation par contours actifs.

#### **1.3.2.1 Les entropies**

L'entropie peut être considérée comme un descripteur de l'homogénéité d'une région lorsqu'elle est calculée sur les PDFs relatives à l'intensité de niveaux de gris des pixels [\[Herbulot 07\]](#page-116-4). En effet, une région Ω*<sup>i</sup>* peut être considérée homogène si son entropie est minimale.

Par ailleurs, la propriété d'invariance par translation des entropies leur permet d'être des descripteurs statistiques robustes aux changements de luminosité moyenne des régions sur lesquelles elles sont estimées. Dans [\[Herbulot 07\]](#page-116-4), l'auteur étudie la segmentation de l'image en deux régions en mettant en compétition la minimisation des entropies de Shannon des régions intérieure et extérieure au contour actif. L'entropie est estimée d'une manière simplifiée grâce à l'estimateur de Ahmad & Lin [\[Ahmad 06\]](#page-113-1) (voir Eq. [\(1.43\)](#page-43-0)). Dans le cadre d'une estimation par noyaux des PDFs associées aux niveaux de gris des pixels des régions considérées, il est alors possible de définir l'entropie de la région Ω*<sup>i</sup>* de la manière suivante :

$$
H(\Omega_i) = -\frac{1}{\Omega_i} \int_{\Omega_i} \ln(p_i(\mathbf{I}(\mathbf{x})) \, d\mathbf{x} \,, \tag{1.33}
$$

où *p<sup>i</sup>* est la densité de probabilité de l'intensité lumineuse **I** de la région Ω*<sup>i</sup>* et *i* = {*int, ext*}.

L'énergie région globale à minimiser dans le cadre du processus de segmentation est alors la suivante :

$$
J_r = H(\Omega_{int}) + H(\Omega_{ext}), \qquad (1.34)
$$

et l'EDP associée est donnée par [\[Herbulot 07\]](#page-116-4) :

$$
\frac{\partial \Gamma}{\partial \tau} = \left[ \left( A(s, \Omega_{int}) - \ln(p_{int}(\mathbf{I}(s))) \right) - \left( A(s, \Omega_{ext}) - \ln(p_{ext}(\mathbf{I}(s))) \right) \mathbf{N} \tag{1.35}
$$

où *A* est défini par la relation :

$$
A(s,\Omega_i) = \frac{1}{|\Omega_i|} \left[ -H(\Omega_i) - 1 + \int_{\Omega_i} \frac{G_{\sigma}(\mathbf{I}(s) - \mathbf{I}(\mathbf{x}))}{p_i(\mathbf{I}(x))} d\mathbf{x} \right].
$$
 (1.36)

Outre Shannon, il est également possible de considérer d'autres mesures entropiques comme par exemple l'entropie de Rényi [\[Renyi 60\]](#page-119-2) donnée par :

$$
H_R(\Omega_i) = \frac{1}{1-\alpha} \ln \int_{\Omega_i} p_i(\mathbf{I}(\mathbf{x}))^\alpha \, d\mathbf{x} \, , \alpha < 1. \tag{1.37}
$$

Cependant, ce type de descripteur n'étant pas intégrale, le calcul de sa dérivée eulérienne n'est pas trivial. Nous avons donc proposé dans le cadre d'un étude parallèle à ces travaux, une mesure entropique fractionnaire dans [\[Histace 13\]](#page-116-5) qui allie flexibilité et dérivation simple dans le cadre des contours actifs et dont le comportement se rapproche de celui de l'entropie de Rényi. L'entropie *H* associée est alors définie par :

$$
H(\Omega_i) = \int_{\Omega_i} \varphi(p_i(\mathbf{I}(\mathbf{x}))) \, d\mathbf{x} \,, \tag{1.38}
$$

où

$$
\begin{cases}\n\varphi(p_i) = -\frac{1}{1-\alpha} ln (p_i^{\alpha}), \\
\varphi'(p_i) = -\frac{\alpha}{(1-\alpha)p_i}, \\
\alpha \in \mathbb{R}.\n\end{cases}
$$
\n(1.39)

En considérant un schéma classique de type compétition entre deux régions, l'énergie «région» associée est alors donnée par :

$$
J_r = H(\Omega_{int}) + H(\Omega_{ext}), \qquad (1.40)
$$

<span id="page-42-0"></span>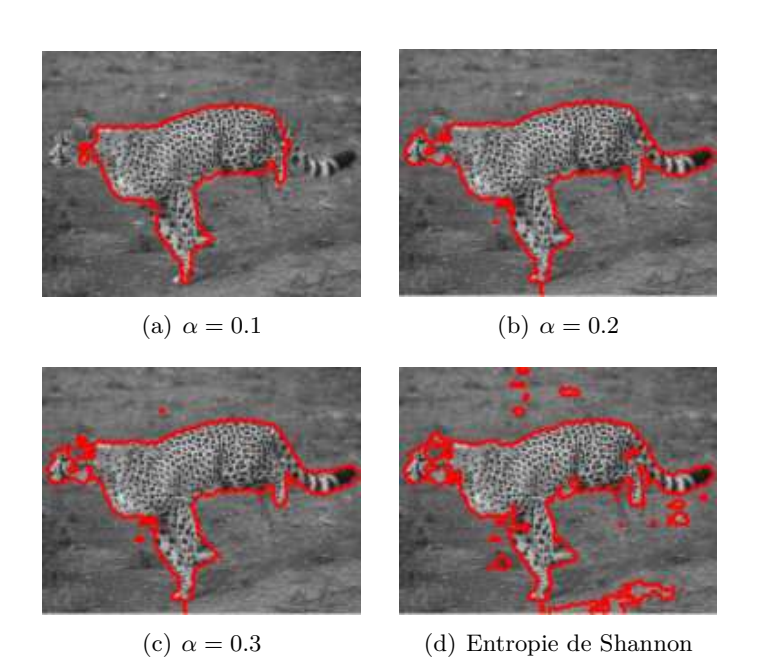

**Figure 1.11 –** (a, b et c) Segmentation d'un Guépard avec le critère entropique fractionnaire proposé et (d) Segmentation basée sur l'entropie de Shannon.

et sa dérivée eulérienne associée suivant la méthode des gradients de forme permet d'établir l'EDP suivante :

$$
\frac{\partial \Gamma}{\partial \tau} = \left[ \left( A(s, \Omega_{int}) + \varphi(p_{int}(\mathbf{I}(s))) \right) - \left( A(s, \Omega_{ext}) + \varphi(p_{ext}(\mathbf{I}(s))) \right) \mathbf{N}, \tag{1.41}
$$

où *A* dépend du descripteur de région choisi et est donné par :

$$
A(s,\Omega_i) = -\frac{1}{|\Omega_i|} \int_{\Omega_i} \varphi'(p_i(\mathbf{I}(\mathbf{x}))[p_i(\mathbf{I}(\mathbf{x}) - G_{\sigma}(\mathbf{I}(s) - \mathbf{I}(\mathbf{x}))] d\mathbf{x}.
$$
 (1.42)

Ce type de descripteur permet d'utiliser une caractéristique simple telle que l'intensité lumineuse tout en donnant lieu à une segmentation qui prend en compte une information liée à la texture. En effet, avoir un motif répétitif correspond à une certaine monotonie et donc à une région plus homogène qu'une région contenant une distribution statistique d'intensité de pixels plus aléatoires. La Fig. [1.11](#page-42-0) montre différents résultats de segmentation obtenus sur l'image «Guépard». Il est possible d'apprécier en particulier sur cette figure l'influence du paramètre *α* associé à l'entropie fractionnaire sur la segmentation finale : si la valeur 0*,* 1 permet de se focaliser sur la texture du pelage, des valeurs plus élevées vont permettre une segmentation de l'ensemble de l'animal. Dans tous les cas, la segmentation obtenue reste moins bruitée que celle correspondant à l'utilisation de l'entropie de Shannon (Fig. [1.11.](#page-42-0)(d)).

#### **1.3.2.2 Les informations**

Dans la logique des mesures entropiques, d'autres descripteurs statistiques ont été proposés et étudiés tels que l'information mutuelle *IM* [\[Kim 02,](#page-116-2) [Herbulot 07\]](#page-116-4) en tant qu'extension de l'entropie jointe dans le cadre des images couleurs. Dans ce cas, on cherche à maximiser l'information mutuelle entre l'intensité lumineuse **I** des images et une étiquette *L* indiquant si un pixel donné de l'image est à l'intérieur ou à l'extérieur du contour actif. Ainsi l'énergie «région» est définie comme suit :

<span id="page-43-0"></span>
$$
J_r = IM(I(x) \parallel L(x)),\tag{1.43}
$$

et l'EDP associée à sa minimisation est la suivante :

$$
\frac{\partial \Gamma}{\partial \tau} = \left[ \ln \left( \frac{p_{int}(\mathbf{I}(s))}{p_{ext}(\mathbf{I}(s))} \right) - A(s, \Omega_{int}) + A(s, \Omega_{ext}) \right] \mathbf{N},\tag{1.44}
$$

où

$$
A(s, \Omega_i) = \frac{1}{|\Omega_i|} \int_{\Omega_i} \frac{G_{\sigma}(\mathbf{I}(s) - \mathbf{I}(\mathbf{x}))}{p_i(\mathbf{I}(x))} d\mathbf{x}.
$$
 (1.45)

Kim *et al.* et Herbulot ont montré que ce descripteur, conjugué à une estimation par noyaux des PDFs, permet d'obtenir de bons résultats de segmentation sur des images ou des séquences d'images (cadence vidéo).

#### **1.3.2.3 Les distances et les divergences**

Tout comme les entropies et les informations, les divergences ou les distances permettent de distinguer des régions homogènes. En effet, les divergences sont classiquement utilisées pour approximer une PDF inconnue par une autre connue dans le cadre de la théorie de l'information. Ce formalisme s'adapte parfaitement à la problématique de minimisation d'une énergie en segmentation par contours actifs où le descripteur de régions est alors cette divergence.

Les travaux fondateurs correspondant à ce type d'approches utilisent différentes mesures issues de la théorie de l'information comme la divergence de Kullback-Leibler (KL) [\[Herbulot 07\]](#page-116-4), la distance de Hellinger ou encore la divergence du  $\chi^2$  [\[Jehan-besson 03b\]](#page-116-6). Ces distances sont définies de la manière générale suivante :

$$
D(p_1 \| p_2, \Omega) = \int_{\chi^m} \varphi(p_1, p_2, \lambda) d\lambda , \qquad (1.46)
$$

pour tout couple de densités de probabilité  $(p_1, p_2)$  avec la fonction  $\varphi$  définie comme suit dans quelques cas classiques :

• Divergence de Kullback-Leibler [\[Heiler 05,](#page-115-3) [Martin 04,](#page-117-2) [Lecellier 10\]](#page-117-1) :

$$
\varphi_{KL}(p_1, p_2, \lambda) = \frac{1}{2} \Big( p_1 \ln \frac{p_1}{p_2} + p_2 \ln \frac{p_2}{p_1} \Big) , \qquad (1.47)
$$

• Divergence du  $\chi^2$  [\[Jehan-Besson 03a\]](#page-116-0) :

$$
\varphi_{\chi^2}(p_1, p_2, \lambda) = \frac{(p_1 - p_2)^2}{p_2} \,, \tag{1.48}
$$

• Distance de Hellinger [\[Jehan-Besson 03a\]](#page-116-0) :

$$
\varphi_{Hell}(p_1, p_2, \lambda) = (\sqrt{p_1} - \sqrt{p_2})^2 , \qquad (1.49)
$$

• Distance de Bhattacharyya [\[Michailovich 07\]](#page-118-0) :

$$
\varphi_B(p_1, p_2, \lambda) = \sqrt{p_1 p_2} \,. \tag{1.50}
$$

Si les premiers travaux exploitant les divergences comme descripteur statistique de régions se sont focalisés sur la définition du formalisme mathématique permettant la dérivation de l'énergie associée pour en déduire l'EDP d'évolution du contour actif, très peu propose une étude de l'influence du choix effectué sur la divergence utilisée. Ainsi, la plupart des travaux liés aux divergences entre PDFs se focalisent sur la divergence de Kullback-Leibler, et seulement quelques auteurs se sont intéressés à étudier d'autres divergences ou distances. Notons par exemple la contribution de Michailovich *et al.* [\[Michailovich 07\]](#page-118-0) qui, en définissant la fonctionnelle énergétique au moyen de la distance de Bhattacharyya, démontre les limites de la divergence du *χ* 2 et les limitations de la divergence de Kullback-Leibler dans le cas d'images fortement bruitées acquises en IRM.

On citera également l'introduction de la distance de Wasserstein qui compare les histogrammes cumulés (CDF) de régions dans [\[Ni 09,](#page-119-3) [Peyré 12\]](#page-119-4) :

$$
W_p(F_1 \| F_2, \Omega) = \int_0^1 |F_1^{-1}(t) - F_2^{-1}(t)|^p dt , \qquad (1.51)
$$

où  $F_1$  et  $F_2$  sont les distributions cumulées des histogrammes  $p_1$  et  $p_2$ .

Ce critère permet de s'affranchir des niveaux nuls dans les histogrammes classiquement utilisés grâce à l'utilisation des PDFs cumulées et permet une interprétation de la problématique de segmentation dans le contexte informationnel propre à ce critère de distance (transport de l'information) [\[Peyré 12\]](#page-119-4).

Par la suite, nous allons définir les modèles généraux des énergies associées à la segmentation basée histogrammes en focalisant l'étude sur les énergies issues de la mesure de divergences entre les PDFs de l'intensité lumineuse des régions intérieure et extérieure au contour, et ce afin d'introduire les notions dont nous aurons besoin dans le Chapitre 3.

#### **1.3.3 Segmentation avec ou sans PDFs de référence**

Dans [\[Aubert 03\]](#page-113-2), Aubert *et al.* introduisent les outils mathématiques nécessaires au calcul de l'EDP issue plus particulièrement de l'optimisation d'une distance (au sens statistique du terme) entre les densités de probabilité caractérisant les régions intérieure Ω*int* et extérieure Ω*ext* délimitées par la courbe active. Les extensions de ce formalisme dans les travaux qui ont suivi [\[Jehan-Besson 03a,](#page-116-0) [Herbulot 06,](#page-116-1) [Lecellier 10\]](#page-117-1) font apparaître deux approches possibles quant à l'obtention de l'EDP d'évolution :

- une approche que nous qualifierons de supervisée et nécessitant l'introduction de PDFs de référence ;
- une approche non supervisée ne nécessitant aucune donnée *a priori* sur les PDFs des objets types à segmenter.

Dans les deux cas, nous considérerons dans la suite du document une modélisation non paramétrique des PDFs (noyaux de Parzen) permettant d'envisager la prise en compte de PDFs potentiellement éloignées de toute modélisation paramétrique comme expliqué plus haut.

#### **1.3.3.1 Segmentation avec PDFs de référence**

Dans le cas des méthodes supervisées [\[Jehan-Besson 03a,](#page-116-0) [Herbulot 06,](#page-116-1) [Fadili 11\]](#page-115-4), l'énergie que l'on cherche à minimiser est une compétition entre deux distances : la première entre la PDF courante de la région intérieure  $(p_{int})$  au contour et sa référence  $(p_{ref_{int}})$  et la seconde entre la PDF courante de la région extérieure (*pext*) et sa référence (*pref ext*). Les références peuvent être estimées soit par l'introduction d'un *a priori* statistique (comme dans [\[Lecellier 09b\]](#page-117-0)), soit par l'intervention d'un utilisateur définissant manuellement une région de l'image dont la PDF correspond alors à la PDF de l'objet-type à segmenter. L'énergie à minimiser est alors décrite par :

$$
J_r(\Gamma, \Omega_{int}, \Omega_{ext}) = \xi_{int} D(p_{int} || p_{ref}_{int}) + \xi_{ext} D(p_{ext} || p_{ref_{ext}}), \qquad (1.52)
$$

avec

$$
D(p_i \| p_{ref_i}) = \int_{\chi^m} \varphi(p_i, p_{ref_i}, \lambda) d\lambda, \ i \in \{int, ext\}, \tag{1.53}
$$

où  $\varphi$  est la mesure de similarité entre 2 PDFs  $p_i$  et  $p_{ref_i}$ .  $\xi_{int}$  et  $\xi_{ext}$  sont des poids réels positifs dont le ratio permet, classiquement, la mise en compétition pondérée entre les régions intérieure et extérieure au contour.

De la dérivation de cette énergie au moyen des outils mathématiques introduits en particulier dans [\[Jehan-besson 03b\]](#page-116-6) et mentionnés plus haut, l'EDP régissant l'évolution du contour actif est décrite par :

$$
\begin{cases}\n\frac{\partial \Gamma(p,\tau)}{\partial t\tau} = \left[\frac{\xi_{in}}{|\Omega_{int}|}(A_{int} - C_{int}) + \frac{\xi_{ext}}{|\Omega_{ext}|}(A_{ext} - C_{ext})\right] \mathbf{N}(p,\tau) ,\\
\Gamma(p,0) = \Gamma_0(p) ,\n\end{cases} (1.54)
$$

avec

$$
\begin{cases}\nA_i(s) &= \partial_1 \varphi(p_i, p_{ref_i}, \lambda) * g_{\sigma}(\mathbf{I}(s)), \\
C_i(s) &= \int_{\chi^m} \partial_1 \varphi(p_i, p_{ref_i}, \lambda) \ p_i(\mathbf{I}(\mathbf{x})) d\lambda,\n\end{cases}
$$
\n(1.55)

où *∂*1*ϕ* est la dérivée première de *ϕ* par rapport à *p<sup>i</sup>* , *g<sup>σ</sup>* est le noyau gaussien d'écarttype *σ* utilisé dans l'estimation par noyaux de Parzen des PDFs *p<sup>i</sup>* , **I** est l'intensité au pixel **x** et **N** est le vecteur normal à Γ.

Cette approche est particulièrement bien adaptée dans le cas où une interaction minimale peut être demandée à l'utilisateur afin de définir la PDF de référence de l'objet-type à segmenter, ou bien si un *a priori* statistique permet de définir paramétriquement les PDFs de référence [\[Lecellier 10\]](#page-117-1).

#### **1.3.3.2 Segmentation sans PDFs de référence**

Dans le cas des méthodes non supervisées [\[Lecellier 09b\]](#page-117-0), [\[Michailovich 07\]](#page-118-0), [\[Heiler 05\]](#page-115-3), [\[Freedman 05\]](#page-115-5), la minimisation de l'énergie basée histogrammes est associée à la maximisation d'une unique distance *D* entre les PDFs de la région intérieure *pint* et la région extérieure *pext* définies par le contour actif et non paramétriquement estimée à chaque itération suivant l'Éq. [\(1.30\)](#page-38-1). Ainsi, aucune référence n'est demandée pour superviser l'évolution du contour actif. L'énergie correspondant au terme «région» est alors définie comme suit :

$$
J_r(\Gamma, \Omega_{int}, \Omega_{ext}) = -D(p_{int}||p_{ext})
$$
  
= 
$$
-\int_{\chi^m} \varphi(p_{int}, p_{ext}, \lambda) d\lambda.
$$
 (1.56)

Bien que nous utilisons ici de nouveau les outils classiques de dérivation associés à ce type de problématique, nous présentons le détail des calculs ; l'extension des travaux originels sur la minimisation de ce type de critère([\[Herbulot 06\]](#page-116-1)) à leur maximisation n'étant pas entièrement triviale.

Soit donc la dérivée eulérienne de la divergence  $D$  telle que définie par l'Éq. [\(2.28\)](#page-63-0) :

<span id="page-46-2"></span>
$$
\langle D'(\Omega), \mathbf{V} \rangle = dD(p_{int}||p_{ext}, \mathbf{V})
$$
  
= 
$$
\int_{\chi^m} d\varphi(p_{int}, p_{ext}, \lambda, \mathbf{V}) d\lambda.
$$
 (1.57)

Définissons alors comme intermédiaire de calcul, la fonction *h* telle que :

$$
\varphi(p_{int}, p_{ext}, \lambda) = \varphi\left(\frac{G_{1,int}}{G_{2,int}}, \frac{G_{1,ext}}{G_{2,ext}}, \lambda\right)
$$

$$
= h(G_{1,int}, G_{2,int}, G_{1,ext}, G_{2,ext}, \lambda), \qquad (1.58)
$$

<span id="page-46-1"></span><span id="page-46-0"></span>
$$
\begin{aligned}\n\text{avec } G_{1,i}(\lambda, \Omega_i) &= \int_{\Omega_i} g_{\sigma}(\mathbf{I}(\mathbf{x}) - \lambda) \, d\mathbf{x} \,, \\
\text{et } G_{2,i}(\Omega_i) &= |\Omega_i| = \int_{\Omega_i} d\mathbf{x}.\n\end{aligned} \tag{1.59}
$$

Les Éq. [\(1.58\)](#page-46-0) et [\(1.59\)](#page-46-1) permettent ainsi de déduire que :

$$
d\varphi(p_{int}, p_{ext}, \lambda, \mathbf{V}) = dh(G_{1,int}, G_{2,int}, G_{1,ext}, G_{2,ext}, \lambda, \mathbf{V})
$$
  
= 
$$
\sum_{i=\{int, ext\}} \frac{\partial h}{\partial G_{1,i}} dG_{1,i}(\lambda, \Omega_i, \mathbf{V}) + \sum_{i=\{int, ext\}} \frac{\partial h}{\partial G_{2,i}} dG_{2,i}(\Omega_i, \mathbf{V}).
$$
 (1.60)

Or, comme la fonction  $g_{\sigma}(\mathbf{I}(\mathbf{x}) - \lambda)$  ne dépend pas de la région  $\Omega_i$ , nous obtenons :

$$
dG_{1,i}(\lambda, \Omega_i, \mathbf{V}) = -\int_{\partial\Omega_i} g_{\sigma}(\mathbf{I}(\mathbf{x}) - \lambda) < \mathbf{V} \cdot \mathbf{N} > ds,
$$
\n
$$
dG_{2,i}(\Omega_i, \mathbf{V}) = -\int_{\partial\Omega_i} < \mathbf{V} \cdot \mathbf{N} > ds,
$$
\n
$$
(1.61)
$$

et les dérivées partielles de *h* sont donc données par :

$$
\frac{\partial f}{\partial G_{1,i}} = \frac{1}{|\Omega_i|} \partial_k \varphi(p_{int}, p_{ext}, \lambda)
$$

$$
\frac{\partial f}{\partial G_{2,i}} = -\frac{p_i}{|\Omega_i|} \partial_k \varphi(p_{int}, p_{ext}, \lambda),
$$

$$
\text{on } \{i, k\} = \{\{int, 1\}, \{ext, 2\}\},
$$
\n(1.62)

où *∂*1*ϕ* (resp. *∂*2*ϕ*) est la dérivée de *ϕ* par rapport à la première variable *pint* (resp. *pext* ).

La dérivée Eulérienne de la fonction *h* est alors donnée par :

<span id="page-47-0"></span>
$$
dh = \frac{-1}{|\Omega_{int}|} \int_{\partial \Omega_{int}} \partial_1 \varphi(p_{int}, p_{ext}, \lambda) (g_\sigma(\mathbf{I}(\mathbf{x}) - \lambda) - p_{int}) < \mathbf{V} \cdot \mathbf{N} > ds
$$
  

$$
- \frac{1}{|\Omega_{ext}|} \int_{\partial \Omega_{ext}} \partial_2 \varphi(p_{in}, p_{ext}, \lambda) (g_\sigma(\mathbf{I}(\mathbf{x}) - \lambda) - p_{ext}) < \mathbf{V} \cdot \mathbf{N} > ds.
$$
 (1.63)

En substituant le résultat de l'Éq. [\(1.63\)](#page-47-0) dans l'Éq. [\(1.58\)](#page-46-2) et en utilisant la convention habituelle sur l'orientation du contour : Γ = *∂*Ω*int* = −*∂*Ω*ext*, la dérivée eulérienne de la divergence *D* à maximiser s'écrit :

$$
dD(p_{int}||p_{ext}, \mathbf{V}) = \int_{\Gamma} \left( \frac{-1}{|\Omega_{int}|} (A_1 - C_1) \right)
$$
  
 
$$
+ \frac{1}{|\Omega_{ext}|} (A_2 - C_2) \right) < \mathbf{V} \cdot \mathbf{N} > ds,
$$
  
\n(1.64)  
\n
$$
\begin{cases}\nA_k(s) = \partial_k \varphi(p_{int}, p_{ext}, \lambda) * g_{\sigma}(\mathbf{I}(s)), \\
C_k(s) = \int_{\chi^m} \partial_k \varphi(p_{int}, p_{ext}, \lambda) p_i(\mathbf{I}(\mathbf{x})) d\lambda, \\
\{i, k\} = \{\{int, k, l\}, \{ext, 2\}\}.\n\end{cases}
$$
\n(1.65)

et  $\partial_k \varphi$  représentant la dérivée de  $\varphi$  par rapport à sa  $k^e$  variable.

Enfin, nous obtenons l'EDP d'évolution suivante :

$$
\begin{cases}\n\frac{\partial \Gamma(p,\tau)}{\partial \tau} = \left[\frac{1}{|\Omega_{int}|}(A_1 - C_1) - \frac{1}{|\Omega_{ext}|}(A_2 - C_2)\right] \mathbf{N}(p,\tau), \\
\Gamma(p,0) = \Gamma_0(p).\n\end{cases} (1.66)
$$

La maximisation de la divergence entre deux PDFs permet donc d'éviter tout *a priori* sur la forme des PDFs à obtenir à la fin du processus de segmentation.

### **1.4 Positionnement de notre approche**

Au travers de l'étude ci-dessus, dont le Tableau [1.1](#page-49-0) présente une synthèse, il apparaît que les différents travaux concernant la segmentation basée histogrammes se sont principalement focalisés sur la modélisation et le choix des caractéristiques statistiques des régions de l'image à segmenter. Même si certaines études de comparaison entre une sélection restreinte des critères de similarité de type divergences ont été proposées, il n'existe pas à notre connaissance d'études intégrant une optimisation du choix de la métrique entre PDFs et permettant d'adapter de manière non supervisée l'évolution du contour actif à la modalité d'imagerie employée et plus précisément à la statistique des données (niveaux de gris des pixels) qui la composent.

Dans la suite de ce manuscrit, nous proposons d'étudier une famille particulière de divergences, appelée alpha-divergences, et son apport possible dans le contexte de la segmentation d'images par contours actifs basés histogrammes. Nous verrons en particulier,

que cette famille se caractérise par la possibilité d'adapter la métrique associée aux statistiques des données considérées au travers du choix du paramètre *α* dont elles tirent leur nom.

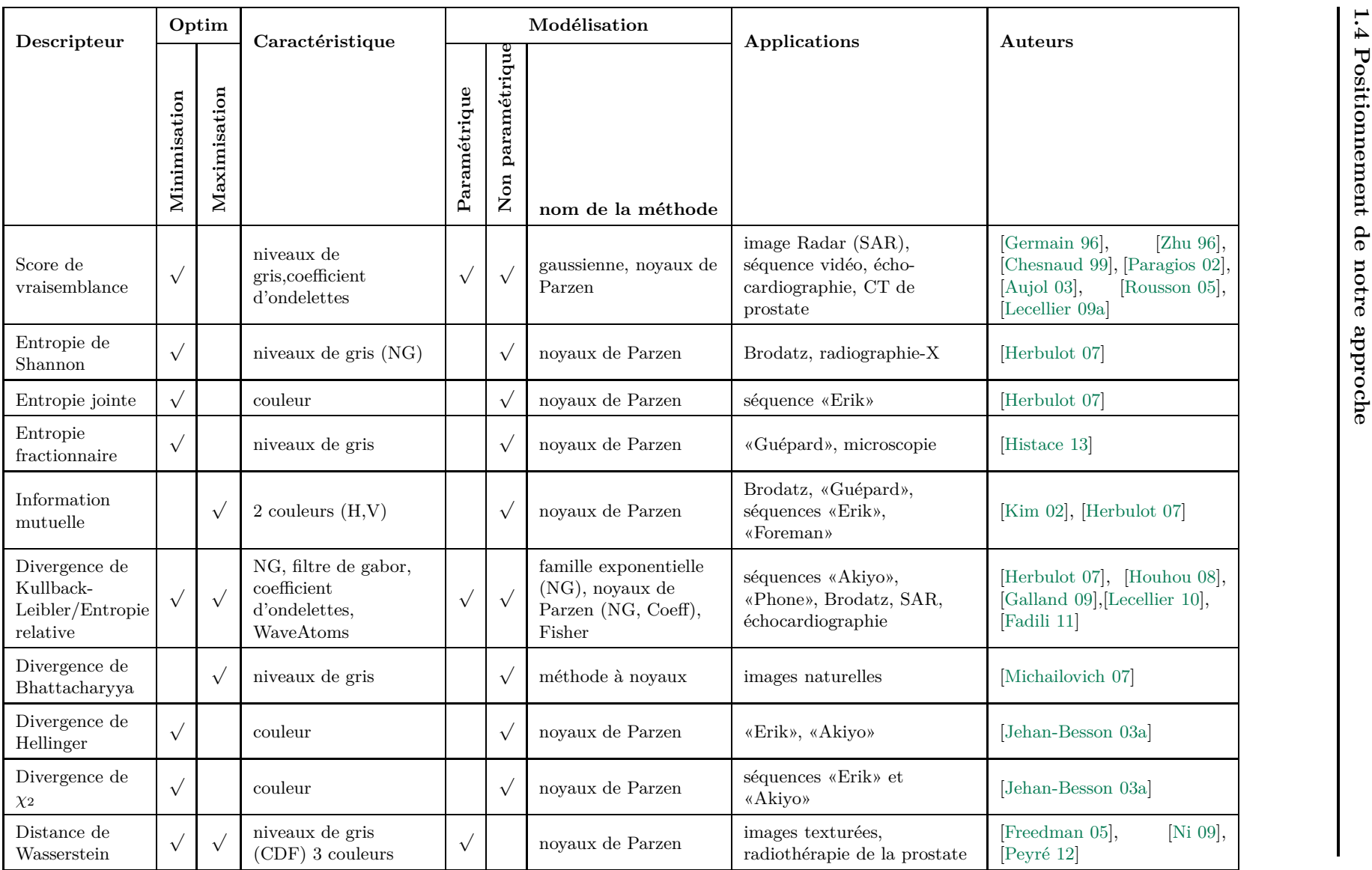

<span id="page-49-0"></span>**Table 1.1 –** Récapitulatif des méthodes de segmentation par contours actifs basés histogrammes

**31**

# l<br>Chapitre

# Contours actifs basés alpha-divergences

#### **Sommaire**

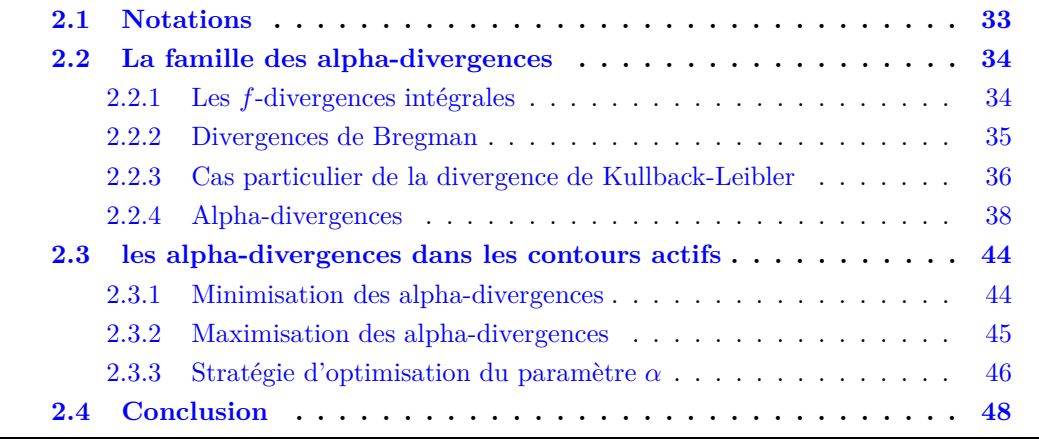

Dans le cadre de la segmentation d'images par contours actifs basés histogrammes, nous rappelons que l'algorithme de segmentation se fonde sur l'utilisation d'une EDP issue d'un processus d'optimisation d'une mesure de similarité (divergence) entre les deux PDFs associées aux régions intérieure et extérieure au contour actif.

Dans cette section, nous introduisons une famille particulière de mesure de similarité entre PDFs : les alpha-divergences. Après une présentation des origines et des propriétés mathématiques de cette famille de divergences, nous proposons de l'utiliser comme critère de segmentation dans le contexte des contours actifs basés histogrammes.

# <span id="page-51-0"></span>**2.1 Notations**

Comme expliqué en détails dans le chapitre 1, dans le cadre de la segmentation d'images par contours actifs basés histogrammes, ces derniers sont modélisés par deux densités de probabilité (PDF) continues et dérivables liées respectivement aux régions intérieure et extérieure délimitées par un contour Γ au sein de l'image. Afin de mesurer la «distance» entre les deux PDFs, nous proposons de nous placer dans le cadre des mesures intégrales facilitant la dérivation du critère énergétique et permettant ainsi l'obtention de l'EDP d'évolution itérative de la courbe active.

Soient deux variables aléatoires continues *P*<sup>1</sup> et *P*<sup>2</sup> (dans le cadre de la segmentation de l'image, il s'agit de deux régions extraites de l'image) ayant respectivement *p*<sup>1</sup> et *p*<sup>2</sup> comme densités de probabilité définies de  $\chi^m \subset \mathbb{R}^m$  dans l'intervalle [0,1] si les distributions sont normalisées, sinon dans R.

Par simplification d'écriture, nous définirons dans la suite du manuscrit les distances et divergences directement entre les distributions statistiques et non pas entre les variables aléatoires auxquelles elles sont associées.

Toujours afin d'alléger l'écriture, nous utiliserons la notation *p<sup>i</sup>* pour la PDF associée à la région Ω*<sup>i</sup>* de l'image, en lieu et place de *pi*(*λ*) avec *λ* la variable de quantification de l'histogramme.

Par ailleurs, nous distinguerons deux types d'écriture concernant les divergences associées aux mesures inter PDFs :  $D(p_1||p_2)$  sera utilisée pour la version asymétrique de la divergence (la majorité des cas) et  $D(p_1, p_2)$  pour la version symétrique ou symétrisée issue de la combinaison des deux écritures asymétriques possibles. Il en découle que :

$$
\begin{cases}\nD(p_1 \| p_2) & \neq D(p_2 \| p_1) \\
D(p_1, p_2) & = D(p_2, p_1)\n\end{cases}
$$
\n(2.1)

Enfin, nous rappelons qu'une métrique est une fonction distance *d* de *X* dans R qui satisfait les trois axiomes suivants :

- 1. **Positivité**  $d(p_1, p_2) \ge 0$  et  $d(p_1, p_2) = 0$  si  $p_1 = p_2$ ;
- 2. **Symétrie**  $d(p_1, p_2) = d(p_2, p_1)$ ;
- 3. **Inégalité triangulaire**  $d(p_1, p_3) \leq d(p_1, p_2) + d(p_2, p_3)$ ;

Ce rappel permettra par la suite de montrer la différence avec les mesures de similarité statistiques que nous allons utiliser.

# <span id="page-52-0"></span>**2.2 La famille des alpha-divergences**

Les divergences sont des outils classiquement utilisés pour la résolution de problèmes d'optimisation dans différents domaines d'application comme la communication, l'inférence statistique, le machine learning, etc. Durant la dernière décennie plus particulièrement, ces mesures de similarité statistiques ont suscité un intérêt toujours plus important et les outils mathématiques développés ont été regroupés sous l'appellation de «science géométrique de l'information» dont l'objectif scientifique est l'analyse de la structure géométrique des distributions de probabilité en s'appuyant sur des familles de divergences introduites dans les années 60.

La famille qui nous intéresse dans le cadre de ce travail est constituée par les alphadivergences. Nous commençons néanmoins par introduire les deux familles «mères» dont elles sont issues et dont les alpha-divergences tirent des propriétés mathématiques intéressantes justifiant leur utilisation dans le cadre du traitement de l'image et plus particulièrement de la segmentation d'images.

#### <span id="page-52-1"></span>**2.2.1 Les** *f***-divergences intégrales**

La famille des *f*-divergences a été historiquement introduite indépendamment par Csiszar *et al.* [\[Csiszár 67\]](#page-114-3) et Ali *et al.* [\[Ali 66\]](#page-113-4). Il en découle les différentes appellations que l'on trouve dans la littérature : les Csiszár-*f*-divergences, les divergences de Csiszár-Morimoto ou encore les divergence d'Ali-Silvey. Cette famille particulière permet de proposer une définition générale unifiant diverses divergences classiquement utilisées en traitement du signal et de l'image :

Une *f*-divergence est une fonction *D<sup>f</sup>* mesurant la (dis)similarité entre deux densités de probabilité, notées *p*<sup>1</sup> et *p*2, et définie par :

<span id="page-53-1"></span>
$$
D_f(p_1 \| p_2) = \int_{\chi^m} p_2 f\left(\frac{p_1}{p_2}\right) d\lambda,\tag{2.2}
$$

avec *f* une fonction positive et convexe telle que  $f(1) = 0$ ,  $f'(1) = 0$  et  $f''(1) = 1$ .

Les propriétés de cette famille de divergences ont été décrites et étudiées dans différents travaux ( [\[Csiszár 67,](#page-114-3) [Morimoto 63,](#page-118-2) [Ali 66\]](#page-113-4) en particulier). Nous rappelons les principales :

- La positivité ;
- La convexité ;
- La monotonie :  $D_f(p_1 \| p_2) \le D_f(p'_1 \| p'_2)$ ;
- Un lien direct avec les entropies que nous noterons  $H_f$  tel que

$$
H_f = -D_f(p_1 \| p_2) = -\int_{\mathbb{R}^m} p_2 f\left(\frac{p_1}{p_2}\right) d\lambda.
$$

Il en découle que si  $D_f$  est convexe alors l'entropie  $H_f$  correspondante est concave;

- L'invariance ;
- La dualité *D<sup>f</sup>* <sup>∗</sup> (*p*1k*p*2) = *D<sup>f</sup>* (*p*2k*p*1) où *f* ∗ est le conjugué de *f*.

Respectant la propriété de *positivité*, les *f*-divergences peuvent être considérées comme des quasi-distances et sont classiquement utilisées pour approximer une densité de probabilité inconnue  $p_1$  par une autre densité connue  $p_2$ .

Aussi, l'invariance des *f*-divergences est une propriété utile dans certaines applications d'optimisation. Par exemple, dans le cadre de la segmentation d'images médicales, l'invariance aux transformations affines que peut connaître un organe d'un même patient dans deux acquisitions différentes aide à le segmenter plus proprement.

Quelques exemples classique de *f*-divergences rencontrées classiquement dans la littérature sont synthétisées dans le tableau [2.1.](#page-54-1)

#### <span id="page-53-0"></span>**2.2.2 Divergences de Bregman**

En parallèle des *f*-divergences, une autre famille de divergences a été proposée dans [\[Bregman 67\]](#page-114-4). Par la suite, cette divergence dite de Bregman, initialement définie pour une mesure de dissimilarité entre deux vecteurs de données, a été étendue aux densités de probabilité dans [\[Srivastava 07,](#page-120-3) [Csiszar 91,](#page-115-10) [Jones 91\]](#page-116-12). Les divergences appartenant à cette famille sont classiquement définies comme suit :

<span id="page-53-2"></span>
$$
D_{\phi}(p_1 \| p_2, \Omega) = \int_{\chi^m} (\phi(p_1) - \phi(p_2) - (p_1 - p_2)\phi'(p_2)) d\lambda \tag{2.3}
$$

<span id="page-54-1"></span>

| Nom                       | $f$ associée                                                     |
|---------------------------|------------------------------------------------------------------|
| Kolmogorov total varation | $ x-1 $                                                          |
| Kullback-Leibler          | $x \ln x + x - 1$                                                |
| $\chi^2$                  | $(x-1)^2$                                                        |
| Hellinger                 | $(\sqrt{x}-1)^2$                                                 |
| Alpha                     | $\frac{x^{\alpha} - \alpha x + \alpha - 1}{\alpha (\alpha - 1)}$ |

**Table 2.1 –** Quelques exemples de *f*-divergences.

où  $\phi$  est une fonction différentiable et strictement convexe de  $\chi^m \to \mathbb{R}$ .

Les propriétés des divergences de Bregman sont sensiblement proches de celles des *f*-divergences avec néanmoins quelques différences.

- La positivité ;
- La convexité ;
- La linéarité ;
- La dualité :  $D_{\phi^*}(p_1^*||p_2^*) = D_{\phi}(p_1||p_2)$  où  $\phi^*$  est le conjugué convexe de  $\phi$  et  $p^* =$ ∇*φ*(*p*) est la densité duale à *p*.

Cette famille de divergences est utilisée comme fonction de distorsion pour la mesure de perte d'information en clustering par exemple [\[Fischer 11\]](#page-115-11) et couvre certaines mesures telle que la divergence de Kullback- Leibler [\[Nielsen 09\]](#page-119-8), la distance de Mahalanobis ou encore la fonction d'Itakura-Saito pour en nommer quelques-unes.

Le Tab. [2.2](#page-55-0) donne quelques exemples de divergences de Bregman classiquement rencontrées dans la littérature.

Ces divergences sont principalement utilisées dans les problèmes d'optimisation et plus particulièrement en machine learning, en classification, en quantification et en clustering [\[Fischer 11,](#page-115-11) [Banerjee 05\]](#page-113-5) ou encore en indexation [\[Zhang 09\]](#page-120-4), en inférence statistique et séparation de source [\[Minami 02\]](#page-118-3), dans la résolution des problèmes inverses ou encore au sein d'applications intégrant les réseaux de neurones [\[Zhang 04\]](#page-120-5).

#### <span id="page-54-0"></span>**2.2.3 Cas particulier de la divergence de Kullback-Leibler**

La divergence la plus utilisée en traitement du signal et de l'image reste la divergence de Kullback-Leibler [\[Kullback 51\]](#page-117-5) correspondant à l'entropie relative de Shannon et donnant

<span id="page-55-0"></span>

| Nom                               | associée<br>$\phi$                                         | <b>Divergence</b>                                                                                                    |
|-----------------------------------|------------------------------------------------------------|----------------------------------------------------------------------------------------------------|
| Distance eucli- $ x ^2$<br>dienne |                                                            | $\int  p_1-p_2 ^2 d\lambda$                                                                                            |
| Kullback-Leibler                  | $x \ln x - x$                                              | $\int \left( p_1 ln(\frac{p_1}{p_2}) - p_1 \right) d\lambda$                                                           |
| Itakura-Saito                     | $- ln x$                                                   | $\int \left(\frac{p_1}{p_2}-ln(\frac{p_1}{p_2})-1\right) d\lambda$                                                     |
| Beta                              | $\frac{x^{\beta} - \beta x + \beta - 1}{\beta(\beta - 1)}$ | $\int \left( p_1 \frac{p_1^{\beta-1}-p_2^{\beta-1}}{\beta-1} - \frac{p_1^{\beta}-p_2^{\beta}}{\beta} \right) d\lambda$ |

**Table 2.2 –** Quelques exemples de divergences de Bregman.

lieu à la définition suivante :

<span id="page-55-1"></span>
$$
D_{KL}(p_1 \| p_2) = \int_{\mathbb{R}^m} p_1 \ln\left(\frac{p_1}{p_2}\right) \, d\lambda,\tag{2.4}
$$

pour *p*<sup>1</sup> et *p*<sup>2</sup> normalisées.

Cette divergence est l'outil standard en théorie de l'information, plus particulièrement dans des applications au codage, à la transmission mais aussi en traitement de l'image. Suivant le besoin, elle peut être utilisée sous sa forme asymétrique ou dans sa version symétrique qui la rapproche plus de la notion de distance. La version symétrique classiquement utilisée est nommée J-divergence [\[Jeffreys 46\]](#page-116-13) est définie de la manière suivante :

$$
D_{KL}(p_1, p_2) = \int_{\mathbb{R}^m} \left[ \frac{1}{2} \, p_1 \, \ln \left( \frac{p_1}{p_2} \right) + \frac{1}{2} \, p_2 \, \ln \left( \frac{p_2}{p_1} \right) \right] \, d\lambda. \tag{2.5}
$$

Une forme plus générale de la divergence de Kullback-Leibler a été proposée par [\[Zhu 97\]](#page-121-2) pouvant être appliquée ainsi sur des distributions statistiques positives mais pas nécessairement normalisées.

$$
D_{KL}(p_1 \| p_2) = \int_{\mathbb{R}^m} \left[ p_1 \ln \left( \frac{p_1}{p_2} \right) + p_1 - p_2 \right] d\lambda. \tag{2.6}
$$

Que nous soyons dans le cas normalisé ou général, la divergence de Kullback-Leibler (KL) se trouve au carrefour de beaucoup de divergences, elle était notamment considérée jusqu'aux années 80 comme l'unique divergence à l'intersection entre les *f*-divergences et les divergences de Bregman dans le cas de la mesure de similarité entre les densités de probabilité normalisées. Dans ce cas les fonctions correspondant aux définitions de l'Éq.  $(2.2)$  et l'Éq.  $(2.3)$  et associées à l'Éq.  $(2.4)$  sont :

$$
\begin{cases}\nf(x) & = x \ln x, \\
\phi(x) & = x \ln x - x.\n\end{cases}
$$
\n(2.7)

La convexité de la divergence de KL et son lien avec l'entropie de Shannon font de cette divergence, une mesure de similarité utilisée dans différentes applications du traitement

du signal et de l'image. Par ailleurs, elle est un cas particulier de différentes familles de divergences mises en place depuis les années 60.

#### <span id="page-56-0"></span>**2.2.4 Alpha-divergences**

Récemment, [\[Zhang 04\]](#page-120-5), [\[Amari 09\]](#page-113-6) ou encore [\[Nielsen 11\]](#page-119-9) démontrent dans leurs travaux que la famille des alpha-divergences telle que définie dans [\[Amari 85,](#page-113-7) [Amari 07\]](#page-113-8) est à l'intersection des deux familles présentées juste ci-dessus ( les *f*-divergences et les Bregman divergences ) tout comme la divergence de Kullback-Leibler dont elle étend le modèle dans le cas des distributions statistiques positives comme représentées dans la Fig. [2.1.](#page-56-1) Cette sous-famille hérite donc de certaines propriétés des deux familles comme nous allons le présenter par la suite, ce qui lui confère un caractère intéressant permettant entre autres une flexibilité et une adaptabilité aux différentes applications dans lesquelles elles sont utilisées.

<span id="page-56-1"></span>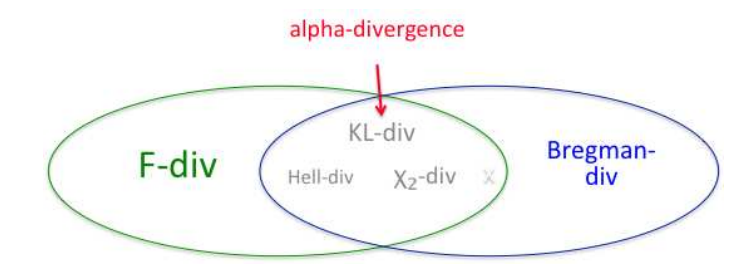

**Figure 2.1 –** Les alpha-divergences à l'intersection des *f*-divergences et des divergences de Bregman.

#### **2.2.4.1 Définitions**

Depuis leur introduction dans [\[Chernoff 52\]](#page-114-5), les alpha-divergences ont connues différentes variantes dans leur formulation mais aussi dans leur appellation. Toutes ces variantes sont reliées à la définition du coefficient *ρ* introduit dans le cadre de la mise en place d'outils de mesure d'efficacité d'une approximation. Ce coefficient est définit comme suit :

$$
\rho(p_1 \| p_2, \Omega) = \inf_{0 < \alpha < 1} \rho_\alpha(p_1 \| p_2, \Omega),
$$
  
\n
$$
\rho_\alpha(p_1 \| p_2, \Omega) = \int p_1^{\alpha} p_2^{1-\alpha},
$$
\n(2.8)

Par la suite, Amari [\[Amari 85,](#page-113-7) [Amari 90\]](#page-113-9) introduit la notion des alpha-divergences pour des densités de probabilité normalisées dans le cadre de la définition d'une fonction de coût ayant pour but le calcul d' une erreur d'optimisation :

$$
D_{\alpha_A}(p_1 \| p_2, \Omega) = \begin{cases} \frac{4}{(1 - \alpha_A^2)} \int_{\chi^m} \left[ 1 - \rho_{\frac{1 - \alpha_A}{2}}(p_1 \| p_2, \Omega) \right] d\lambda \\ \alpha_A \in \mathbb{R} \setminus \{-1, 1\} . \end{cases}
$$
(2.9)

Pour notre part, dans le cadre de la segmentation par contours actifs, nous nous sommes intéressés à la définition proposée par [\[Zhu 95\]](#page-120-6) et reprise par Cichocki [\[Cichocki 10\]](#page-114-6) où  $\alpha = (1 - \alpha_A)/2.$ 

Ainsi, en reprenant l'exemple précédent des deux densités de probabilités  $p_1$  et  $p_2$ , les alpha-divergences que nous noterons  $D_{\alpha}$  sont définies comme suit :

<span id="page-57-0"></span>
$$
D_{\alpha}(p_1 \| p_2, \Omega) = \int_{\chi^m} \varphi_{\alpha}(p_1, p_2, \lambda) d\lambda \qquad (2.10)
$$

avec

<span id="page-57-1"></span>
$$
\varphi_{\alpha}(p_1, p_2, \lambda) = \begin{cases} \frac{\alpha p_1 + (1 - \alpha)p_2 - p_1 \alpha p_2^{1 - \alpha}}{\alpha(1 - \alpha)}, & \alpha \in \mathbb{R} \setminus \{0, 1\} \\ p_2 \ln \left(\frac{p_2}{p_1}\right) + p_1 - p_2, & \alpha = 0 \\ p_1 \ln \left(\frac{p_1}{p_2}\right) - p_1 + p_2, & \alpha = 1 \end{cases}
$$
(2.11)

Dans le cas d'une mesure de similarité entre deux densités de probabilité normalisées, la définition précédente de l'Éq. [\(2.10\)](#page-57-0) devient :

$$
D_{\alpha}(p_1 \| p_2, \Omega) = \begin{cases} \frac{1}{\alpha(1-\alpha)} \left(1 - \int_{\chi^m} p_1^{\alpha} p_2^{1-\alpha} d\lambda \right) , & \alpha \in \mathbb{R} \setminus \{0, 1\} \\ \int_{\chi^m} p_2 \ln \left(\frac{p_2}{p_1}\right) d\lambda , & \alpha = 0 \\ \int_{\chi^m} p_1 \ln \left(\frac{p_1}{p_2}\right) d\lambda , & \alpha = 1 \end{cases}
$$
(2.12)

#### **2.2.4.2 Propriétés**

Les alpha-divergences telles que définies par l'Éq.  $(2.10)$  et l'Éq.  $(2.11)$  vérifient les propriétés suivantes :

1. **Convexité** :  $D_{\alpha}$  est convexe respectivement par rapport aux deux PDFs  $p_1$  et  $p_2$ ; ainsi pour  $t \in [0,1]$  et deux couples de densité de probabilité  $(p_1, q_1)$  et  $(p_2, q_2)$ :

$$
D_{\alpha}(tp_1 + (1-t)p_2 \parallel tq_1 + (1-t)q_2) \leq t D_{\alpha}(p_1 \parallel q_1) + (1-t)D_{\alpha}(p_2 \parallel q_2) ; \quad (2.13)
$$

- 2. **Positivité** :  $D_{\alpha} \geq 0$  avec  $D_{\alpha} = 0$  quand les deux densités de probabilité sont égales ;
- 3. **Continuité** : la famille est continue par rapport au paramètre *α* même dans le cas des points singuliers  $\alpha = 1$  et  $\alpha = 0$  où les limites  $\alpha \to 1$  et  $\alpha \to 0$  peuvent être calculées grâce à la règle de L'Hôpital ;
- 4. **Dualité** :  $D_{\alpha}(p_1 \| p_2) = D_{1-\alpha}(p_2 \| p_1)$ ;
- 5. **Inclusion/exclusion** : Si  $\alpha \to -\infty$ , l'approximation de  $p_1$  par  $p_2$  est exclusive donc  $p_2 \leq p_1$  et inversement si  $\alpha \to \infty$ ;
- 6. **Zero-forcing et zero-avoiding** : Pour tout  $\alpha \leq 0$ , l'approximation est *zero-forcing* donc  $p_1 = 0$  force  $p_2$  à zéro et pour tout  $\alpha \geq 1$ , l'approximation est *zero-avoiding* donc si  $p_1 > 0$  alors  $p_2 > 0$ ;

7. **Symétrisation** : Ce type de divergences se prête bien à la symétrisation [\[Nielsen 10,](#page-119-10) [Cichocki 10\]](#page-114-6), ce qui permet d'obtenir une fonction positive, symétrique et respectant l'inégalité triangulaire. Ainsi  $D_{\alpha}(p_1, p_2) = \frac{1}{2}(D_{\alpha}(p_1||p_2) + D_{\alpha}(p_2||p_1))$  est une distance.

#### **2.2.4.3 Preuves des propriétés**

#### 1. **Convexité :**

La convexité des alpha-divergences peut être démontrée comme suit et comme présenté par [\[Beirami 08\]](#page-114-7) :

$$
\frac{\partial^2 D_{\alpha}(p_1 \| p_2)}{\partial p_1^2} = \frac{1}{\alpha(1-\alpha)} \int_{\chi^m} -\alpha(\alpha-1)p_1^{\alpha-2} p_2^{1-\alpha} d\lambda
$$
\n
$$
= \int_{\chi^m} p_1^{\alpha-2} p_2^{1-\alpha} d\lambda \ge 0,
$$
\n(2.14)

de même pour *p*2.

#### 2. **Positivité :**

Pour justifier que  $D_{\alpha} \geq 0$ , prouvons que  $\varphi_{\alpha} \geq 0$ . Rappelons tout d'abord que

<span id="page-58-0"></span>
$$
\varphi_{\alpha}(p_1, p_2, \lambda) = \frac{\alpha p_1 + (1 - \alpha) p_2 - p_1^{\alpha} p_2^{1 - \alpha}}{\alpha (1 - \alpha)},
$$
\n(2.15)

et que sa première dérivée par rapport à *p*<sup>1</sup> est :

$$
\frac{\partial \varphi_{\alpha}(p_1, p_2, \lambda)}{\partial p_1} = \frac{1 - p_1^{\alpha - 1} p_2^{1 - \alpha}}{(1 - \alpha)},\tag{2.16}
$$

alors que sa dérivée seconde par rapport à  $p_1$  est :

$$
\frac{\partial^2 \varphi_\alpha(p_1, p_2, \lambda)}{\partial^2 p_1} = \frac{p_1^{\alpha - 2}}{p_2^{\alpha - 1}}.\tag{2.17}
$$

Sachant que  $p_1$  et  $p_2$  sont des distributions positives alors on observe facilement que :

$$
\frac{\partial^2 \varphi_\alpha(p_1, p_2, \lambda)}{\partial^2 p_1} > 0.
$$

Il en découle que  $\frac{\partial \varphi_{\alpha}(p_1, p_2, \lambda)}{\partial \alpha}$  $\frac{\partial p_1}{\partial p_1}$  est croissante et prend la valeur zéro quand *p*<sub>1</sub> et *p*<sub>2</sub> sont égaux ce qui correspond à l'unique minimum de  $\varphi_{\alpha}$  (*i.e.* quand  $p_1 = p_2$ ,  $\varphi_{\alpha}(p_1, p_2, \lambda) = 0$  comme on peut l'observer dans l'Éq. [\(2.15\)](#page-58-0)).

Ainsi  $\varphi_{\alpha} \geq 0$  d'où  $D_{\alpha} \geq 0$  avec égalité si et seulement si les PDFs sont égales.

#### 3. **Continuité :**

Prouver la continuité des alpha-divergences revient à prouver l'existence de valeurs aux points singuliers. Rappelons tout d'abord la règle de l'Hôpital permettant d'aboutir au résultat :

Si *f* et *g*, deux fonctions définies sur un intervalle [*a, b*] et dérivables en *a* et s'annulant en *a*. Si *g*<sup>'</sup> ne s'annule pas sur  $]a, b[$  alors  $\lim_{x \to a^+}$ *f*  $\frac{f}{g} = \frac{f'(a)}{g'(a)}$  $\frac{g'(a)}{g'(a)}$ .

Cette démonstration revient aussi à montrer le lien entre la divergence de KL et la famille des alpha-divergences qui peut être établi en partant de la forme générale de l'Éq.  $(2.10)$  quand  $\alpha \in \mathbb{R} \setminus \{0,1\}$  et de la règle de l'Hôpital.

Dans le cas de  $\alpha \to 0$ :

$$
\lim_{\alpha \to 0} D_{\alpha}(p_1 \| p_2) = \lim_{\alpha \to 0} \int_{\chi^m} \frac{p_1 - p_2 - p_2^{1-\alpha} p_1^{\alpha} \ln(p_1) + p_1^{\alpha} p_2^{1-\alpha} \ln(p_2)}{1 - 2\alpha} d\lambda \n= \int_{\chi^m} \left[ p_1 - p_2 + p_2 \ln\left(\frac{p_2}{p_1}\right) \right] d\lambda \n= D_{KL}(p_2 \| p_1).
$$
\n(2.18)

Dans le cas de  $\alpha \to 1$  :

$$
\lim_{\alpha \to 1} D_{\alpha}(p_1 \| p_2) = \lim_{\alpha \to 1} \int_{\chi^m} \frac{p_1 - p_2 - p_2^{1-\alpha} p_1^{\alpha} ln(p_1) + p_1^{\alpha} p_2^{1-\alpha} ln(p_2)}{1 - 2\alpha} d\lambda \n= \int_{\chi^m} \left[ p_2 - p_1 + p_1 ln\left(\frac{p_1}{p_2}\right) \right] d\lambda \n= D_{KL}(p_1 \| p_2).
$$
\n(2.19)

#### 4. **Dualité :**

Concernant la dualité, il suffit d'observer la formulation dans les deux cas pour remarquer l'égalité des deux divergences.

$$
\begin{cases}\nD_{\alpha}(p_1 \| p_2) & = \int_{\chi^m} \frac{\alpha p_1 + (1 - \alpha) p_2 - p_1^{\alpha} p_2^{1 - \alpha}}{\alpha (1 - \alpha)} d\lambda \\
D_{1 - \alpha}(p_2 \| p_1) & = \int_{\chi^m} \frac{(1 - \alpha) p_2 + \alpha p_1 - p_2^{1 - \alpha} p_1^{\alpha}}{(1 - \alpha)\alpha} d\lambda\n\end{cases} (2.20)
$$

5. **Inclusion/exclusion ou encore le zero-forcing et zero-avoiding :** [\[Minka 05\]](#page-118-4) Pour expliquer la répercussion du choix de *α* sur la qualité de l'approximation, Minka propose de se positionner dans le cas d'une distribution  $p_1$  constituée de deux gaussiennes (une plus plate que l'autre) qu'on approxime par une gaussienne *p*2. Comme le montre la Fig. [2.2,](#page-60-0) si *α* est négatif et même inférieur à 1, l'approximation tend à être exclusive en se concentrant sur le lobe ayant la plus grande variance tout en forçant *p*<sup>2</sup> à zéro si *p*<sup>1</sup> est à zéro. Pour les valeurs de *α* supérieure à 1, l'approximation devient inclusive car elle englobe les deux lobes tout en faisant en sorte que quand  $p_1$  est positif,  $p_2$  le soit aussi.

<span id="page-60-0"></span>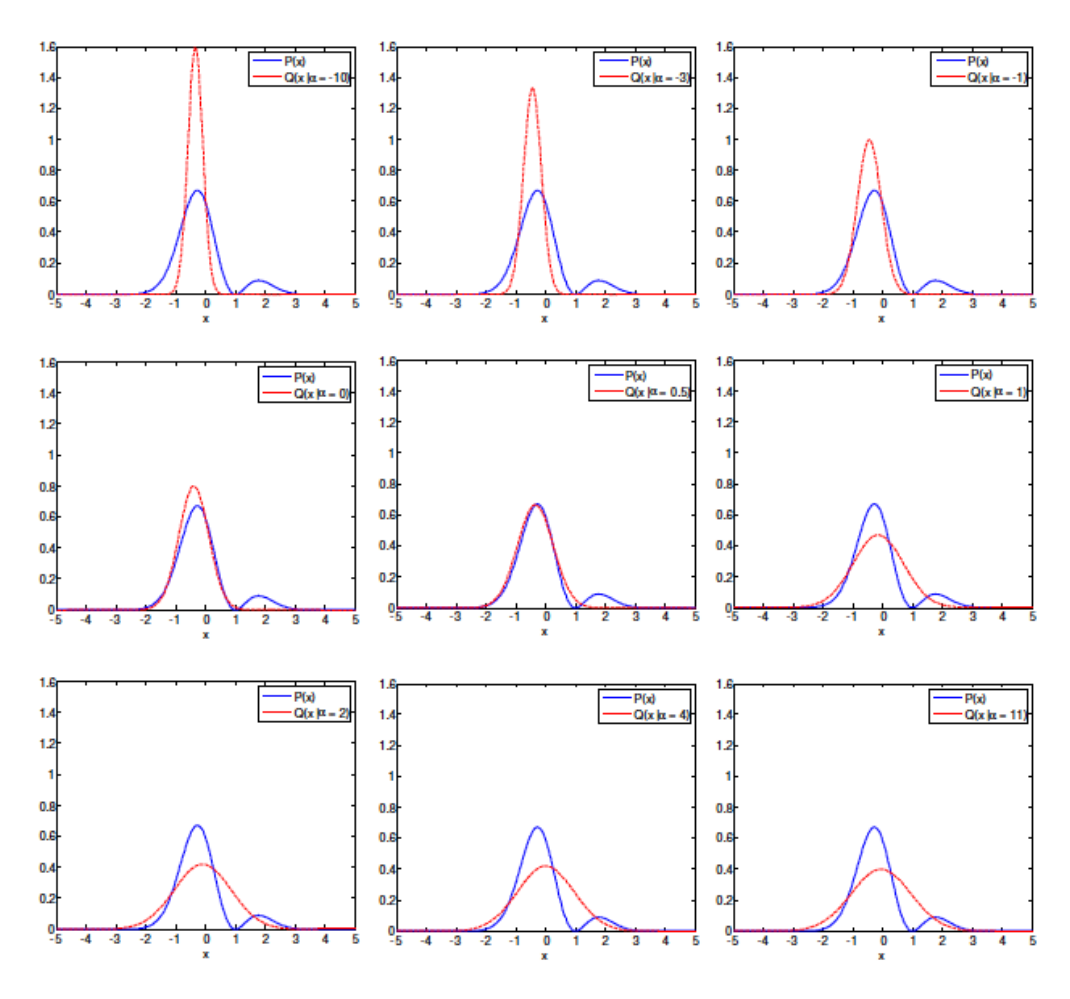

**Figure 2.2 –** Approximation par une gaussienne pour différentes valeurs de *α*

6. **Symétrisation des alpha-divergences :** La version symétrique des alpha-divergences est la suivante :

$$
D_{\alpha}(p_1, p_2) = D_{\alpha}(p_1 \| p_2) + D_{\alpha}(p_2 \| p_1)
$$
  
= 
$$
\int_{\chi^m} \frac{p_1 + p_2 - p_1^{\alpha} p_2^{1-\alpha} - p_2^{\alpha} p_1^{1-\alpha}}{\alpha(1-\alpha)} d\lambda,
$$
 (2.21)

ou encore une version proche de la Jensen- KL divergence :

$$
D_{\alpha}(p_1, p_2) = \frac{1}{2} D_{\alpha}(p_1 \| p_2) + \frac{1}{2} D_{\alpha}(p_2 \| p_1)
$$
  
= 
$$
\int_{\chi^m} \frac{p_1 + p_2 - p_1^{\alpha} p_2^{1-\alpha} - p_2^{\alpha} p_1^{1-\alpha}}{2\alpha(1-\alpha)} d\lambda.
$$
 (2.22)

#### **2.2.4.4 Applications des alpha-divergences**

Depuis leur introduction en 67, les alpha-divergences ont été utilisées dans divers problèmes d'optimisation où classiquement, une minimisation de cette famille est effectuée pour approximer une PDF non connue par une autre ayant une loi donnée. Le Tab. [2.3](#page-61-0)

<span id="page-61-0"></span>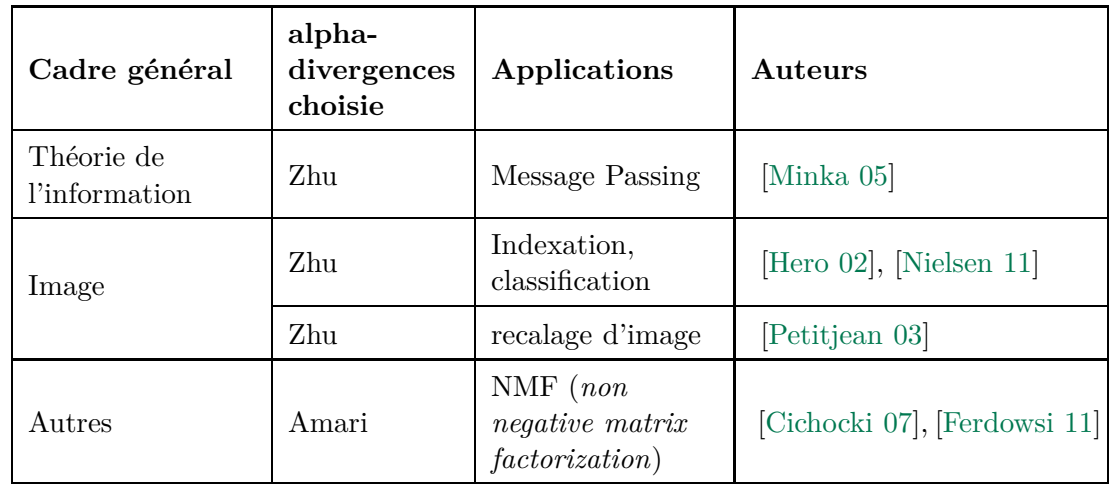

résume certaines applications que nous retrouvons dans la littérature, notamment en inférence statistique, classification et autre domaine du traitement de l'information.

**Table 2.3 –** Applications des alpha-divergences en traitement du signal et de l'image.

#### **2.2.4.5 Motivations concernant les alpha-divergences**

Comme mentionné précédemment, la divergence de Kullback-Leibler reste une mesure largement utilisée dans les différents domaines de traitement de signal et de l'image. Même si cette divergence tend à donner de bons résultats dans les domaines de la classification ou de la segmentation par exemple, elle montre certaines limites dans sa capacité à discriminer de manière optimale deux PDFs [\[Hero 02,](#page-116-14) [Michailovich 07\]](#page-118-0). En particulier, la divergence de KL peut s'avérer sous-optimale lorsque les deux densités sont difficiles à dissocier (*i.e.* des caractéristiques statistiques très proches). Par exemple, dans le cas où la divergence de KL est utilisée pour approximer une distribution inconnue  $p_1$  par une autre connue  $p_2$  au moyen d'une minimisation, Minka montre dans [\[Minka 05\]](#page-118-4) que le résultat est une approximation inclusive grossière quand les densités sont trop proches. Ce type de limites illustre l'intérêt de considérer des divergences alternatives issues de la famille des *f*-divergences, pour des applications en théorie de l'information [\[Minka 05\]](#page-118-4) ou encore en classification [\[Hero 02\]](#page-116-14) telles que les alpha-divergences.

D'un point de vue image maintenant, de par les propriétés des alpha-divergences explicitées dans le paragraphe précédent telle que leur convexité (leur assurant un unique minimum) et leur monotonie (plus exactement positivité), les alpha-divergences et plus particulièrement leur quasi-métrique associée  $\varphi_{\alpha}$ , peuvent être utilisées comme descripteur de régions de l'image à segmenter afin de définir l'énergie à optimiser dans le cadre des méthodes variationnelles pour la segmentation par contours actifs basée régions.

La motivation principale de ce choix de famille de divergences réside dans le fait que nous souhaitons proposer un modèle général de segmentation flexible qui serait robuste aussi bien à des scénarii d'acquisition (ex :bruit) variés que des modèles d'objet à segmenter (ex : texture, PDF complexes). Or d'un point de vue général, la métrique d'information *ϕ<sup>α</sup>* associée aux alpha-divergences permet d'adapter les processus de décision statistique aux mesures de probabilités *p*<sup>1</sup> et *p*<sup>2</sup> grâce au paramètre *α* comme présenté dans [\[Minka 05,](#page-118-4) [Petitjean 03\]](#page-119-11).

Par ailleurs, au travers de l'Éq. [\(2.10\)](#page-57-0) et comme résumé dans le tableau [2.4,](#page-62-2) certaines valeurs de *α* permettent de lier les alpha-divergences à des distances issues des *f*-divergences et communément utilisées en traitement du signal dans le cas d'une mesure de similarité entre des densités de probabilité normalisées.

<span id="page-62-2"></span>

| Divergence classique  | Alpha-divergence<br>correspondante           | $\varphi$ correspondante              |
|-----------------------|----------------------------------------------|---------------------------------------|
| Kullback-Leibler      | $\lim_{\alpha \to 1} D_{\alpha}(p_1 \  p_2)$ | $p_1 \ ln \frac{p_1}{p_1}$<br>$p_{2}$ |
| Kullback-Leibler dual | $\lim_{\alpha\to 0} D_{\alpha}(p_1 \  p_2)$  | $p_2 \ ln \frac{p_2}{}$<br>$p_1$      |
| $\chi^2$              | 2 $D_2(p_1  p_2)$                            | $(p_1-p_2)^2$<br>$p_2$                |
| Hellinger             | $rac{1}{2} D_{\frac{1}{2}}(p_1 \  p_2)$      | $(\sqrt{p_1} - \sqrt{p_2})^2$         |

**Table 2.4 –** Lien entre les alpha-divergences et certaines *f*-divergences utilisées en traitement de l'image.

Notons que le cadre particulier de la divergence de KL ( $\varphi = \varphi_{KL}$ ) correspond à un mécanisme de décision optimale aveugle, c'est-à-dire sans connaissance *a priori* sur les statistiques des sources (ici, l'intensité des pixels d'une région de l'image). A l'opposé, le choix d'une métrique particulière permet d'intégrer de manière implicite un tel *a priori* statistique sur les distributions considérées. Ainsi, on ne s'occupe plus de modéliser les distributions statistiques des données mais plutôt de présenter la manière la plus optimale leur similarité suivant la loi qui les modélise. Cet aspect est détaillé dans les travaux de Minka [\[Minka 05\]](#page-118-4) en particulier pour le choix du paramètre *α* suivant la distribution gaussienne de la PDF de référence en prenant en compte la moyenne de la gaussienne.

# <span id="page-62-0"></span>**2.3 Optimisation des alpha-divergences dans le cadre des contours actifs basés histogramme**

Les alpha-divergences étant une généralisation des distances communément utilisées dans le cadre de la segmentation par contours actifs basés histogrammes comme justifié dans le paragraphe précédent, nous particularisons ici les deux alternatives de segmentation décrites dans le Chapitre 1 (supervisée ou non supervisée).

Dans un deuxième temps, nous proposons également une stratégie d'optimisation du paramètre *α* afin de se dédouaner d'un réglage manuel.

#### <span id="page-62-1"></span>**2.3.1 Minimisation des alpha-divergences**

Les différents travaux de recherche intégrant les alpha-divergences comme mesure de similarité cherchent avant tout à estimer une PDF inconnue au moyen d'une PDF de référence.

Dans le cadre de la segmentation par contours actifs, ce type de scénario coïncide avec la segmentation dite supervisée où on réalise une minimisation de distance entre une PDF et une référence donnée, problématique que l'on peut écrire sous la forme de la fonctionnelle énergétique suivante :

<span id="page-63-4"></span>
$$
J_r(\Gamma, \Omega_{int}, \Omega_{ext}) = \xi_{int} D_\alpha(p_{int} || p_{ref_{int}}) + \xi_{ext} D_\alpha(p_{ext} || p_{ref_{ext}})
$$
(2.23)

avec

$$
D_{\alpha}(p_i \| p_{ref_i}) = \int_{\chi^m} \varphi_{\alpha}(p_i, p_{ref_i}, \lambda) d\lambda, \ i \in \{int, ext\}
$$
 (2.24)

où *ϕ<sup>α</sup>* est la mesure de similarité associée aux alpha-divergences entre 2 PDFs *p<sup>i</sup>* (Rappel : PDF de l'histogramme courant) et *pref <sup>i</sup>* (Rappel : PDF prédéfinie de l'histogramme de référence). *ξint* et *ξext* sont des poids réels positifs dont le ratio permet la mise en compétition pondérée entre les régions intérieure et extérieure au contour.

De la dérivation de cette énergie au moyen des outils mathématiques mentionnés dans le chapitre 1, nous obtenons l'EDP régissant l'évolution du contour actif grâce à l'Éq. [\(1.15\)](#page-30-0) dans le contexte particulier de la minimisation des alpha-divergences [\[Meziou 11c\]](#page-117-6) :

<span id="page-63-3"></span>
$$
\begin{cases}\n\frac{\partial \Gamma(p,t)}{\partial \tau} = \left[ \frac{\xi_{int}}{|\Omega_{int}|} (A_{int} - C_{int}) - \frac{\xi_{ext}}{|\Omega_{ext}|} (A_{ext} - C_{ext}) \right] \mathbf{N}(p,t) \\
\Gamma(p,0) = \Gamma_0(p)\n\end{cases}
$$
\n(2.25)

avec

<span id="page-63-5"></span>
$$
\begin{cases}\nA_i &= \partial_1 \varphi_\alpha(p_i, p_{ref_i}, \lambda) * g_\sigma(\mathbf{I}(\mathbf{x})), \\
C_i &= \int_{\chi^m} \partial_1 \varphi_\alpha(p_i, p_{ref_i}, \lambda) p_i(\lambda) d\lambda,\n\end{cases}
$$
\n(2.26)

où *∂*1*ϕ<sup>α</sup>* est la dérivée première de *ϕ<sup>α</sup>* par rapport à *p<sup>i</sup>* telle que :

$$
\partial_1 \varphi_\alpha = \frac{\partial \varphi_\alpha}{\partial p_i} = \frac{1}{1 - \alpha} \left( \frac{p_i - p_{ref_i}}{p_i} \right)^{1 - \alpha},\tag{2.27}
$$

avec *g<sup>σ</sup>* le noyau gaussien d'écart-type *σ* utilisé dans l'estimation par noyaux de Parzen des PDFs *p<sup>i</sup>* , **I** l'intensité au pixel **x** et **N** le vecteur normal à Γ.

#### <span id="page-63-1"></span>**2.3.2 Maximisation des alpha-divergences**

Dans le cadre de la maximisation des alpha-divergences [\[Meziou 12b\]](#page-118-5), l'énergie basée région est associée à une problématique de segmentation sans référence des régions intérieure et extérieure au contour au travers de la minimisation de la fonctionnelle suivante :

<span id="page-63-0"></span>
$$
J_r(\Gamma, \Omega_{int}, \Omega_{ext}) = -D_\alpha(p_{int} || p_{ext})
$$
  
= 
$$
-\int_{\chi^m} \varphi_\alpha(p_{int}, p_{ext}, \lambda) d\lambda,
$$
 (2.28)

à laquelle est associée l'EDP d'évolution du contour actif ci-dessous (voir Chapitre 1) :

<span id="page-63-2"></span>
$$
\begin{cases}\n\frac{\partial \Gamma(p,t)}{\partial \tau} = \left[\frac{1}{|\Omega_{int}|}(A_1 - C_1) - \frac{1}{|\Omega_{ext}|}(A_2 - C_2)\right] \mathbf{N}(p,t), \\
\Gamma(p,0) = \Gamma_0(p),\n\end{cases} (2.29)
$$

où

<span id="page-64-1"></span>
$$
\text{avec}\n\begin{cases}\nA_k(\mathbf{x}) = \partial_k \varphi_\alpha(p_{int}, p_{ext}, \lambda) * g_\sigma(\mathbf{I}(\mathbf{x})), \\
C_k(\mathbf{x}) = \int_{\chi^m} \partial_k \varphi_\alpha(p_{int}, p_{ext}, \lambda) p_i(\mathbf{I}(\mathbf{x})) \, d\lambda, \\
\{i, k\} = \{\{int, 1\}, \{ext, 2\}\}.\n\end{cases}\n\tag{2.30}
$$

et  $\partial_k \varphi_\alpha$  représentant la dérivée de  $\varphi_\alpha$  par rapport à sa  $k^e$  variable comme suit :

$$
\begin{cases}\n\frac{\partial \varphi_{\alpha}}{\partial p_{int}} = \frac{1}{1 - \alpha} \left( \frac{p_{int} - p_{ext}}{p_{int}} \right)^{1 - \alpha}, \\
\frac{\partial \varphi_{\alpha}}{\partial p_{ext}} = \frac{1}{\alpha} \left( \frac{p_{ext} - p_{int}}{p_{ext}} \right)^{\alpha}.\n\end{cases}
$$
\n(2.31)

#### <span id="page-64-0"></span>**2.3.3 Stratégie d'optimisation du paramètre** *α*

À ce stade de l'étude, aucune stratégie d'optimisation de la valeur de *α* (lié à la métrique de la divergence correspondante) n'est proposée, du moins d'une manière intégrée au processus d'optimisation de l'énergie «région». Cette possibilité d'adaptation de la métrique utilisée est cependant un point-clé des alpha-divergences.

Si l'intégration dans le processus d'évolution des contours actifs de modèles *a priori* sur la loi de probabilité des sources (modèle d'intensité, texture) ont été proposés dans la littérature récente (voir [\[Lecellier 09a\]](#page-117-7) par exemple), il ne semble pas exister de cadre théorique permettant de déterminer la forme analytique de la fonction génératrice de la divergence la plus appropiée pour une loi donnée.

Revenons au cas générale des *f*-divergence dans un premier temps : dans [\[Petitjean 03\]](#page-119-11), l'auteur utilise la famille des *f*-informations qui est un cas particulier des *f*-divergences où la similarité entre la densité de probabilité conjointe *p*1*,*<sup>2</sup> et la densité de probabilité produit *p*1*.p*<sup>2</sup> est mesurée. Dans ces travaux, l'auteur propose un modèle d'optimisation du recalage entre deux images *I*<sup>1</sup> et *I*<sup>2</sup> en optimisant non pas le modèle statistique (PDF) qui les définit mais la métrique *f* associée à la *f*-information utilisée.

En s'inspirant de ce principe dans le cadre de la segmentation par contours actifs basée histogramme, nous proposons donc d'optimiser le choix de la métrique *ϕ<sup>α</sup>* associée aux alpha-divergences grâce à un processus itératif d'optimisation permettant d'adapter la valeur du paramètre *α* pas-à-pas à chaque itération *τ* du processus de convergence du contour actif.

Cette optimisation itérative permettra ainsi d'adapter le processus de décision statistique non seulement aux caractéristiques générales (PDF) de l'image mais à l'évolution de ces mêmes caractéristiques au cours du processus de segmentation.

Deux scénarii sont à considérer pour la mise en place du double critère d'évolution :

• Dans le cadre de la minimisation des alpha-divergences qui sont mesurées entre des PDFs courantes  $p_{int}$  et  $p_{ext}$  à une itération donnée  $\tau$  et leurs références respectives  $p_{ref_{int}}$  et  $p_{ref_{ext}}$ , le paramètre *α* sera optimal pour :

$$
\alpha_{opt} = argmin_{\alpha} \left( D_{\alpha}(p_{int} || p_{ref_{int}}) + D_{\alpha}(p_{ext} || p_{ref_{ext}}) \right) \tag{2.32}
$$

• Dans le cadre de la maximisation de l'alpha-divergence mesurée entre les PDFs courantes  $p_{int}$  et  $p_{ext}$  à une itération donnée  $τ$ , le paramètre  $α$  sera optimal pour :

$$
\alpha_{opt} = argmax_{\alpha} \left( D_{\alpha}(p_{int} || p_{ext}) \right) \tag{2.33}
$$

Dans les deux cas, une simple descente de gradient sur la valeur de alpha permet d'écrire que :

$$
\alpha^{n+1} = \alpha^n - \delta \tau * \frac{\partial \alpha}{\partial \tau}
$$
\n(2.34)

avec  $\alpha^n$ , la valeur de  $\alpha$  à l'itération *n* de la descente de gradient et  $\delta\tau$ , le pas entre chaque itération.

Dans la suite, nous choisissons de ne détailler que les calculs liés à l'approche non supervisée où la maximisation des alpha-divergences se fait par rapport à deux PDFs non connues et estimées non paramétriquement à chaque itération du processus de convergence, cette approche restant la plus libre de toute intervention manuelle de l'utilisateur et donc la plus adaptée à cette optimisation conjointe. Les calculs afférents au cadre supervisé (minimisation) restent néanmoins similaires.

Dans ce cadre, la PDE de l'Éq.  $(2.29)$  devient le système couplé d'EDPs suivantes :

$$
\begin{cases}\n\frac{\partial \alpha}{\partial \tau} = -\partial_{\alpha} D_{\alpha}(p_{int}, p_{ext}, \alpha) \\
\frac{\partial \Gamma}{\partial \tau} = -\partial_{p_{int}, p_{ext}} D_{\alpha}(p_{int}, p_{ext}, \alpha).\n\end{cases}
$$
\n(2.35)

Sachant que l'EDP de l'Éq. [\(2.29\)](#page-63-2) régissant l'évolution du contour actif reste inchanchée, nous présentons dans la suite l'EDP relative à l'optimisation du paramètre *α* en détaillant les calculs menant à la dérivée de *D<sup>α</sup>* par rapport à ce paramètre.

Pour commencer, rappelons la définition des alpha-divergences :

$$
D_{\alpha}(p_{int}||p_{ext}) = \int_{\chi^m} \varphi_{\alpha}(p_{int}, p_{ext}, \lambda) d\lambda . \qquad (2.36)
$$

La dérivée de l'Éq. [\(2.37\)](#page-65-0) par rapport à *α* peut s'écrire comme suit :

<span id="page-65-0"></span>
$$
\partial_{\alpha} D_{\alpha}(p_{int} \| p_{ext}, \alpha) = \int_{\chi^m} \frac{d\varphi_{\alpha}(p_{int}, p_{ext}, \lambda)}{d\alpha} d\lambda , \qquad (2.37)
$$

avec

$$
\frac{d\varphi_{\alpha}(p_{int}, p_{ext}, \lambda)}{d\alpha} = \frac{d}{d\alpha} \left[ \frac{1}{\alpha(1-\alpha)} \left( \alpha p_{int} + (1-\alpha)p_{ext} - p_{int}^{\alpha} p_{ext}^{1-\alpha} \right) \right]
$$

$$
= \frac{d}{d\alpha} \left[ \frac{p_{int}}{1-\alpha} + \frac{p_{ext}}{\alpha} - \frac{1}{\alpha(1-\alpha)} p_{int}^{\alpha} p_{ext}^{1-\alpha} \right],
$$
(2.38)

Afin de faciliter les calculs, nous définissons les notations suivantes :

$$
\begin{cases}\nA = \frac{p_{int}}{1 - \alpha}, \\
B = \frac{p_{ext}}{\alpha}, \\
C = \frac{1}{\alpha(1 - \alpha)} p_{int}^{\alpha} p_{ext}^{1 - \alpha}.\n\end{cases}
$$

Nous obtenons ainsi les dérivées eulérienne suivantes :

<span id="page-65-1"></span>
$$
\begin{cases}\n\frac{dA}{d\alpha} = \frac{p_{int}}{(1-\alpha)^2},\\
\frac{dB}{d\alpha} = \frac{-p_{ext}}{\alpha^2},\\
\frac{dC}{d\alpha} = \frac{p_{int}^{\alpha} p_{ext}^{1-\alpha}}{\alpha^2 (1-\alpha)^2} \left(2\alpha - 1 + \alpha(1-\alpha) \ln\left(\frac{p_{int}}{p_{ext}}\right)\right).\n\end{cases}
$$
\n(2.39)

En sommant les trois dérivées eulériennes de l'Éq. [\(2.39\)](#page-65-1), nous obtenons la dérivée de  $\varphi_{\alpha}$  qui suit :

$$
\frac{d\varphi_{\alpha}(p_{int}, p_{ext}, \lambda)}{d\alpha} = \frac{1}{\alpha^2 (1 - \alpha)^2} \Big[ \alpha^2 p_{int} - (\alpha - 1)^2 p_{ext} - p_{int}^{\alpha} p_{ext}^{1 - \alpha} \left( 2\alpha - 1 + \alpha (1 - \alpha) \ln \left( \frac{p_{int}}{p_{ext}} \right) \right) \Big].
$$
\n(2.40)

Donc au final, nous obtenons l'EDP associée à l'évolution du paramètre *α* :

<span id="page-66-1"></span>
$$
\frac{\partial \alpha}{\partial \tau} = -\int_{\chi^m} \frac{1}{\alpha^2 (1 - \alpha)^2} \left[ \alpha^2 p_{int} - (\alpha - 1)^2 p_{ext} \right. \\
\left. - p_{int}^{\alpha} p_{ext}^{1 - \alpha} \left( 2\alpha - 1 + \alpha (1 - \alpha) \ln \left( \frac{p_{int}}{p_{ext}} \right) \right) \right] d\lambda .
$$
\n(2.41)

Ainsi en combinant les EDPs de l'Éq. [\(2.29\)](#page-63-2) et l'Éq. [\(2.41\)](#page-66-1), le système suivant à une itération *n*+ 1 donnée du processus sera considéré au cours du processus de segmentation :

$$
\begin{cases}\n\alpha^{n+1} = \alpha^n - \delta \tau \frac{\partial \alpha}{\partial \tau}, \\
\Gamma^{n+1} = \Gamma^n + \delta \tau \frac{\partial \Gamma}{\partial \tau}.\n\end{cases}
$$
\n(2.42)

Sachant que les alpha-divergences admettent comme cas particulier la divergence de Kullback-Leibler ( $\alpha \to 0$  et  $\alpha \to 1$ ), deux stratégies d'initialisation du paramètre  $\alpha$  sont alors possibles comme proposé par [\[Petitjean 03\]](#page-119-11) :

- La première consiste à s'éloigner de manière notable du cadre de Shannon, correspondant généralement à  $\alpha = 1$ . On choisit alors  $\alpha_0 \gg 1$  ou  $\alpha_0 \ll 1$  selon la métrique  $\varphi_\alpha$ ;
- La seconde stratégie consiste à supposer l'absence initiale de connaissance statistique, pour la laisser progressivement apparaître au cours du processus d'optimisation. L'idée est alors de choisir  $\alpha_0 = 1$  correspondant au cadre de décision de Shannon (Divergence de KL).

Dans le cadre particulier de la segmentation par contours actifs, le deuxième scénario nous semble le plus pertinent. En effet, la maximisation de la distance entre  $p_1$  et  $p_2$  peut s'interpréter du point de vue classique des contours actifs basés histogrammes comme la minimisation de la distance entre une densité *p*<sup>1</sup> et une référence évoluant à chaque itération, la densité de probabilité  $p_2$ . Il en découle alors que la divergence de KL de  $p_1$ par rapport à *p*<sup>2</sup> reste l'initialisation qui permettra de ne pas rester figé dans un minimum local et donc d'amorcer le processus de segmentation.

# <span id="page-66-0"></span>**2.4 Conclusion**

Dans le but d'effectuer une segmentation par contours actifs qui peut s'adapter à différents scénarii d'imagerie, nous avons proposé deux méthodes de segmentation - l'une supervisée et l'autre non supervisée - dont la particularité est d'être flexible de par la possibilité de régler le paramètre *α* de la famille des alpha-divergences servant de mesure de similarité entre les histogrammes des régions de l'image.

Dans la suite du document, nous proposons d'étudier l'influence du paramètre *α* au travers de la segmentation d'images synthétiques dans un premier temps. Cette étape nous semble en effet nécessaire afin de mieux comprendre pour chacun des scénarii explicité cidessus (supervisé et non supervisé) comment le choix de la valeur de la métrique associée aux alpha-divergences est lié à la «qualité» des résultats de segmentation. En particulier, nous nous intéressons à la segmentation d'images bruitées et texturées.

# I<br>Chapitre o

# Expérimentations sur images synthétiques

#### **Sommaire**

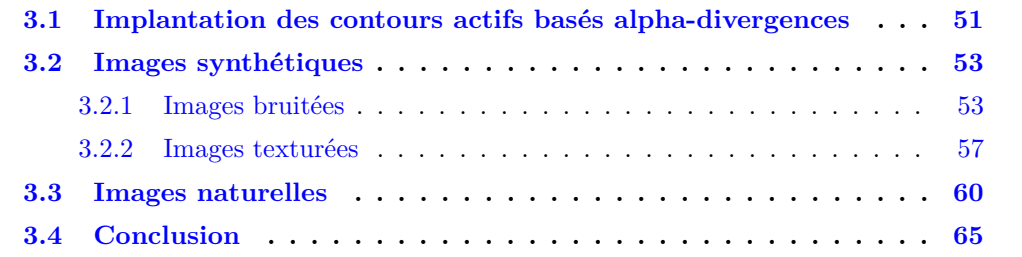

On trouve dans la littérature, deux méthodes classiquement utilisées pour implanter les techniques de segmentation par contours actifs. La première est une méthode «explicite» où le contour est une courbe paramétrique constituée d'un ensemble de points qui se déplacent au cours de l'évolution de la courbe active. La modélisation paramétrique la plus courante est celle utilisant les fonctions *β*-splines [\[Precioso 05\]](#page-119-12).

La deuxième approche, dite «implicite» et communément identifiée sous l'appellation des ensembles de niveaux, est celle que nous avons choisi d'employer et que nous allons présenter brièvement dans la première section de ce chapitre avant de l'appliquer à l'ensemble des approches que nous proposons, à savoir, la minimisation, la maximisation et l'optimisation conjointe des alpha-divergences et du paramètre *α* les caractérisant.

Une étude du comportement des alpha-divergences est ensuite proposée au travers de l'étude de la segmentation d'images synthétiques bruitées et texturées. Enfin, la segmentation d'images naturelles est présentée afin d'observer le comportement des alphadivergences sur des cas plus proches de la réalité.

## <span id="page-69-0"></span>**3.1 Implantation des contours actifs basés alpha-divergences**

Notre étude porte principalement sur la segmentation d'images biomédicales et médicales. Il est donc intéressant d'avoir une implantation des méthodes proposées de segmentation par contours actifs permettant une gestion intrinsèque des changements de topologie dans le cas où la structure à segmenter n'est pas définie par une unique région connexe de l'image. Nous proposons donc d'inscrire l'implantation des EDPs précédentes dans le cadre des ensembles de niveaux initialement introduit dans [\[Osher 88\]](#page-119-13) puis [\[Chan 01\]](#page-114-0).

Dans ce cadre d'implantation, nous posons la fonction d'évolution  $\phi : \mathbb{R}^2 \times \mathbb{R}^+ \to \mathbb{R}$ sur toute l'image à segmenter de telle sorte que le contour actif Γ soit la courbe de niveau 0 de *φ*.

Suivant le schéma de segmentation suivi (minimisation ou maximisation des alphadivergences), nous obtenons les EDPs suivantes :

• EDP issue de la minimisation des alpha-divergences à partir de l'Éq.  $(2.25)$ :

<span id="page-70-0"></span>
$$
\frac{\partial \phi}{\partial \tau} = \delta \phi \left( \beta \nabla \cdot \left( \frac{\nabla \phi}{|\nabla \phi|} \right) - \frac{\xi_{int}}{|\Omega_{int}|} (A_{int} - C_{int}) + \frac{\xi_{ext}}{|\Omega_{ext}|} (A_{ext} - C_{ext}) \right), \tag{3.1}
$$

Avec *Aint*, *Aext*, *ξint* et *ξext* tels qu'ils sont définis dans l'Éq. [\(2.23\)](#page-63-4) et l'Éq. [\(2.26\)](#page-63-5) et *β* un paramètre de régularisation de la courbe active.

• A partir de l'Éq.  $(2.29)$ , la maximisation est réalisée via :

<span id="page-70-1"></span>
$$
\frac{\partial \phi}{\partial \tau} = \delta \phi \Big( \beta \nabla \cdot \left( \frac{\nabla \phi}{|\nabla \phi|} \right) + \xi \left( \frac{1}{|\Omega_{int}|} (A_1 - C_1) - \frac{1}{|\Omega_{ext}|} (A_2 - C_2) \right) \Big), \tag{3.2}
$$

où  $A_1$ ,  $A_2$ ,  $C_1$  et  $C_2$  sont définies par les Éq. [\(2.30\)](#page-64-1) et Éq. [\(2.29\)](#page-63-2),  $\beta$  et  $\xi$  des valeurs réelles positives et ∇ correspond classiquement à l'opérateur gradient.

En pratique, les implantations des Éq.  $(3.1)$  et Éq.  $(3.2)$  sont réalisées avec la version semi-implicite du schéma numérique AOS introduit dans [\[Weickert 98\]](#page-120-7).

Dans le cas de l'optimisation du paramètre *α*, effectuée donc en parallèle à l'évolution itérative de la courbe active, l'algorithme correspondant est résumé ci-après :

#### 1. **Initialisation**

- $\tau = 0$
- *pint* et *pext* (dépend de l'initialisation de la courbe active)
- $\alpha_{opti} \leftarrow \alpha_0$

#### 2. **Optimisation**

Tant que  $\phi(\tau) \neq \phi(\tau - 1)$ , faire :

- (a) Pour  $\alpha = \alpha_{opti}$  fixé : Itération du processus de convergence de la courbe *φ* Mise à jour de *pint* et *pext*
- (b) Pour *pint* et *pext* fixées : Itération du processus d'optimisation de *α* Mise à jour de la valeur de *αopti*
- (c)  $\tau \leftarrow \tau + 1$

#### Fin tant que

Dans la suite de l'article, nous présentons des résultats de segmentation par minimisation ou maximisation suivant que l'intervention de l'expert est nécessaire ou non. Afin de pouvoir étudier concrètement l'effet du choix de *α*, les paramètres correspondant à des poids d'énergies tel que le paramètre *β* (ce dernier assurant une régularisation minimale de la courbe finale), sont fixés pour chaque type de test ou d'application présentés. La modélisation des PDFs est réalisée avec une estimation par noyaux de Parzen avec  $\sigma = 0.01$ .

Par ailleurs, une étude comparative entre la maximisation simple des alpha-divergences et la maximisation combinée avec l'optimisation du paramètre *α* est également présentée. Dans ce chapitre en particulier, nous focalisons les expérimentations sur des images synthétiques. Dans le chapitre suivant, des exemples issus de l'imagerie biomédicale et médicale seront plus particulièrement étudiés.

## <span id="page-71-1"></span><span id="page-71-0"></span>**3.2 Images synthétiques**

#### **3.2.1 Images bruitées**

Dans le cadre de la simulation de la segmentation de structures médicales et biomédicales, nous proposons d'étudier la segmentation simultanée de deux objets assimilés aux structures d'intérêt (organes par exemple). Pour cela, une mire synthétique à deux structures est corrompue au moyen de différents types et niveaux de bruits spécifiques au type d'imageurs (IRM, radiologie X, ...) utilisés en routine clinique tels que le bruit gaussien ou encore poissonien caractéristique des imageurs par rayons-X et des microscopes confocaux.

Nous focalisons cette partie de l'étude sur le cas de la maximisation des alpha-divergences qui nous semble être l'approche la plus adaptée en termes de possibilités et de par le fait qu'aucune intervention manuelle n'est nécessaire dans le processus de segmentation correspondant. Le lecteur peut se référer à [\[Meziou 11c\]](#page-117-6) pour une étude des résultats obtenus avec la minimisation des alpha-divergences.

Les mires étudiées sont corrompues par deux types de bruit différents : gaussien et poissonnien. La Fig. [3.1](#page-72-0) montre les deux mires considérées pour deux niveaux d'intensité différents du bruit (quatres mires différentes en tout), le premier correspondant à un rapport signal à bruit de 10 *dB* et le second de 2 *dB*. On peut y observer les résultats de segmentation pour différentes valeurs de *α* préalablement fixées manuellement (sans optimisation conjointe donc) dans un premier temps.

Nous remarquons que la divergence de Kullback-Leibler ne permet pas d'obtenir le résultat espéré contrairement à la distance de Hellinger (*α* = 0*,* 5) qui dans le cas d'un modèle gaussien de PDFs permet une segmentation satisfaisante des deux objets, même dans le cas où les deux PDFs des deux régions sont très proches.

Par ailleurs, il est possible de noter que suivant le niveau et le type du bruit dégradant l'image, la valeur du paramètre *α* menant à la meilleure segmentation varie et peut ne pas correspondre à une distance classique. Il apparaît donc que l'adaptation du paramètre *α* à la statistique des données à segmenter de l'image peut améliorer les résultats obtenus en comparaison avec les distances classiquement utilisées dans la littérature.

Pour aller plus loin dans cette étude, la Fig. [3.2](#page-73-0) montre l'évolution de la segmentation au moyen de la maximisation des alpha-divergences combinée à l'optimisation de la valeur du paramètre *α* dont on peut voir l'évolution au cours du processus itératif sur la Fig. [3.3.](#page-74-0) On y voit que le paramètre  $\alpha$  est initialisé à une valeur de  $\alpha \to 1$ . En effet, ici, le procédé a
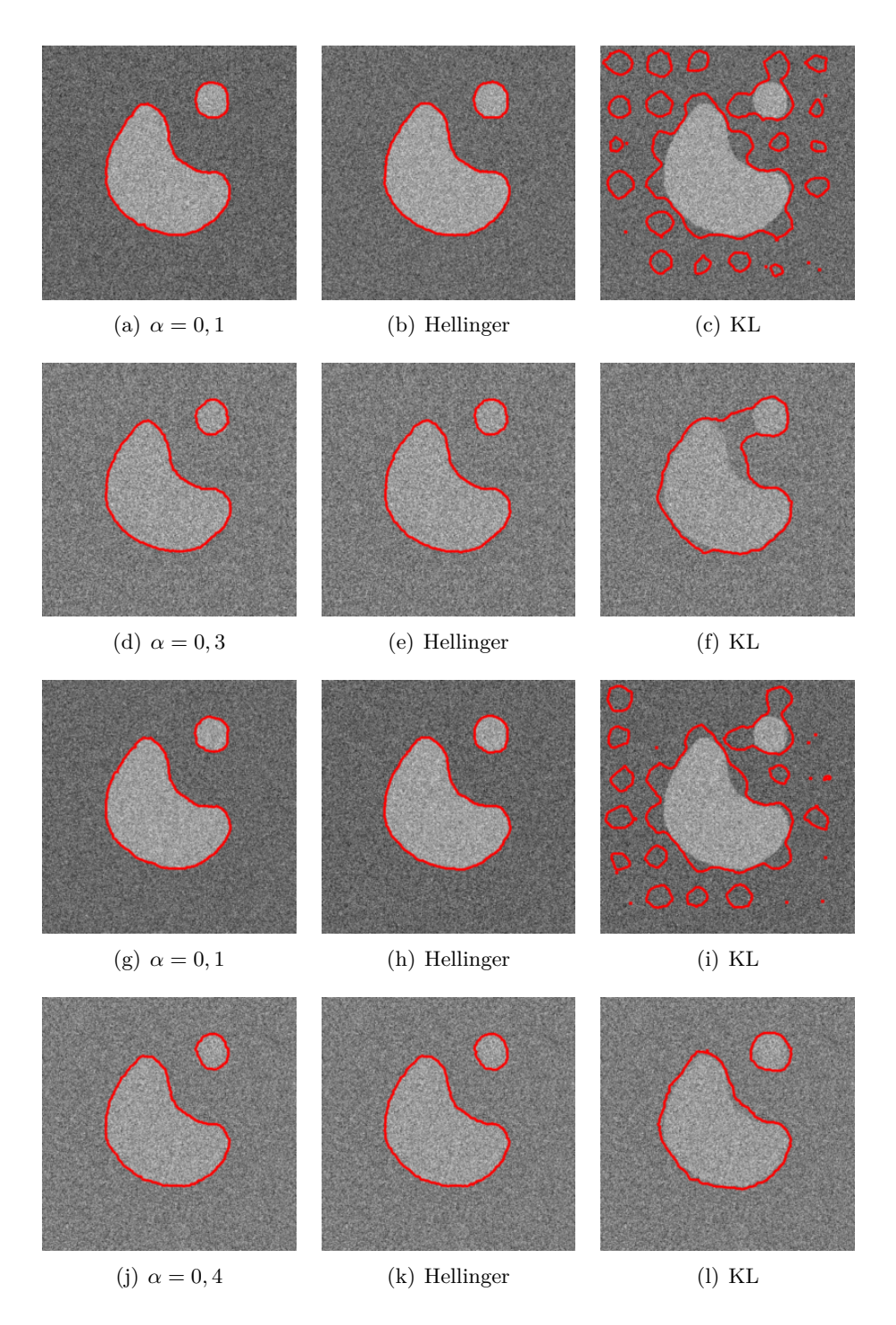

**Figure 3.1 –** Résultats de segmentation par maximisation des alpha-divergences pour des valeurs fixées de *α* versus la distance de Hellinger et la divergence de Kullback Leibler. La 1*re* ligne correspond à un bruit gaussien de PSNR=10dB, la 2*<sup>e</sup>* à un bruit gaussien de PSNR=2dB, la 3*<sup>e</sup>* à un poissonnien de PSNR=10dB et la dernière à un bruit poissonnien de PSNR=2dB.

pour but de séparer *pint* de *pext* initialement superposées (Fig. [3.2.](#page-73-0)(c)), ceci en maximisant  $D_{\alpha}(p_{int}||p_{ext})$  et non pas  $D_{\alpha}(p_{ext}||p_{int})$  tout en partant du cas le plus libre de tout *a priori* statistique correspondant à la divergence de KL. Au niveau du comportement global, on

<span id="page-73-0"></span>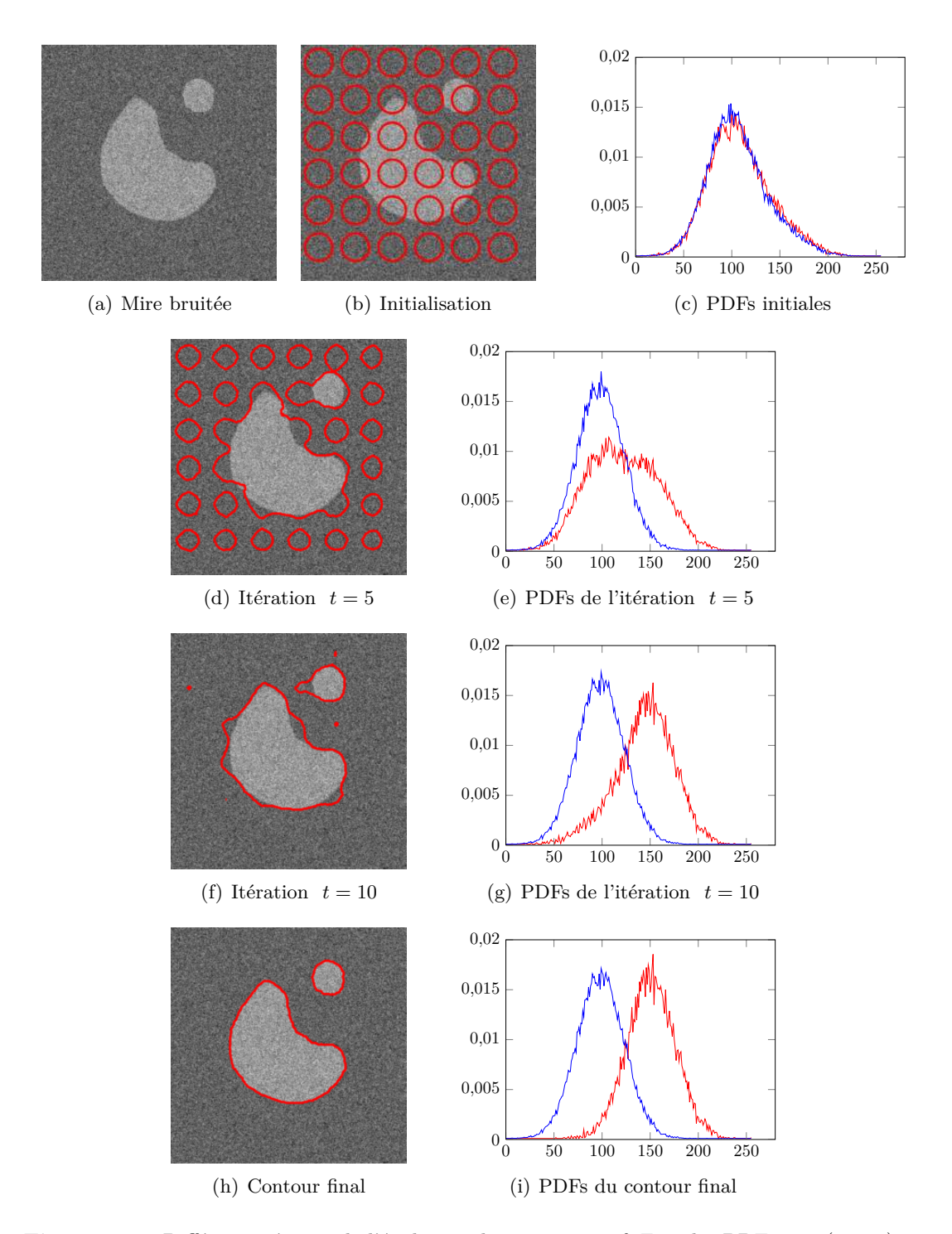

**Figure 3.2 –** Différentes étapes de l'évolution du contour actif Γ et des PDFs *pint* (rouge) et *pext* (bleue) pour une mire corrompue avec un bruit gaussien de PSNR= 10*dB* et avec une initialisation par petits cercles,  $\alpha_{init} \rightarrow 1$ ,  $g = 10$  et  $\xi = 0, 04$ .

constate sur la Fig. [3.3](#page-74-0) que le paramètre *α* évolue de cette valeur initiale en passant par un minimum global avant de se stabiliser vers une valeur finale à  $\alpha = 0, 5$ . Cette valeur finale est de nouveau en accord avec la littérature sur ce sujet, puisque lorsque les

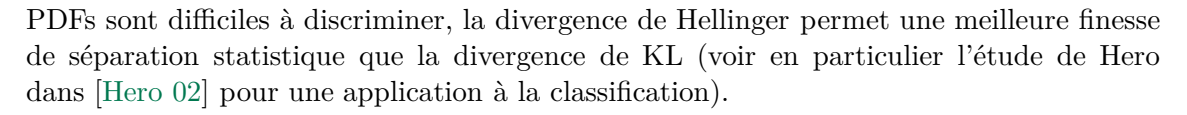

<span id="page-74-0"></span>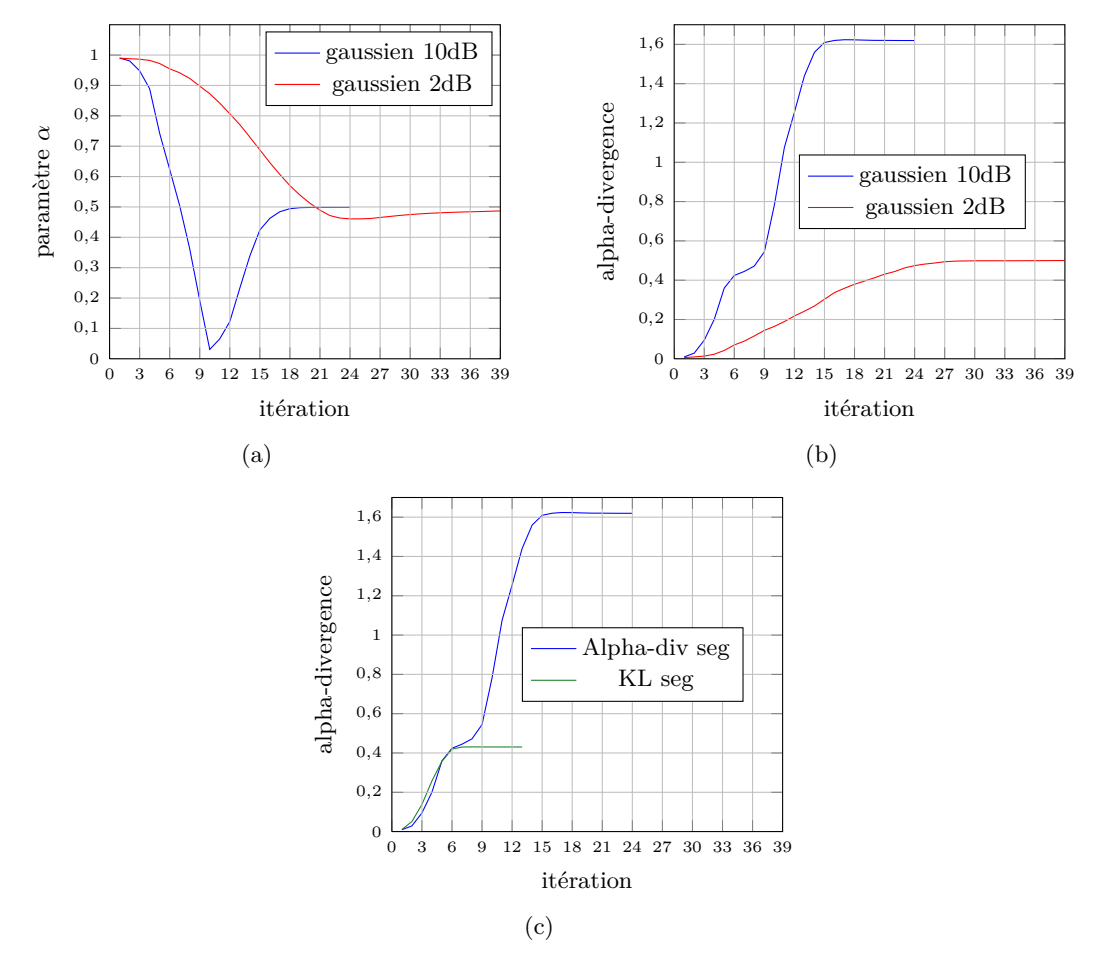

**Figure 3.3 –** (a) Variation de la valeur du paramètre *α* en fonction du nombre d'itérations du processus de convergence, (b) Évolution de la valeur des alpha-divergences en fonction du nombre d'itérations du même processus, (c) Comparaison de l'évolution de la divergence pour *α* = 1 (en vert) et *α* optimisé (en bleu).

Par ailleurs, en comparant les courbes de la Fig. [3.3,](#page-74-0) on peut noter que pour une mire fortement corrompue (2 dB), le processus de segmentation est plus lent que celui correspondant à la mire faiblement bruitée. Ainsi, l'évolution progressive de *α* et de l'alphadivergence permet de maximiser cette dernière entre des PDFs plus difficiles à discriminer. Ceci assure donc une convergence du processus vers un contour final approprié.

Maintenant, focalisons l'étude sur la segmentation de la mire bruitée avec du bruit gaussien à 10 dB (courbes en bleu sur Fig. [3.3](#page-74-0) et l'évolution de la segmentation illustrée dans Fig. [3.2\)](#page-73-0). La valeur du paramètre *α* initialisée à 1 subit une «chute» rapide entraînée par la «stabilisation» de la divergence associée autour d'un premier pallier à partir de la 5 *e* itération (Fig. [3.3.](#page-74-0)(b)). Ce maximum local ne donne pas lieu à un contour final optimal comme l'illustre la Fig. [3.2.](#page-73-0)(d). Effectivement, si le processus de segmentation évoluait avec une valeur de *α* fixée à 1, la divergence resterait bloquée autour de ce maximum local comme le montre la Fig. [3.3.](#page-74-0)(c) . Ainsi, les variations du paramètre *α* avec passage par un minimum comme l'illustre la Fig. [3.3.](#page-74-0) (a) semble permettre de sortir le processus de ce pallier pour obtenir un contour final satisfaisant (Fig. [3.2.](#page-73-0)(h)) quand la divergence est maximale et que *α* est stabilisé à 0*,* 5.

L'optimisation du paramètre *α* permet ainsi d'obtenir une segmentation aussi performante qu'avec le meilleur choix de *α* fixe, mais sans réglage préalable du paramètre et ce même sur des images fortement bruitées.

## **3.2.2 Images texturées**

Au-delà du phénomène de bruitage, les images ayant des textures complexes représentent une réelle problématique pour la segmentation par contours actifs. Ainsi nous proposons de tester les performances de nos méthodes sur des mires synthétisées à partir de texturestypes, classiquement issues de l'album de Brodatz [\[Brodatz 99\]](#page-114-0).

<span id="page-75-0"></span>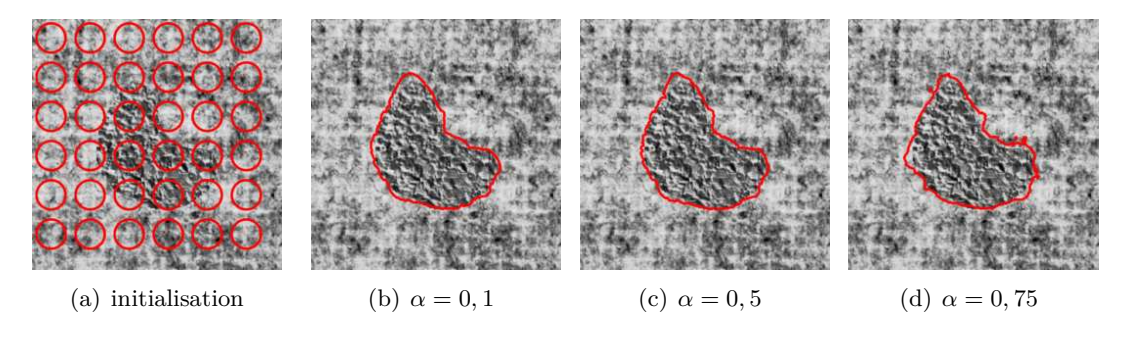

**Figure 3.4 –** Segmentation d'une image texturée synthétique pour différentes valeurs fixées de *α* (b, c, d) dans le cadre de la minimisation des alpha- divergences avec (a) initialisation du contour par un ensemble de petits cercles sur toute l'image, avec  $\xi_{int} = \xi_{ext} = 80000$  et  $\beta = 1$ .

Nous commençons par le cas de la minimisation des alpha-divergences où les PDFs de référence sont calculées à partir de l'image binaire qui a servi à construire le modèle texturé de la mire à segmenter.

La Fig. [3.4](#page-75-0) montre des résultats de segmentation pour différentes valeurs du paramètre *α* fixe. On voit ici que la valeur optimale n'est pas  $α = 0.5$  (la divergence de Hellinger) mais plutôt une valeur non classique de *α*.

Néanmoins, dans le cas d'images texturées telles que celles étudiées, il est quelque fois difficile, même pour l'utilisateur, de différencier les textures pour en donner des références *a priori*. Nous proposons donc d'utiliser directement la méthode de segmentation par maximisation des alpha-divergences sur l'image de synthèse précédente et ce, pour différentes valeurs de  $\alpha$  fixes dans un premier temps (sans optimisation donc). Les résultats sont rassemblés dans la Fig. [3.5.](#page-76-0)

Le résultat le plus performant est obtenu pour une valeur de  $\alpha = 0, 5$ , ce qui concorde, de nouveau, avec les études théoriques de [\[Hero 02\]](#page-116-0) où la distance de Hellinger serait l'optimale pour des PDFs plutôt difficilement dissociables (voir les PDFs de la Fig. [3.7\)](#page-77-0). Mais la convergence vers les frontières de l'objet à segmenter reste cependant lente comme le montre le nombre d'itérations indiquées sous chaque image de la Fig. [3.5.](#page-76-0)

Enfin, afin de s'affranchir du réglage du paramètre *α* et d'améliorer les performances précédentes, nous proposons d'effectuer la même segmentation mais en optimisant en parallèle la métrique de la divergence. Les Fig. [3.6](#page-76-1) et Fig. [3.7](#page-77-0) illustrent les résultats correspondants.

<span id="page-76-0"></span>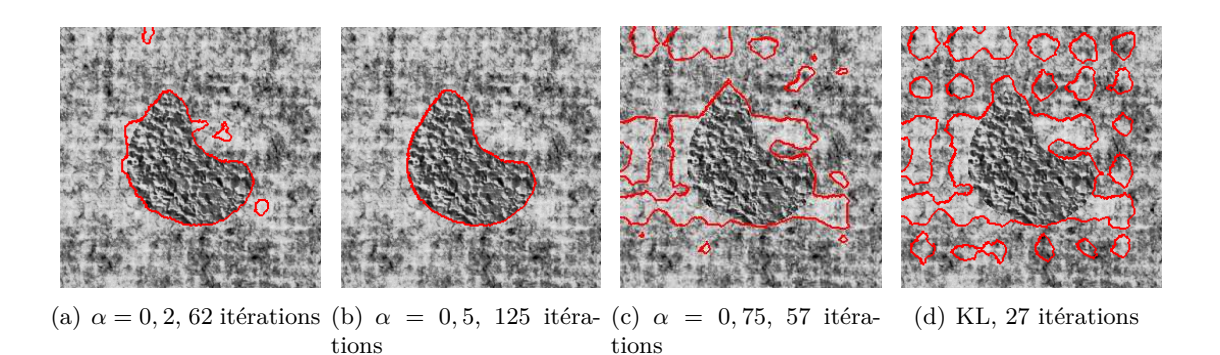

**Figure 3.5 –** Segmentation de l'image texturée pour différentes valeurs de *α* fixées dans le cadre de la maximisation des alpha-divergences avec  $\xi = 0,04$  et  $\beta = 10$ .

<span id="page-76-1"></span>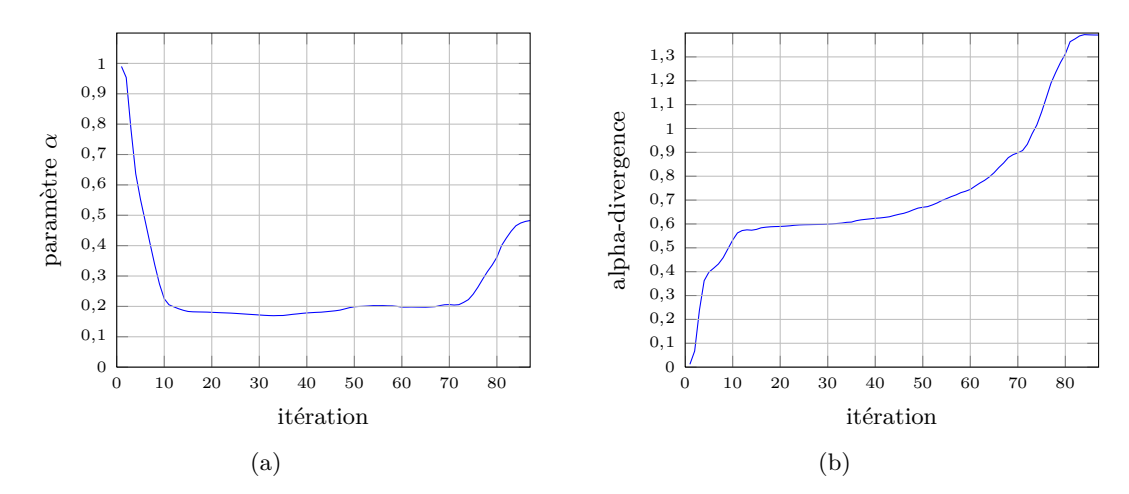

**Figure 3.6 –** Segmentation de l'image texturée avec optimisation : Évolution du paramètre *α* et la divergence entre *pint* et *pext* le long du processus de segmentation.

Nous constatons que le processus est accéléré en comparaison de la segmentation obtenue pour *α* fixé à 0*,* 5, tout en gardant les mêmes performances en termes de qualité de segmentation visuellement parlant. Ceci est rendu possible grâce à l'adaptabilité du paramètre de la métrique  $\varphi_{\alpha}$  aux variations des PDFs à chaque itération du processus. En effet, on observe que tout comme pour la mire bruitée, la partie la plus importante du processus de segmentation est réalisée pendant le pallier que l'on peut observer sur la Fig. [3.6](#page-76-1) à la valeur de  $\alpha = 0, 2$ . Cette valeur de  $\alpha$  permet de donner plus de poids (donc plus de confiance), dans l'alpha-divergence associée, au terme lié à la PDF *pext*. On peut constater au travers de l'évolution des PDFs intermédiaires sur les Fig. [3.7.](#page-77-0)(e) et Fig. [3.7.](#page-77-0)(g) qu'effectivement, les PDFs intermédiaires *pext* sont suffisamment proches de la forme de la PDF *pext* finale, contrairement aux PDFs intermédiaires *pint* qui nécessitent encore des étapes d'évolution afin d'atteindre la distribution statistique finale.

Les deux évaluations sur images synthétiques nous permettent de conclure que la segmentation par alpha-divergences combinée avec l'optimisation du paramètre *α* permet l'obtention d'une certaine robustesse vis-à-vis non seulement des niveaux élevés de bruit corrompant les images, mais aussi de la complexité des textures composant les éléments à segmenter dans ces images.

<span id="page-77-0"></span>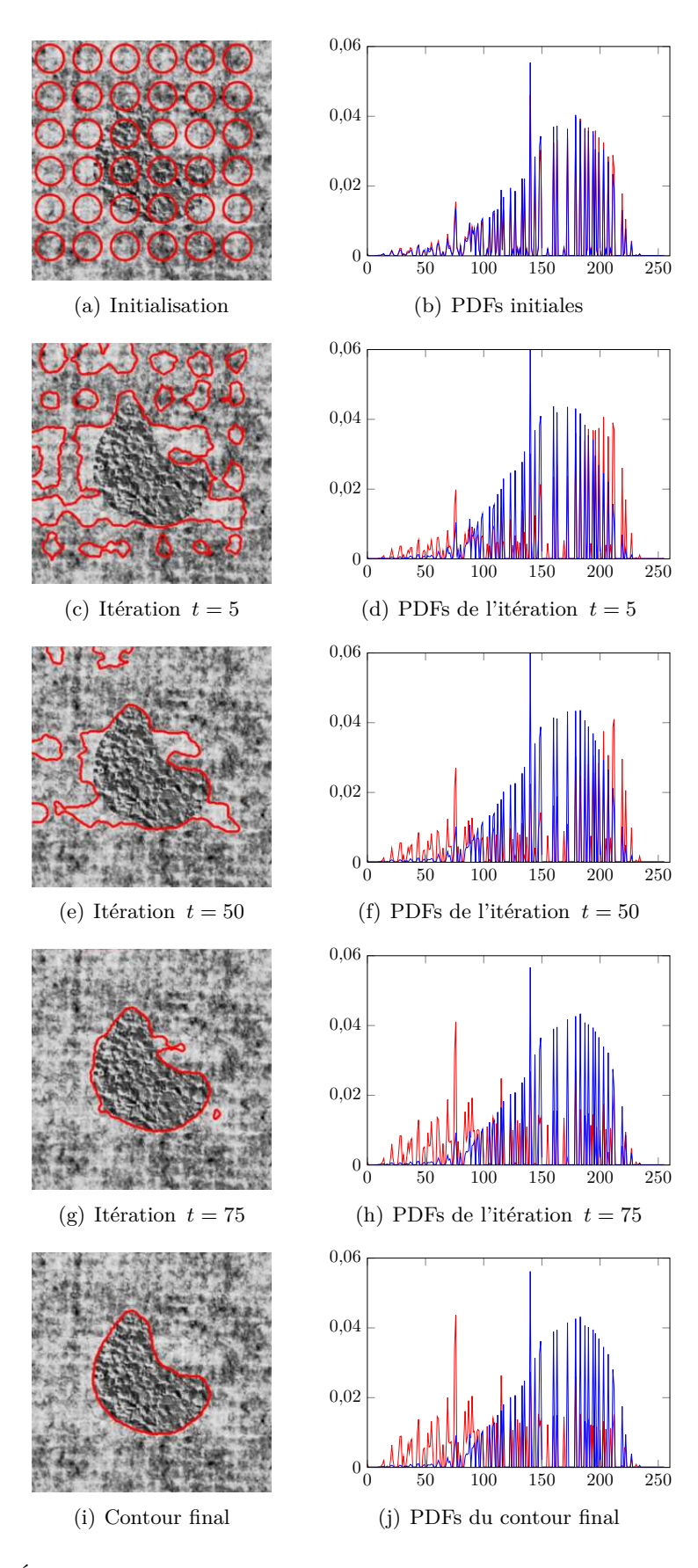

**Figure 3.7 –** Étapes de l'évolution du contour actif et des PDFs *pint* (rouge) et *pext* (bleue) pour une mire texturée avec optimisation du *α*. Convergence après 36 itérations.

## **3.3 Images naturelles**

Dans ce paragraphe, nous proposons une illustration de l'utilisation des alpha-divergences afin de segmenter des images naturelles en préambule aux applications médicales. Nous focalisons notre attention sur une approche de type maximisation, le cas non-supervisé de la segmentation paraissant le plus adapté à ce type d'application.

<span id="page-78-0"></span>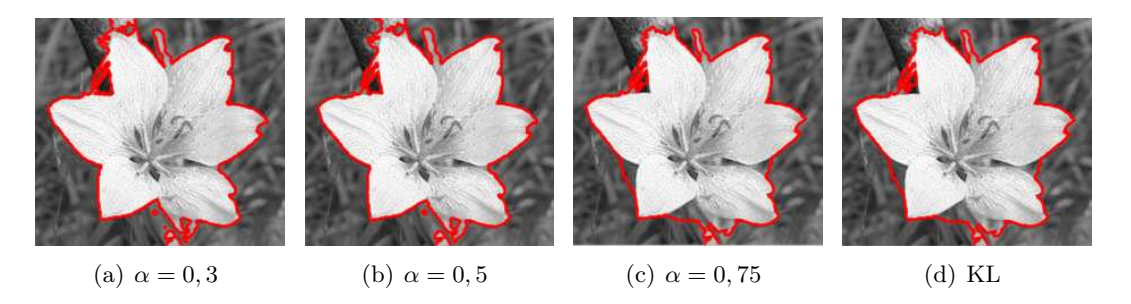

**Figure 3.8 –** Segmentation d'une image «fleur» par la maximisation des alpha-divergences pour différentes valeurs de *α* fixées.

Un premier test est effectué sur une image simple de type «fleur». La Fig. [3.8](#page-78-0) montre les résultats obtenus pour différentes valeurs de *α* pré-réglées. On remarque que suivant la valeur du paramètre *α* choisie, la métrique *ϕ<sup>α</sup>* permet de séparer les PDFs intérieure et extérieure à différents niveaux de détails. Chaque résultat peut présenter un intérêt : le principal avantage de la méthode proposée est donc de permettre l'obtention d'un critère flexible de segmentation.

Dans le cas où l'optimisation de la métrique (via le paramètre *α*) est réalisée en parallèle de l'évolution itérative du contour actif Γ, on peut observer sur la Fig. [3.9](#page-79-0) que la segmentation fonctionne de manière satisfaisante puisqu'on converge vers les «contours» de la fleur.

En complément, on peut observer sur la Fig. [3.10,](#page-80-0) l'évolution du paramètre *α* et de la valeur de la divergence en fonction du nombre d'itérations du processus. Nous y voyons que la valeur finale de  $\alpha$  (0, 4) reste voisine de la valeur de  $\alpha = 0, 5$  correspondant à la distance de Hellinger. Sachant que le contour initial est à l'intérieur de la structure recherchée (la fleur), nous observons, pour l'évolution de *α*, un passage par des valeurs supérieures à 1. En effet, contrairement aux cas précédents (les images synthétiques dans la section d'avant), ici ce sont les PDFs intérieures intermédiaires qui s'approche le plus de la PDF intérieure finale d'où plus de poids donné à cette PDF dans le calcul de l'alpha-divergence nécessaire à la séparation des PDFs courantes.

<span id="page-79-0"></span>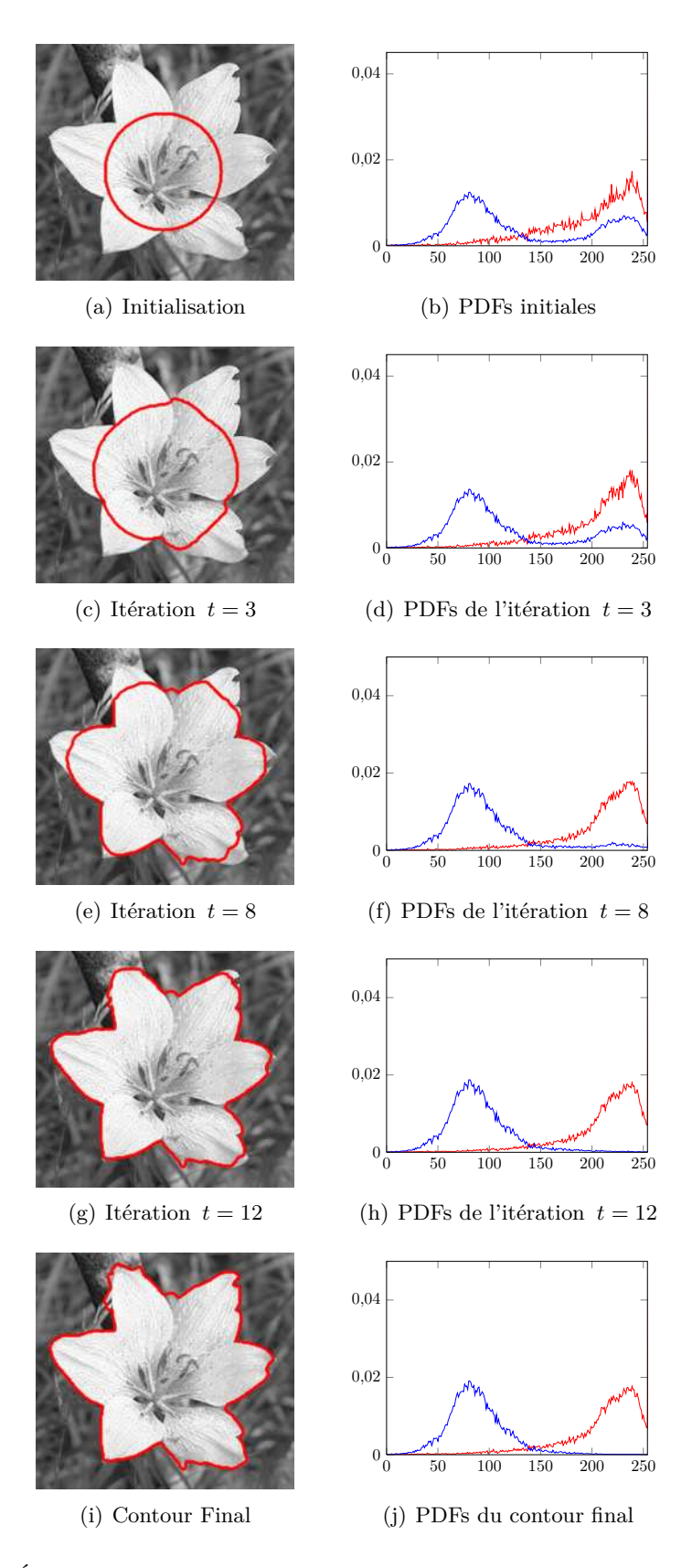

**Figure 3.9 –** Étapes de l'évolution du contour actif et des PDFs *pint* (rouge) et *pext* (bleu) intermédiaires pour une image «fleur» avec une initialisation par un cercle au centre de l'image,  $\alpha_{init} \to 1, \ \beta = 10 \text{ et } \xi = 0,04.$ 

<span id="page-80-0"></span>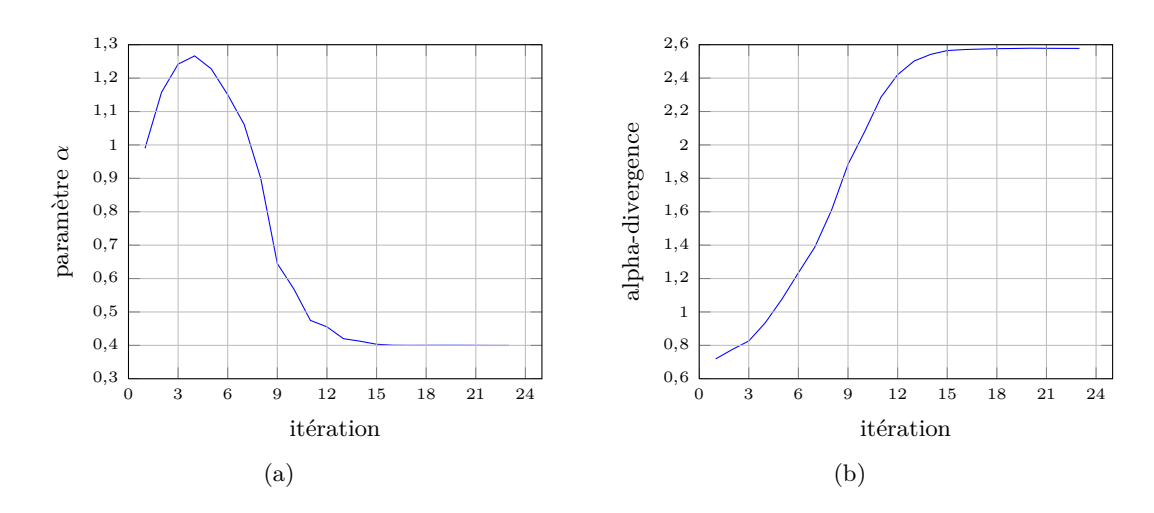

**Figure 3.10 –** Évolution du paramètre *α* et de la divergence associée le long du processus de segmentation pour l'image «fleur».

Nous considérons maintenant le cas d'une image à homogénéiser dont l'objet d'intérêt à segmenter est caractérisé par une texture particulière (image «Guépard»). La Fig. [3.11](#page-81-0) montre la segmentation par maximisation des alpha-divergences de cette image avec une initialisation par un cercle centré sur l'animal. Suivant la valeur de *α* , on obtient soit une segmentation centrée sur le texton principal de la peau de l'animal comme pour *α*  $= 0, 1$  ou bien incluant également celui de la queue ( $\alpha = 0, 75$ ). Pour  $\alpha = 0, 5$ , la tolérance du critère est telle que l'ensemble de l'animal parvient à être segmenté. Nous noterons qu'encore une fois la divergence de KL ne permet pas de parvenir à une segmentation correcte.

<span id="page-81-0"></span>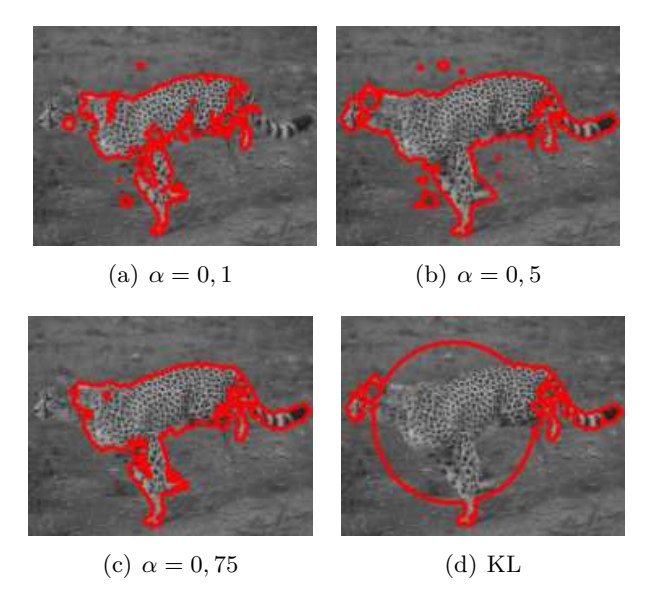

**Figure 3.11 –** Segmentation du guépard par la maximisation des alpha-divergences pour différentes valeurs de *α* fixées avec  $q = 3$  et  $\xi = 0,01$ .

Finalement, nous proposons d'effectuer la segmentation de cette même image au moyen du processus conjoint de maximisation/optimisation de la métrique.

<span id="page-81-1"></span>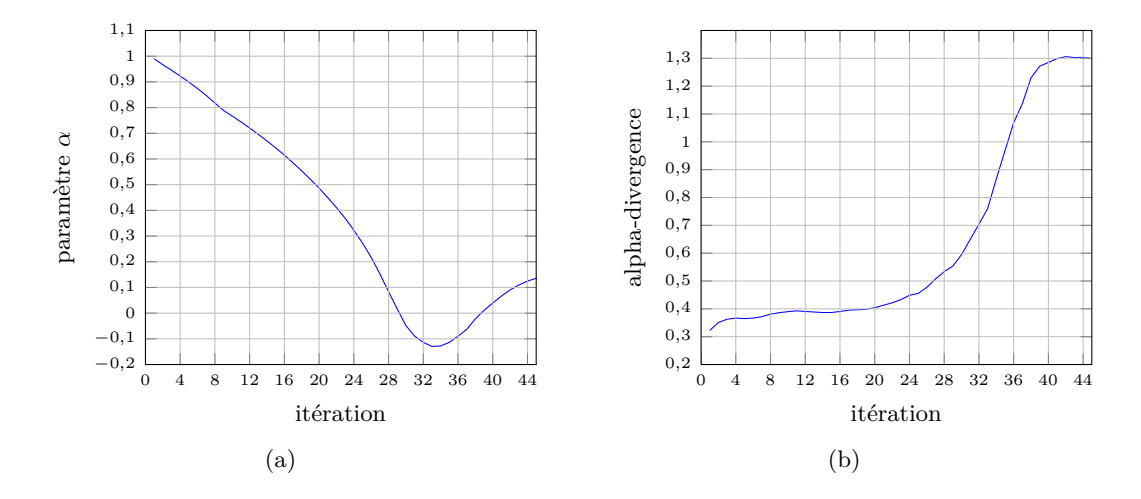

**Figure 3.12** – Evolution du paramètre  $\alpha$  et de l'alpha-divergence le long du processus de segmentation du «guépard».

Nous remarquons alors que les étapes représentées dans la Fig. [3.13](#page-82-0) rejoignent les observations faites sur les segmentations au moyen de valeurs préréglées du paramètre. Ainsi, le concours des différentes valeurs de *α* (voir Fig. [3.12](#page-81-1) pour les variations de *α*) permettent d'arriver à un résultat s'approchant au plus près du modèle général de la texture recherchée comme on peut le voir dans le résultat final de la Fig. [3.13.](#page-82-0)(g)

<span id="page-82-0"></span>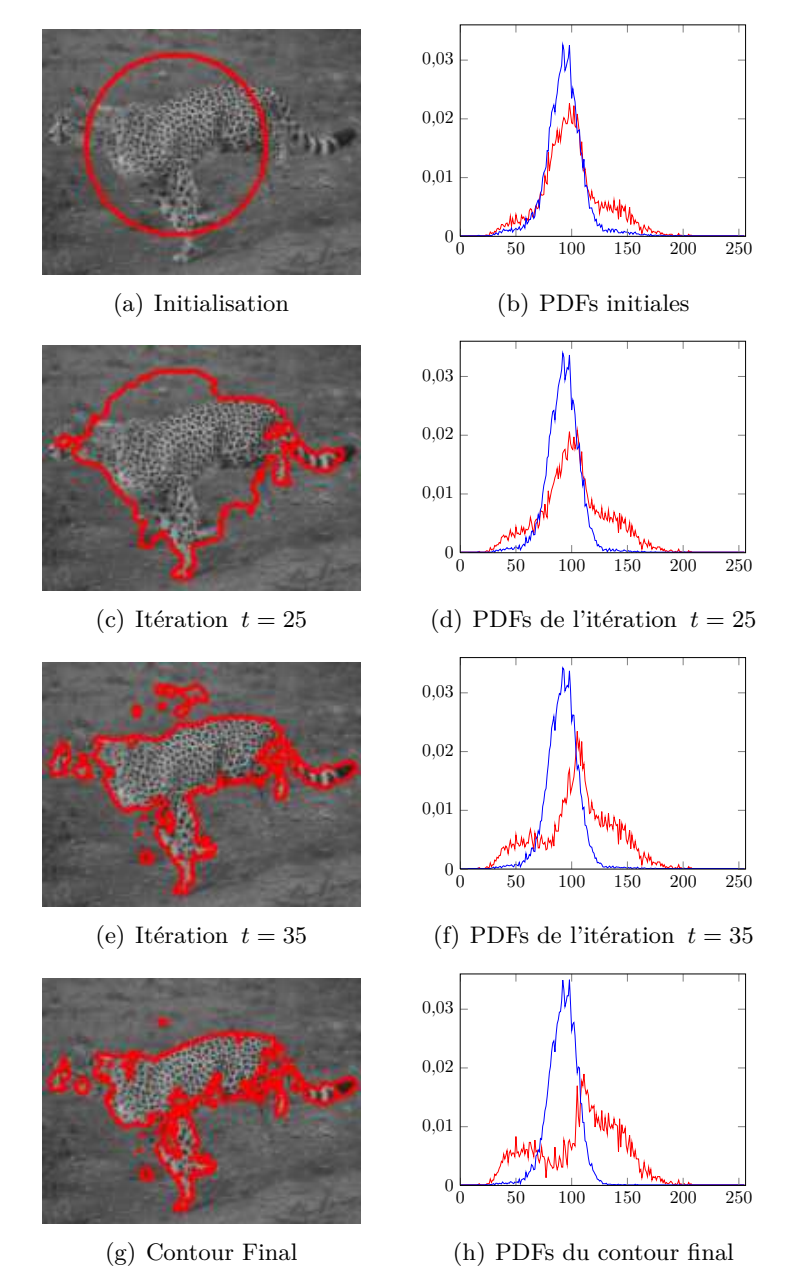

**Figure 3.13 –** Étapes de l'évolution du contour actif et des PDFs *pint* (rouge) et *pext* (bleue) pour une image «guépard» avec une initialisation par un cercle central et *α* → 1. La texture particulière de l'animal est bien segmentée par la méthode.

Grâce à la flexibilité des alpha-divergences, il est donc possible d'obtenir différents résultats de segmentation dans le cas d'images naturelles : l'adaptabilité du paramètre *α* aux données statistiques de l'image permet soit la prise en compte d'un modèle de texture dominant dans l'image à segmenter soit une focalisation plus précise sur un texton bien défini.

## **3.4 Conclusion**

Dans ce chapitre, des expériences sur des images synthétiques ont permis d'étudier le comportement des alpha-divergences dans le cadre particulier de la segmentation par contours actifs basés histogrammes. Cette étude a montré l'efficacité des méthodes proposées (supervisées ou non) dans différents contextes de segmentation d'images bruitées ou texturées. Par ailleurs, des résultats de segmentation d'images naturelles végétales et animales donnent un premier aperçu des possibilités de la méthode générale de segmentation.

# l<br>Chapitre

# Applications médicales et biomédicales

## **Sommaire**

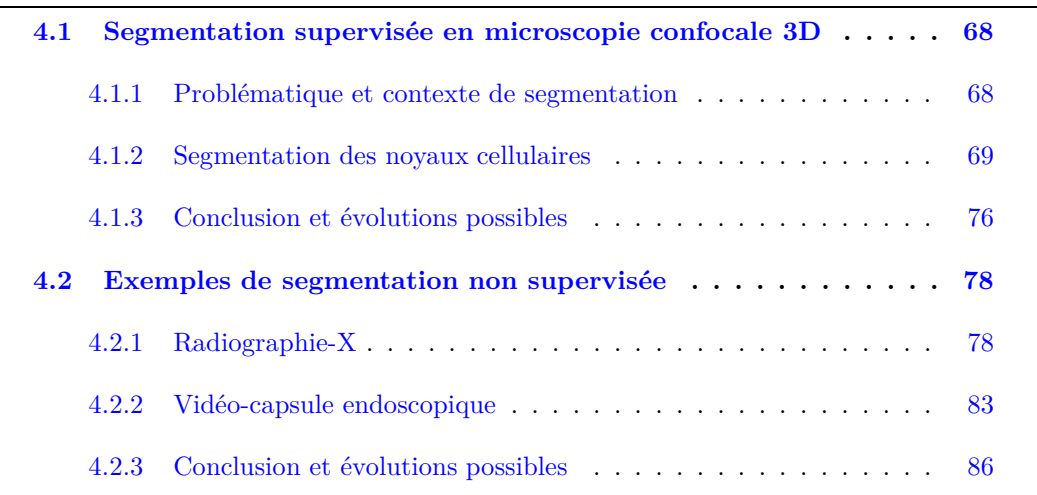

Nous présentons dans ce chapitre, des exemples d'application de la méthode proposée à la segmentation d'images biomédicales et médicales. En particulier, nous considérons des images issues de systèmes d'acquisition caractérisés par un niveau de bruit (e.g. poissonnien) important et/ou donnant lieu à une problématique de segmentation de régions d'intérêt caractérisées par des textures particulières. Le premier exemple applicatif proposé se focalise sur l'utilisation de l'approche supervisée (minimisation des alpha-divergences) alors que le paragraphe suivant présente deux exemples illustrant l'approche non supervisée (maximisation des alpha-divergences). Pour chaque application, nous présentons le contexte, les enjeux et la problématique avant de nous intéresser aux résultats de la segmentation.

Il nous faut préciser que les résultats présentés dans ce chapitre n'ont pas pour but d'effectuer une validation clinique de la méthode de segmentation elle-même, mais de montrer les possibilités inhérentes au choix des alpha-divergences comme critère de segmentation et en particulier, l'adaptabilité du critère à différents scénarii.

## <span id="page-86-0"></span>**4.1 Exemple de segmentation supervisée (minimisation) en microscopie confocale 3D**

## <span id="page-86-1"></span>**4.1.1 Problématique et contexte de segmentation**

Dans le cadre de l'étude des mécanismes cellulaires mis en jeu au cours de la radiothérapie (traitement du cancer de la prostate par exemple), les biologistes s'intéressent à la possibilité de définir des marqueurs de suivi thérapeutique originaux au travers de l'évolution des caractéristiques (forme, texture) du cytosquelette des cellules irradiées. Le point-clé permettant effectivement d'imager le cytosquelette réside dans le choix du ou des marqueurs des protéines que le biologiste souhaite mettre en évidence. Classiquement, trois marqueurs distincts sont utilisés : un premier marque le noyau, un deuxième le cytoplasme et un troisième la membrane cellulaire. D'un point de vue technique, ce marquage multicanal requiert plus de temps et peu s'avérer coûteux.

Une solution récemment proposée dans [\[Hall 09\]](#page-115-0) consiste à n'utiliser qu'un unique marqueur pour l'ensemble du cytosquelette. En effet, ce marqueur a la spécificité de réagir avec l'actine, protéine fortement présente au niveau de la membrane, se diffusant dans le cytoplasme et quasiment absente du noyau. Toujours selon les travaux présentés dans [\[Hall 09\]](#page-115-0), l'actine joue un rôle primordial dans le développement cellulaire et plus particulièrement dans les mécanismes afférents à l'adhésion cellulaire, à la locomotion, au transport inter-cellulaire et également au maintien de l'intégrité structurelle des cellules de manière générale.

La microscopie confocale tridimensionnelle est un outil de référence pour observer et analyser cette protéine. Les acquisitions issues de cette technique d'imagerie permettent d'imager l'ensemble des éléments de la structure cellulaire (noyau, cytoplasme, membrane) sur un unique canal (en niveau de gris donc) contrairement aux études les plus récentes qui utilisent deux voire trois marqueurs différents [\[Yan 08,](#page-120-0) [Zanella 10,](#page-120-1) [Mosaliganti 10,](#page-118-0) [Pop 11\]](#page-119-0) comme dit précédemment. Cette particularité d'acquisition représente à elle seule un enjeu important dans la mise en place de techniques de segmentation et d'analyse des données disponibles.

<span id="page-86-2"></span>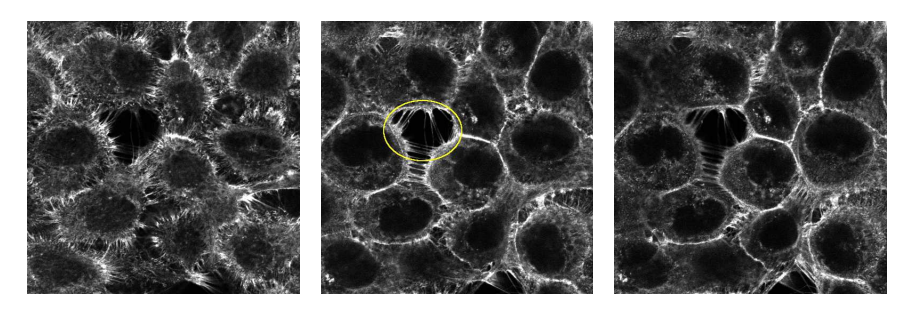

**Figure 4.1 –** Exemples d'images issues d'acquisition obtenues en microscopie confocale tridimensionnelle associée à un marquage de l'actine. L'image au centre est la coupe centrale de la culture monocouche réalisée par le biologiste. Le cercle jaune met en évidence une zone de vide cellulaire qu'il ne faut pas confondre avec un noyau. Les deux autres images montrent à gauche une coupe acquise en dessous du niveau centrale et à droite, au dessus de ce même niveau.

Dans le cadre du projet «TeRaFS» (EP/H024913/1) soutenu par *the UK Engineering and Physical Sciences Research Council*, des acquisitions ont été réalisées au moyen d'un microscope confocal Zeiss LSM510. Un échantillon d'images issues des acquisitions réalisées

sur une culture monocouche est présenté dans la Fig. [4.1.](#page-86-2) Chaque image possède une résolution de 512 × 512 pixels et chaque voxel est caractérisé par une taille de 0*,* 21*µm* ×  $0,21\mu m \times 0,11\mu m$ . Pour chaque culture de cellules, l'acquisition correspondante peut comporter jusqu'à 90 coupes 2D.

L'objectif de segmentation ici, est d'être capable de partitionner les images acquises en trois régions correspondant respectivement aux noyaux, aux cytoplasmes et enfin aux membranes cellulaires, tout en minimisant les interventions manuelles afin de réduire le plus possible le temps de pré-traitement des données avant analyse.

Cependant, les images acquises restent délicates à segmenter en raison d'un fort bruit d'acquisition de type poisson et d'une texture au niveau de l'actine difficilement modélisable paramétriquement. Par ailleurs, le fait que la culture cellulaire ait été réalisée *in vitro* entraîne l'apparition de zones de vide cellulaire (voir cercle jaune sur la Fig. [4.1](#page-86-2) par exemple) dont la PDF associée est trés proche de celle d'un noyau (voir la Fig. [4.2](#page-87-1) pour l'ensemble de la distribution statistique de l'image centrale par exemple) mais qu'il ne faut cependant pas identifier comme tel. La coupe centrale de l'acquisition reste l'image la plus pertinente pour initialiser un processus de segmentation sur l'ensemble de l'acquisition comme montré dans [\[Matuszewski 11\]](#page-117-0) ; nous focaliserons donc notre étude sur cette coupe dans un premier temps avant de l'étendre aux autres niveaux.

<span id="page-87-1"></span>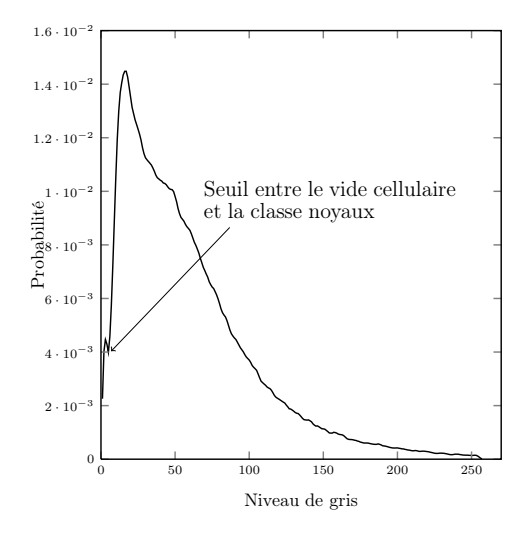

**Figure 4.2 –** Distribution statistique de la coupe centrale de l'acquisition microscopique. Les pixels correspondant au vide cellulaire sont trop proches de ceux des noyaux de l'image.

Dans la suite, nous proposons des résultats comparés de segmentation dans le cadre de la délinéation des noyaux cellulaires, tâche qui nous a incombé dans le cadre du projet «TeRaFS» déjà mentionné et qui représente la première étape vers la segmentation complète du cytosquelette. Des éléments sur l'adaptabilité des alpha-divergences à l'extension de la problématique à la segmentation de la membrane sont également proposés.

#### <span id="page-87-0"></span>**4.1.2 Segmentation des noyaux cellulaires**

### **4.1.2.1 Définition des PDFs de référence**

Dans le cadre de la segmentation des images acquises avec un seul marqueur fluorescent, il paraît naturel de travailler en intégrant un minimum d'*a priori* fourni par le biologiste,

<span id="page-88-0"></span>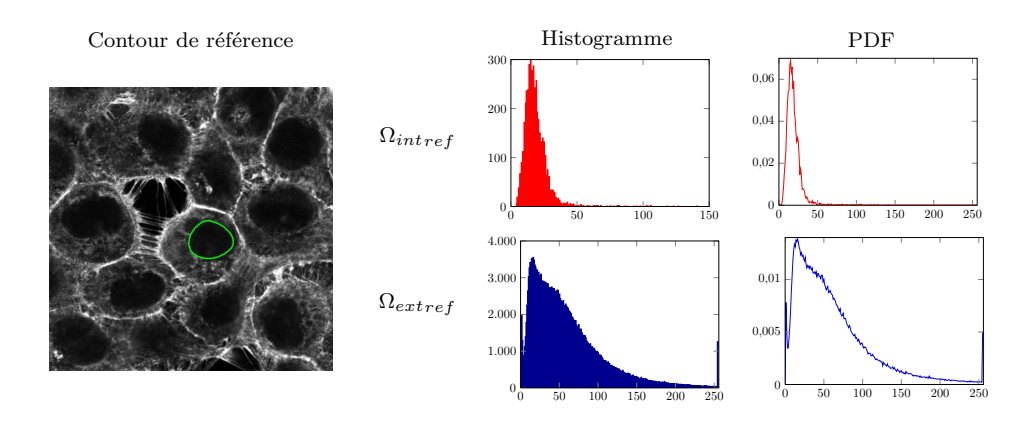

**Figure 4.3 –** Contour de référence tracé manuellement par le biologiste et les histogrammes et PDFs associés à chaque région intérieure et extérieure au contour de référence.

dans le processus de segmentation. En effet, les méthodes non supervisées telle que la maximisation des alpha-divergences ne peuvent pas fonctionner dans ce cadre applicatif de par le fait que l'histogramme de l'image entière contient 3 modes : noyaux, cytoplasme et membranes. Ainsi, dans le cadre de la méthode supervisée présentée dans le Chapitre 2 et fondée sur la minimisation des alpha-divergences, l'algorithme de segmentation demande à l'expert dans un premier temps de fournir une information initiale sur l'image centrale permettant ainsi le calcul des PDFs de référence *pint,ref* et *pext,ref* . Cette information peut être produite par exemple par une délimitation grossière, effectuée à la main, du contour d'un unique noyau (contour en vert dans la Fig. [4.3\)](#page-88-0) ou bien par une combinaison de masques obtenus au moyen d'un algorithme de type EM (*Expectation Maximization*) pour lequel l'expert aura renseigné le nombre de classe (3 dans le cadre de cette application) comme on peut le voir dans la Fig. [4.4.](#page-88-1) (a).

<span id="page-88-1"></span>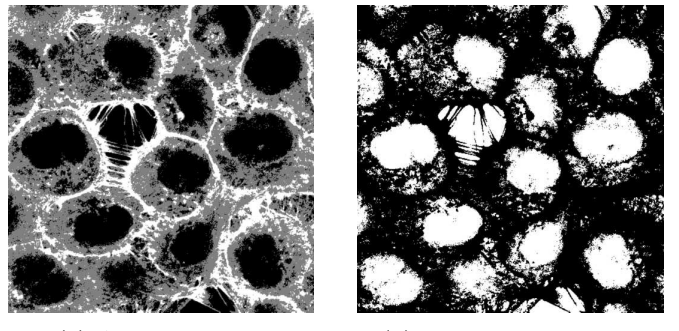

(a) Algorithme EM (b) Masque de référence

**Figure 4.4 –** (a) Résultat de l'algorithme EM (3 classes) sur la coupe centrale de l'acquisition microscopique et (b) binarisation du résultat avec la sélection des classes pour le calcul des PDFs de référence afin de segmenter les noyaux.

Comme on peut le voir dans la Fig. [4.4,](#page-88-1) l'algorithme EM ne donne qu'une segmentation grossière des trois classes recherchées. On note notamment que les régions qui coïncident avec le cytoplasme contiennent des «traces» des deux autres classes. Une segmentation par contours actifs permet cependant, à partir de ce premier résultat, d'obtenir une meilleure segmentation des noyaux cellulaires.

### **4.1.2.2 Résultats de segmentation**

La Fig. [4.5](#page-89-0) présente les étapes de l'évolution de la segmentation considérée comme «optimale» par le biologiste ( $\alpha = 0.75$ ) et pour lequel les PDFs de référence sont issues du tracé manuel effectué par l'expert sur un noyau bien visible de la coupe centrale de l'acquisition considérée pour l'illustration des résultats.

Nous pouvons donc constater dans le cas d'une intervention manuelle minimale couplée à une initialisation de la fonction d'ensemble de niveaux sous forme de cercles régulièrement répartis sur toute l'image, qu'une segmentation directe de l'ensemble des noyaux est réalisée (voir Fig [4.6](#page-90-0) pour le résultat de segmentation et les PDFs finales associées). Il est également possible de noter que dans cette configuration, la référence manuelle permet de ne pas confondre le vide cellulaire avec un noyau.

<span id="page-89-0"></span>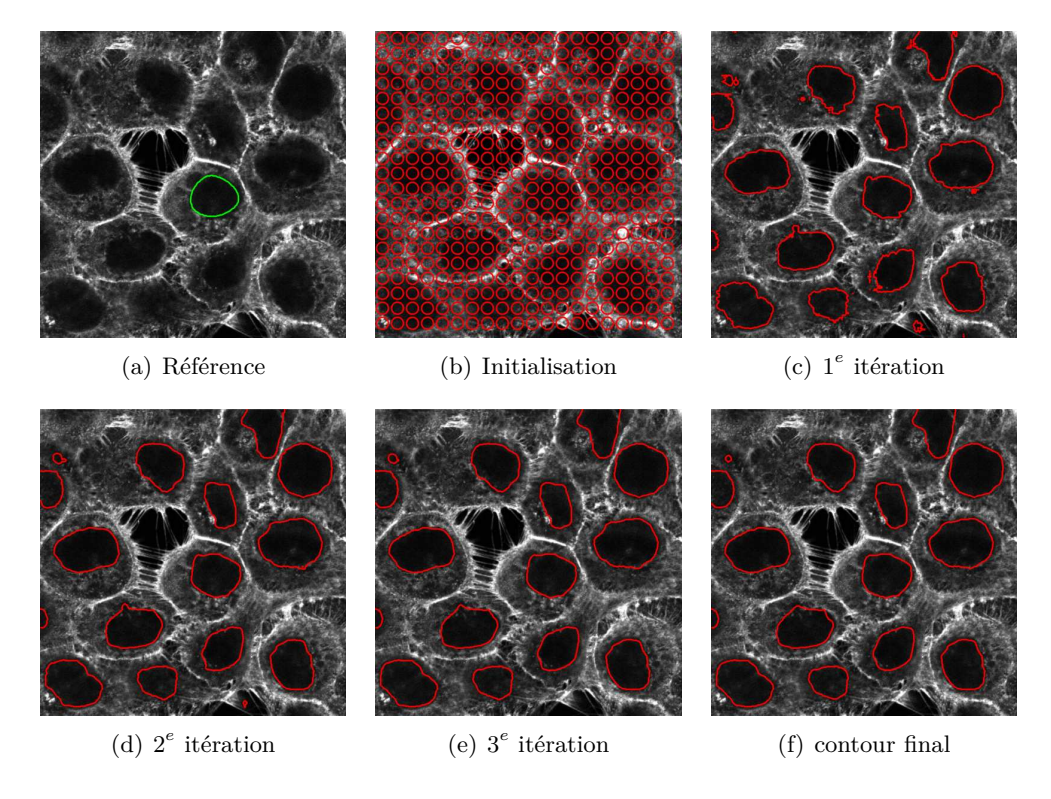

**Figure 4.5 –** Processus de segmentation des noyaux par minimisation des alpha-divergences  $(\alpha = 0.75)$  dans le cas où la référence est extraite du tracé manuel du biologiste ( $\sigma = 0.01, \beta =$  $1, 2, \xi_{int} = 50000, \xi_{ext} = 100).$ 

La Fig. [4.7](#page-90-1) illustre les résultats obtenus au moyen d'une définition des PDFs de référence par l'utilisation de l'algorithme EM, *α* étant fixé également à la valeur de 0*,* 75. Là-aussi, l'ensemble des noyaux est segmenté directement mais contrairement à l'approche précédente, le vide cellulaire est finalement confondu avec un noyau : 3 modes au niveau de l'algorithme EM ne permettent pas en effet de le différencier suffisamment de la classe «noyau» de par le fait que le seuil entre les deux classes est trop faible comme le montre la Fig. [4.2.](#page-87-1) Des tests réalisés avec plus de classes (quatre en particulier), n'ont pas permis d'améliorer ce résultat.

Maintenant, si nous comparons les résultats obtenus au moyen de la segmentation basée alpha-divergences avec la méthode de segmentation classique de Chan et Vese, on

<span id="page-90-0"></span>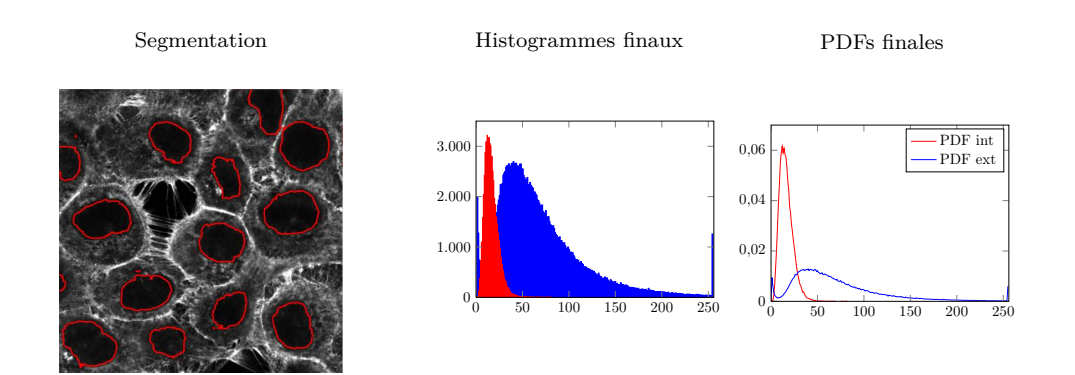

<span id="page-90-1"></span>**Figure 4.6** – Résultat de segmentation des noyaux cellulaires avec  $\alpha = 0.75$  : les histogrammes des régions intérieures (noyaux) et extérieures (membranes et cytoplasme) et leurs PDFs associées non paramétriquement estimées avec *σ* = 0,01 et  $β = 1, 2, ξ<sub>int</sub> = 50000$  et  $ξ<sub>ext</sub> = 100$ .

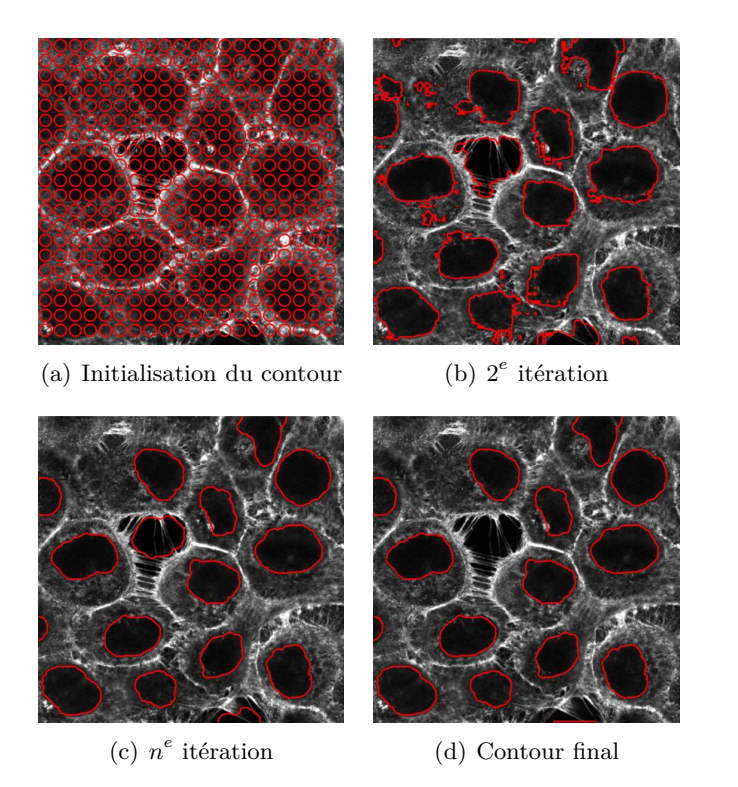

**Figure 4.7 –** Processus de segmentation des noyaux par minimisation des alpha-divergences (*α* = 0*,* 75) dans le cas où la PDF de référence est calculée à partir du résultat de pré-segmentation obtenu au moyen de l'algorithme EM (3 classes) comme illustré dans Fig. [4.4.](#page-88-1)

remarque sur la Fig. [4.9](#page-92-0)[.\(b\)](#page-92-1) qu'avec une initialisation identique par petits cercles, on ne peut qu'obtenir une segmentation des régions d'intérêt correspondant à la membrane des cellules. Ce résultat est cohérent au regard du critère minimisé dans l'approche de Chan et Vese (les moyennes intérieure et extérieure au contour). Seules les zones de fortes intensités sont mises en évidence de par le déséquilibre existant en termes de luminance entre la forte concentration d'actine au niveau de la membrane et sa présence beaucoup plus diffuse au niveau du cytoplasme, voire quasi inexistante dans les noyaux. Pour obtenir les contours des noyaux cellulaires de manière satisfaisante grâce à de cette approche (Fig. [4.9.](#page-92-0) [\(c\)\)](#page-92-2), l'unique moyen est d'initialiser le contour de chaque noyau de manière indépendante et non loin du contour recherché. Cette solution présente néanmoins la limite de nécessiter la mise en œuvre d'autant de processus de segmentation que de noyaux recherchés.

<span id="page-91-0"></span>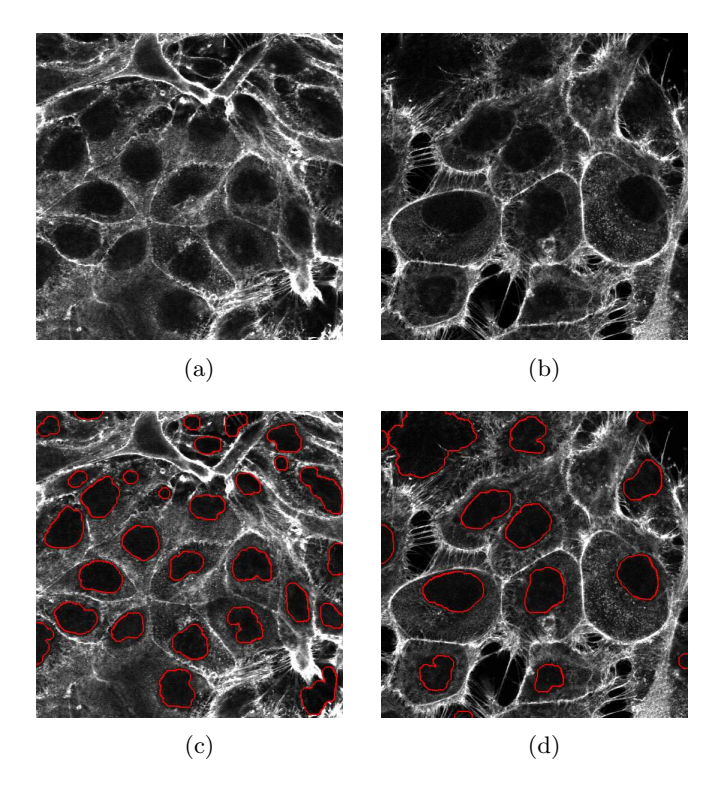

**Figure 4.8 –** Segmentation des noyaux sur des images issues d'acquisitions différentes. Haut : images originales, en bas : résultats de la segmentation.

La Fig. [4.8](#page-91-0) montre quant à elle, l'adaptabilité de l'approche proposée dans le cas où on applique la segmentation sur d'autres acquisitions n'ayant pas les mêmes caractéristiques statistiques. Notamment, dans ce cas de figure, les images souffrent d'une inhomogénéité différente et plus complexe que celle de Fig. [4.1.](#page-86-2)

#### **4.1.2.3 Propagation de la segmentation et influence du paramètre** *α*

Jusqu'à maintenant, nous n'avons traité que l'image 2D centrale de l'ensemble des images de l'acquisition tridimensionnelle. Dans le but d'obtenir la segmentation 3D de tous les noyaux de l'acquisition, il est possible de propager la segmentation par contours actifs basés alpha-divergences aux coupes 2D suivantes en initialisant donc le processus de segmentation pour chaque nouvelle coupe par le résultat de segmentation obtenu sur la coupe précédente. Nous considérons ici uniquement l'approche impliquant la définition des PDFs de référence par le biais du résultat de l'algorithme EM.

Plus précisément, la segmentation des noyaux dans l'acquisition démarre de la coupe centrale avec un seul et unique calcul de référence et peut être propagée sur l'ensemble des niveaux voisins en considérant que l'initialisation pour la segmentation de la coupe *nc*+1 est le résultat de segmentation de la coupe *n<sup>c</sup>* (de même pour *nc*−1). Ce type d'approche permet d'assurer une certaine cohérence spatiale au niveau du résultat final, en évitant par exemple l'apparition subite d'un noyau d'une coupe à l'autre. La Fig. [4.10](#page-93-0) illustre le

<span id="page-92-0"></span>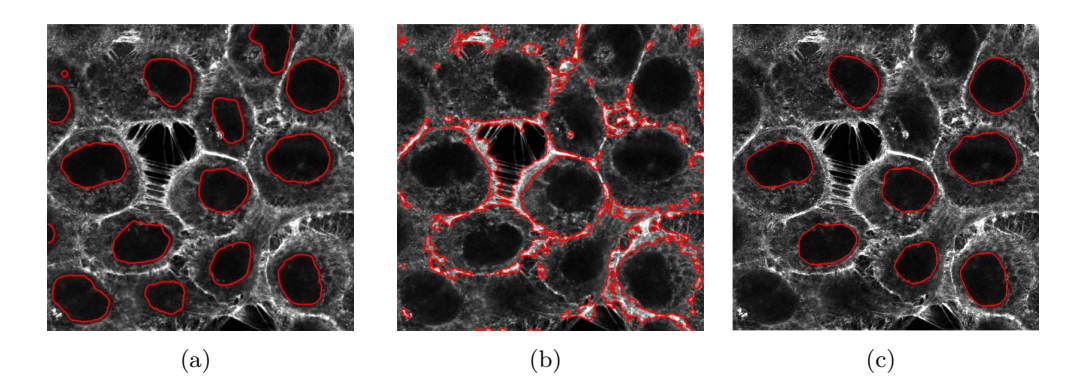

**Figure 4.9 –** Segmentation des noyaux avec une initialisation par petits cercles sur toute l'image 2D (a) Minimisation des alpha-divergences avec  $\alpha = 0.75$ , (b) Méthode de Chan & Vese, (c) Méthode de Chan & Vese adaptée avec des segmentations indépendantes de chaque noyau (initialisation différente pour chacun d'entre eux) séparément dans l'image.

<span id="page-92-2"></span><span id="page-92-1"></span>principe de propagation.

Par ailleurs, différentes valeurs fixées de *α* ont été testées afin d'observer l'influence du paramètre lié à la métrique de la famille de divergences utilisée.

La Fig. [4.10](#page-93-0) montre l'importance du choix de la valeur du paramètre *α* dans l'obtention d'un résultat satisfaisant de segmentation. On observe que les meilleurs résultats de segmentation sont obtenus pour une valeur du paramètre  $\alpha = 0, 75$  non standard. Les distances plus classiques peuvent mener sur certaines coupes de l'acquisition à des résultats bien moins satisfaisants du point de vue du biologiste. Notons par exemple, que quand la valeur de  $\alpha$  est élevée comme dans le cas de  $\alpha = 2$  sur la figure, la segmentation finale présente trop de détails la rendant inutilisable.

<span id="page-93-0"></span>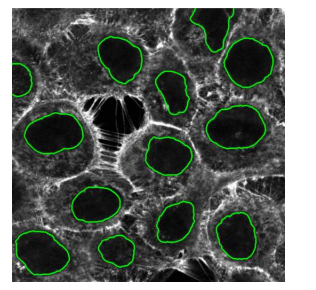

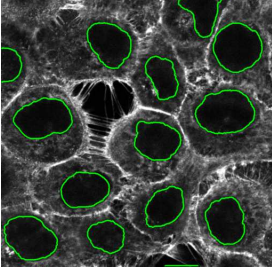

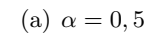

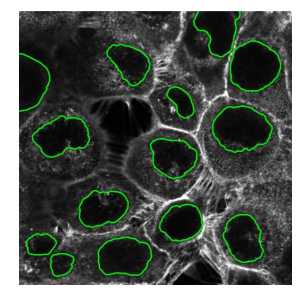

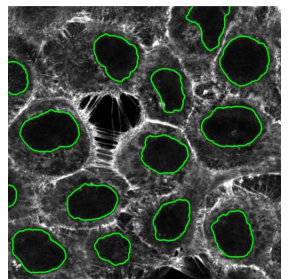

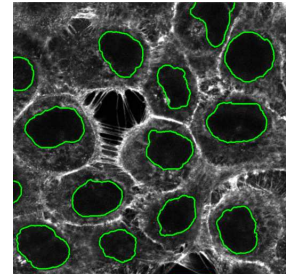

(b)  $\alpha = 0, 75$ 

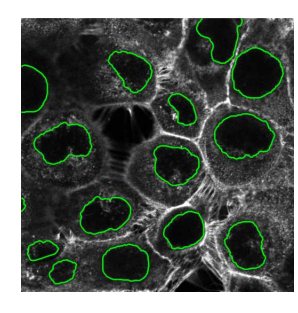

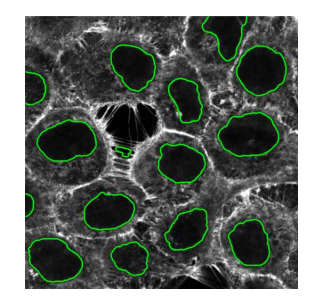

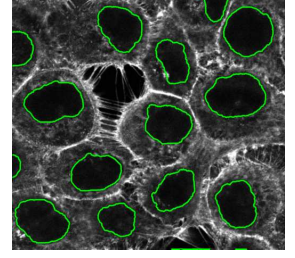

(c) Divergence de KL

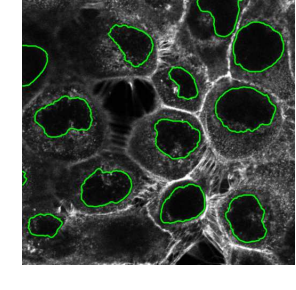

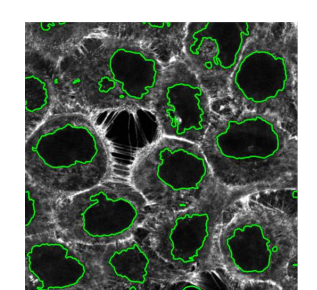

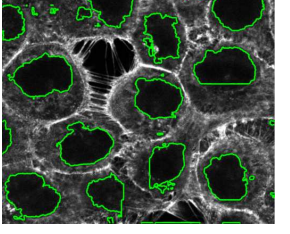

(d)  $\alpha = 1, 5$ 

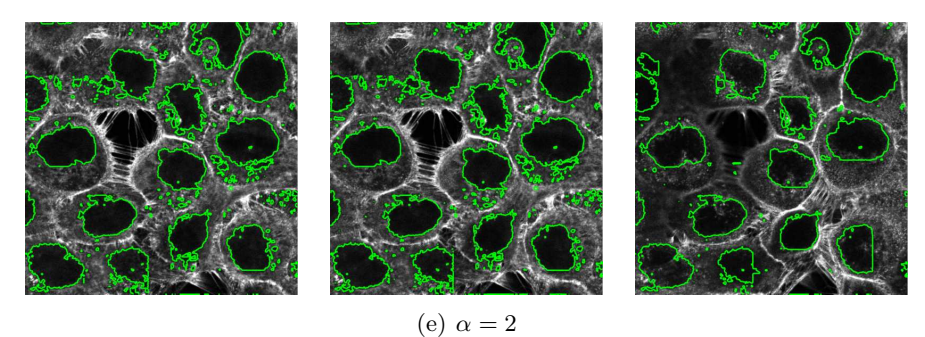

**Figure 4.10 –** Segmentation des noyaux cellulaires avec différentes valeurs de *α* fixées pour différents niveaux de coupe de l'acquistion : de gauche à droite : niveaux *nc*−3, *nc*, *nc*+7.

## <span id="page-94-0"></span>**4.1.3 Conclusion et évolutions possibles**

Ainsi, la segmentation par minimisation des alpha-divergences permet d'obtenir un résultat satisfaisant pour la délinéation des noyaux cellulaires et ceci à travers toute l'acquisition en propageant la méthode à tous les niveaux. Ce résultat pourra ainsi être le point de départ de la segmentation des membranes : La Fig. [4.12](#page-95-0) montre des résultats préliminaires obtenus sur la segmentation de cette classe de pixels (en rouge) en plus de celle des noyaux (en vert). Selon le choix du paramètre *α*, la segmentation peut être mieux adaptée à l'une ou l'autre des deux structures cellulaires. Mais il est important de noter que la même approche de segmentation peut être utilisée pour les deux tâches simultanément.

<span id="page-94-1"></span>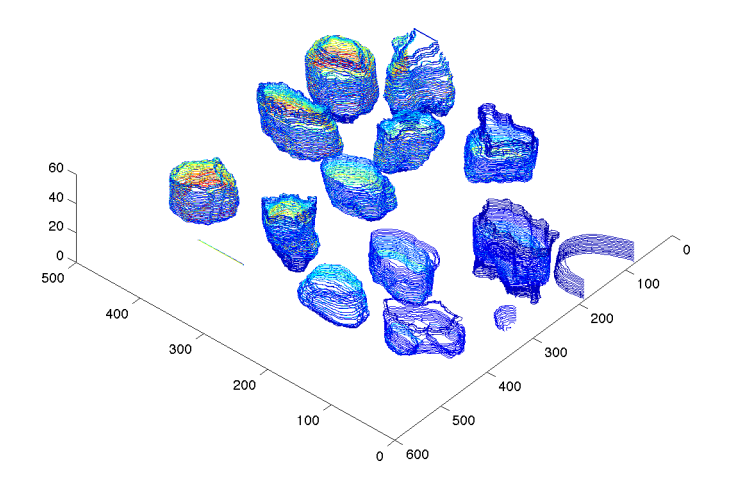

**Figure 4.11 –** Résultats préliminaires de la segmentation des noyaux au niveau des coupes 2D de l'acquisition obtenus avec la même initialisation à partir de la coupe centrale. La visualisation 3D concerne uniquement les noyaux.

Par ailleurs, les segmentations obtenues sur les différentes coupes 2D peuvent être fusionnées pour proposer un rendu tridimensionnel de la structure des noyaux cellulaires de l'acquisition. La Fig. [4.11](#page-94-1) montre un résultat préliminaire. Cette partie reste à approfondir en imaginant par exemple une segmentation tridimensionnelle des données profitant pleinement des possibilités de la microscopie confocale.

<span id="page-95-0"></span>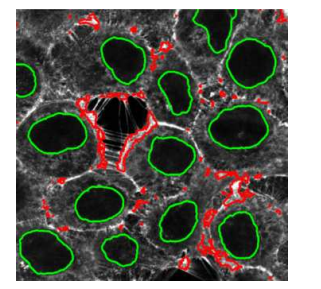

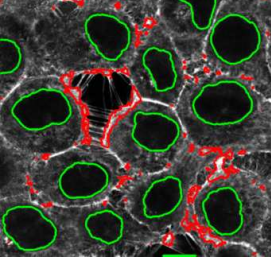

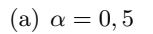

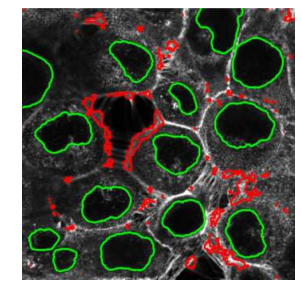

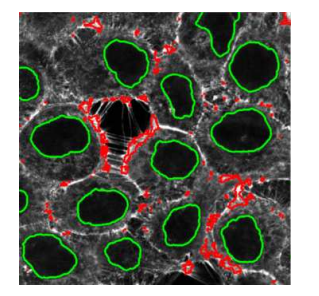

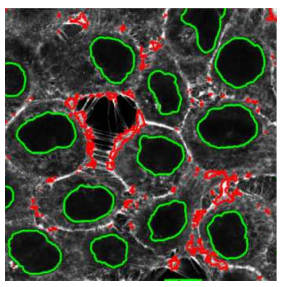

(b)  $\alpha = 0, 75$ 

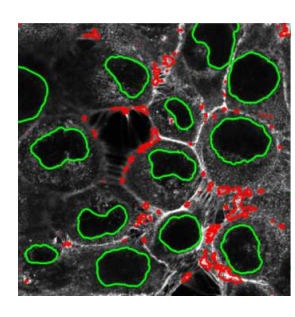

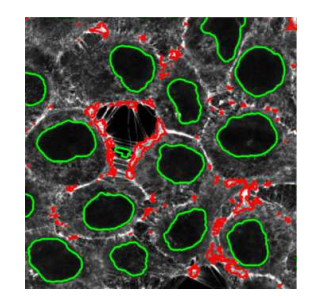

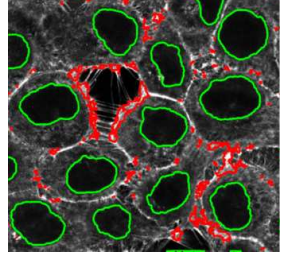

(c) Divergence de KL

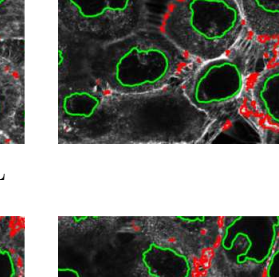

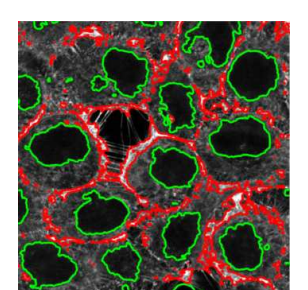

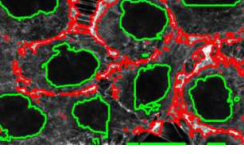

(d)  $\alpha = 1, 5$ 

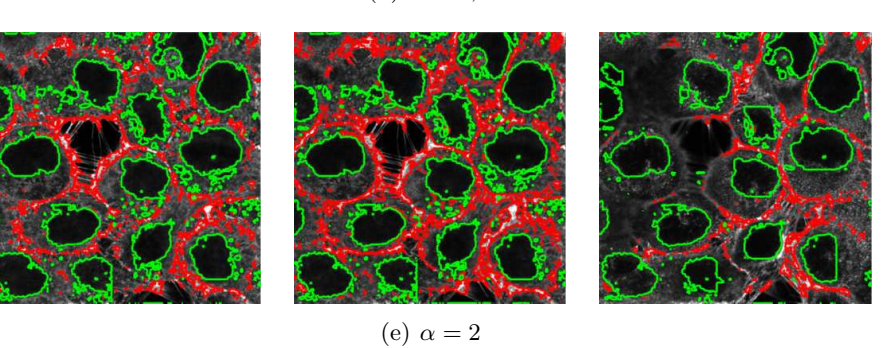

**Figure 4.12 –** Segmentation des noyaux (en vert) et des membranes (en rouge) pour différentes valeurs de *α* fixées à différents niveaux de coupe de l'acquisition : de gauche à droite : niveaux *nc*−3, *nc*, *nc*+7.

## <span id="page-96-0"></span>**4.2 Exemples de segmentation non supervisée (maximisation)**

## <span id="page-96-1"></span>**4.2.1 Radiographie-X**

## **4.2.1.1 Problématique et contexte de segmentation**

La radiographie par rayons X reste encore aujourd'hui l'examen de première intention dans le dépistage et le suivi de nombreuses pathologies de par son faible coût en comparaison avec celui d'examens plus poussés (PET, CT) et de par son impact désormais très limité en termes d'irradiation du patient (Radiographie micro-dose).

En particulier, la radiographie X reste une indication systématique dans le cadre du dépistage et du suivi de la décalcification osseuse (ostéoporose).

Les images acquises restent cependant de qualité moyenne en particulier au niveau du bruit d'acquisition élevé en termes de rapport signal à bruit. A nouveau dans ce contexte, les techniques classiques de segmentation de type contours actifs sont difficilement utilisables et les résultats obtenus sont très dépendants de l'initialisation et des paramètres d'acquisition.

## **4.2.1.2 Segmentation en radiographie X de la hanche**

Dans le cadre particulier du diagnostic et du suivi du phénomène d'ostéoporose au niveau de la structure globale de l'articulation de la hanche, il est intéressant pour le praticien d'avoir accès à des informations sur la courbure de la tête fémorale afin de pouvoir anticiper le plus possible une rupture osseuse à ce niveau (fracture du col du fémur par exemple). Afin de l'aider dans cette démarche, nous proposons donc d'utiliser le cadre de la segmentation par maximisation des alpha-divergences sur des images acquises par radiographie-X (voir Fig. [4.13\)](#page-96-2).

<span id="page-96-2"></span>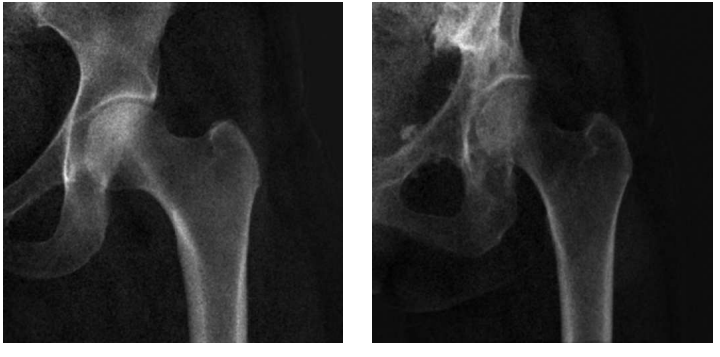

(a) Patient 1 (b) Patient 2

**Figure 4.13 –** Exemples de radiographie de la hanche.

La principale problématique ici est d'éviter que le résultat de segmentation ne permette pas la mesure systématique des paramètres cliniques au niveau par exemple de la tête fémorale, la zone étant particulièrement difficile à segmenter (voir Fig. [4.14\)](#page-97-0) en raison de la possible inhomogénité du signal.

Tout comme précédemment, l'initialisation de la segmentation est effectuée au moyen d'un ensemble de cercles régulièrement répartis sur l'ensemble de l'image afin d'avoir une

<span id="page-97-0"></span>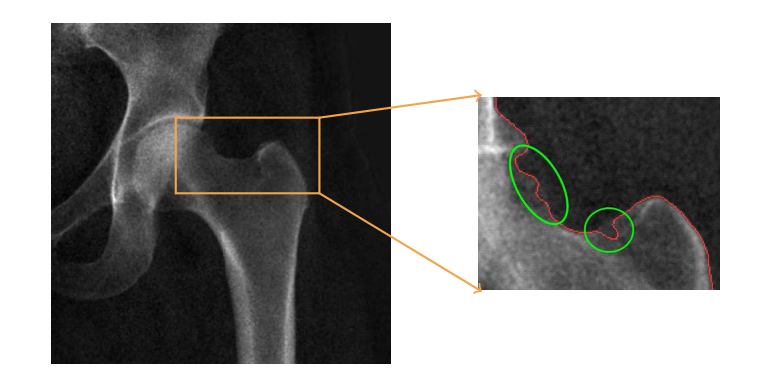

**Figure 4.14 –** A droite, un exemple de radiographie X de la hanche. A gauche, en vert, les régions de la tête fémorale correspondant au phénomène d'ostéoporose. En rouge, le résultat (échec) de segmentation avec une méthode type Chan & Vese.

<span id="page-97-1"></span>bonne représentativité de l'ensemble des propriétés statistiques des données en termes de luminance.

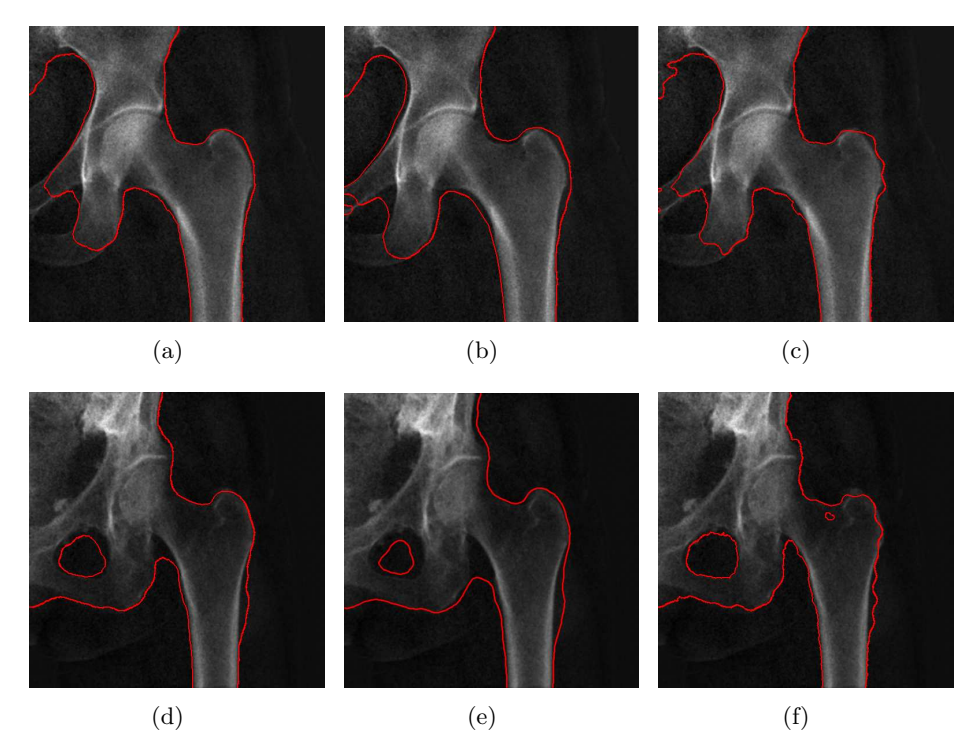

**Figure 4.15 –** Segmentation de la hanche d'une radiographie par rayons X faite pour différentes valeurs de  $\alpha$  fixées (chaque ligne correspond à un patient différent) : (a, d)  $\alpha = 0.75$ , (b, e)  $\alpha = 0.5$ (distance de Hellinger), (c, f)  $\alpha \rightarrow 1$  (divergence de KL). Autres paramètres fixes :  $q = 45$  et  $\xi = 0.01$ .

Les premiers résultats de segmentation sont tout d'abord obtenus au moyen d'un réglage manuel de la valeur du paramètre *α* de manière à obtenir les résultats les plus satisfaisants du point de vue du radiologue impliqué dans ce travail.

Dans la Fig. [4.15,](#page-97-1) on peut observer les résultats obtenus pour différentes valeur de *α* correspondant à des mesures classiques comme la divergence de KL mais aussi pour une

valeur non usuelle, *α* = 0*,* 75. Les divergences ou distance usuelles de la littérature ne permettent pas ici d'obtenir une segmentation suffisamment satisfaisante, en particulier, dans la partie supérieure du fémur : pour la distance de Hellinger, la segmentation reste trop englobante sans finalement, à convergence, délimiter de manière utilisable la forme de la tête fémorale en particulier ; dans le cas de la divergence de KL, le bruit d'acquisition important entraîne une impossibilité de segmentation satisfaisante. En revanche, pour une valeur de 0*,* 75, on constate que la segmentation obtenue délimite au mieux la zone d'intérêt clinique.

Mais de par les différences entre les acquisitions d'un patient à l'autre, notamment en terme de niveau de bruit et de position, il apparaît plus intéressant de proposer une segmentation s'adaptant à la distribution statistique de la luminance des pixels en fonction des cas. Dans le cadre de l'utilisation des alpha-divergences, ceci est rendu possible grâce à l'optimisation conjointe du paramètre *α* avec le critère de segmentation (Eq. [2.42\)](#page-66-0).

<span id="page-98-0"></span>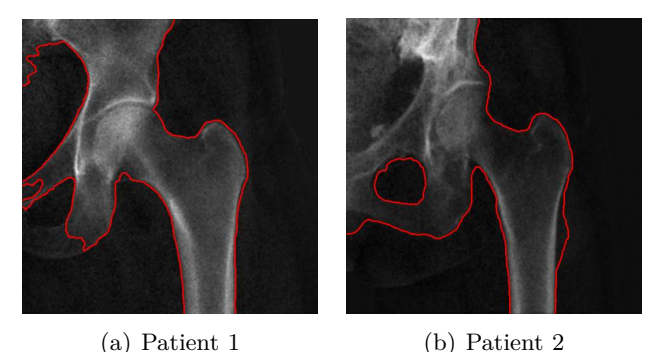

**Figure 4.16 –** Segmentation par maximisation des alpha-divergences avec optimisation du paramètre  $\alpha$  pour les deux radiographies étudiées.

Les résultats d'une telle approche sont présentés sur la Fig. [4.16](#page-98-0) avec une intialisation de la valeur de *α* à 1. Concernant le premier patient, le résultat est aussi satisfaisant que celui obtenu avec une valeur fixe de  $\alpha$  alors que dans le cas du deuxième patient, le radiologue observe une amélioration psychovisuelle de la qualité de la segmentation (évitement de l'enfoncement du contour dans régions à risque d'ostéoporose) notamment dans les régions d'intérêt les plus critiques pour son diagnostic.

En complément, les Fig. [4.17](#page-99-0) et Fig. [4.18](#page-100-0) montrent l'évolution itérative de la segmentation sur la radiographie du deuxième patient. Il est possible de constater sur la Fig. [4.18](#page-100-0) que les PDFs initialement superposées sont finalement «séparées» à convergence de la segmentation d'une manière optimale grâce aux variations du paramètre *α* (illustrées dans la Fig. [4.17\)](#page-99-0) au cours du processus de segmentation. On retrouve ici un phénomène similaire à celui obtenu sur les images synthétiques. En particulier, entre les itérations 3 et 5, on peut noter que la segmentation évolue très rapidement vers les contours de la structure osseuse, ce qui correspond à une évolution de *α* entre les valeurs 0*,* 6 et 0*,* 55. Notons que dans ce cas applicatif, le paramètre *α* oscille au début du processus correspondant probablement à une légère instabilité du schéma numérique de convergence vers finalement une valeur proche de  $\alpha = 0, 5$  correspondant alors à une phase de raffinement du processus de segmentation.

Ainsi, l'optimisation de *α* permet l'obtention d'un contour final (cf. Fig. [4.16\)](#page-98-0) plus lisse mais aussi plus proche et plus satisfaisant en comparaison avec celui obtenu dans le cadre de la maximisation sans optimisation de  $\alpha$  (cf. Fig. [4.15\)](#page-97-1).

<span id="page-99-0"></span>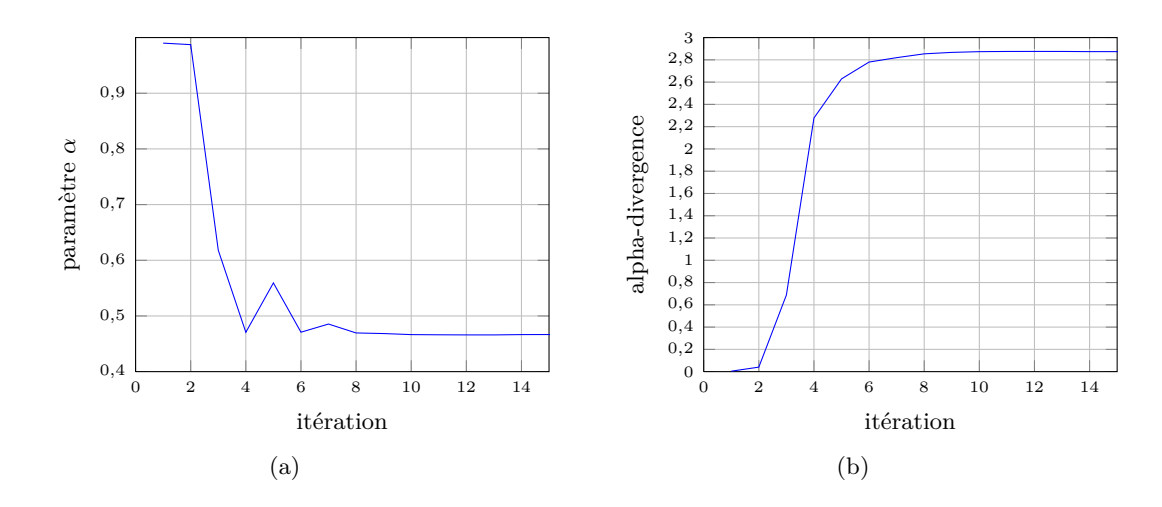

**Figure 4.17 –** Segmentation de la hanche du deuxième patient :(a) Variation du paramètre *α* à travers les itérations. (b) Maximisation des alpha-divergences à travers les itérations.

Cette première application montre l'utilité de l'optimisation conjointe du paramètre *α* dans le cadre de la maximisation de la divergence associée et dans le cas d'images dont le processus d'acquisition se caractérise par un niveau de bruit important.

Dans le paragraphe suivant, nous nous intéressons à la possibilité d'élargir le champ d'application de la méthode de segmentation proposée à un processus d'acquisition de type imagerie optique : la vidéo-endoscopie sans fils.

<span id="page-100-0"></span>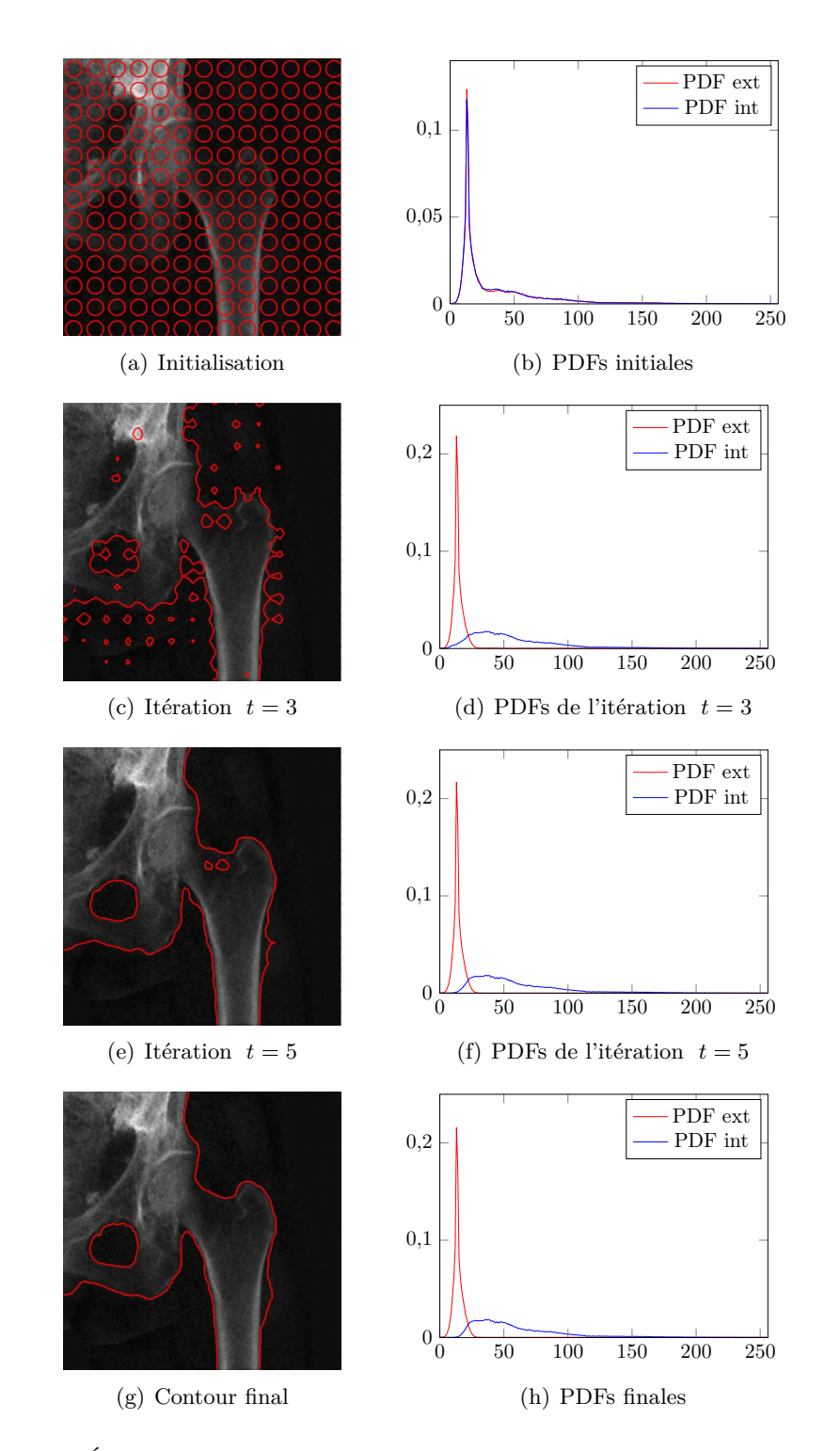

**Figure 4.18 –** Étapes de l'évolution du contour actif et des PDFs *pint* et *pext* pour la segmentation de la hanche du patient 2.

## <span id="page-101-0"></span>**4.2.2 Vidéo-capsule endoscopique**

## **4.2.2.1 Problématique et contexte de segmentation**

<span id="page-101-1"></span>Le dépistage des pathologies du système digestif reste une problématique de santé publique en particulier de par le lien direct existant avec les risques de développement d'un cancer colorectal par exemple.

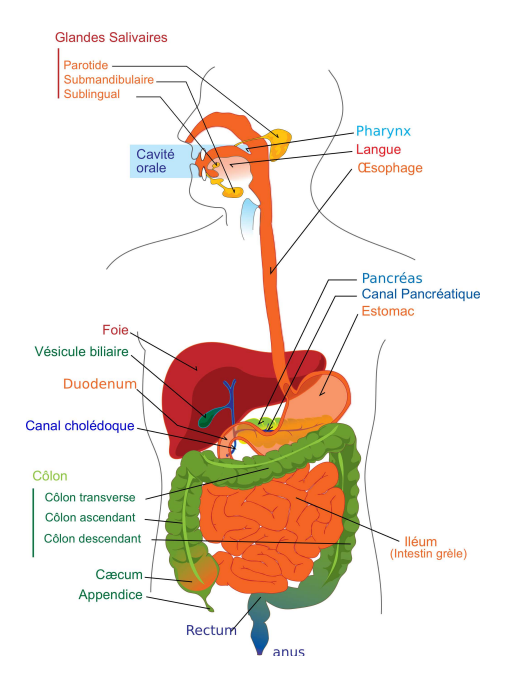

**Figure 4.19 –** Système digestif humain.

Classiquement, la vidéocoloscopie est l'examen de référence pour la détection de structures à risques au niveau de l'ensemble du système digestif (voir Fig. [4.19\)](#page-101-1) comme par exemple des polypes, des ulcérations, ou encore de phénomènes plus diffus comme les inflammations. Cette technique requiert cependant une anesthésie générale du patient et nécessite donc son hospitalisation. Lorsqu'une contre-indication à l'anesthésie existe, il devient donc impossible d'utiliser ce moyen d'investigation clinique.

<span id="page-101-2"></span>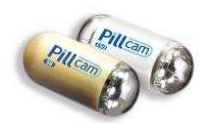

**Figure 4.20 –** La vidéocapsule endoscopique développée par Given Imaging.

Néanmoins, la vidéo-capsule endoscopique (Fig. [4.20\)](#page-101-2), introduite en 2003 par la société Given Imaging, est aujourd'hui une alternative crédible à la vidéocoloscopie. Il s'agit d'un dispositif autonome et sans fils qui permet d'acquérir des images dans certains segments d'intérêt du tube digestif. Ces images sont transmises à un boîtier d'enregistrement porté en ceinture par le patient. Du fait de leur autonomie limitée (8h), il existe actuellement trois types de vidéocapsules endoscopiques, dont les caractéristiques ont été optimisées pour examiner respectivement l'œsophage, l'intestin grêle ou le côlon. Aucune ne permet un enregistrement continu de tout l'appareil digestif. L'examen est réalisé sur un mode

ambulatoire, c'est-à-dire sans hospitalisation. Le patient ingère la vidéocapsule sous la surveillance du gastroentérologue et le praticien récupère sous 24h le boitier d'enregistrement. Malheureusement, le temps de traitement des images par le praticien est important et fastidieux car plus de 150 000 images sont acquises au cours de l'enregistrement.

L'idée du projet «Cyclope» est d'améliorer aussi bien le temps de vie de la batterie que de réduire le temps d'analyse clinique de toute l'acquisition transmise. C'est dans ce contexte que nous avons été sollicités afin de réaliser une première étude [\[Meziou 12a\]](#page-118-1) sur la segmentation semi-automatique de structures à risques afin de faciliter le traitement hors-ligne des données par le praticien.

<span id="page-102-0"></span>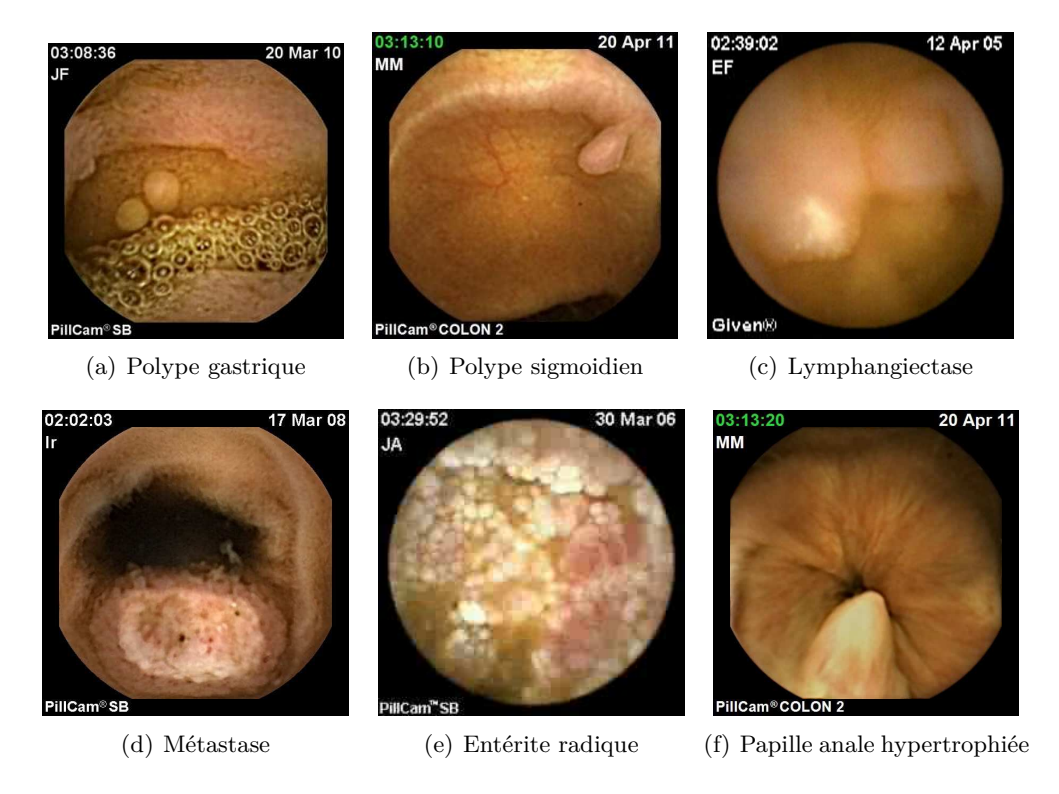

**Figure 4.21 –** Exemple de structures malignes acquises avec la vidéocapsule endoscopique.

Cette étude préliminaire a été réalisée sur des images acquises au moyen de la vidéocapsule de chez Given Imaging (la Pillcam©), et plus précisément à partir des données mises à disposition sur la base de données en libre accès «Gastro Video Web» (http ://dr.dm.gastro.free.fr/). La Fig. [4.21](#page-102-0) illustre les différentes problématiques de segmentation rencontrées, allant de la segmentation de polypes à celle de structures plus complexes telles que les entérites radiques (effet secondaire d'une radiothérapie du colon).

## **4.2.2.2 Segmentation**

Comme dit précédemment, la vidéo-capsule acquiert de manière autonome des images dans les différentes parties du systèmes digestif sans contrôle du praticien. Ainsi, les conditions d'acquisition sont de qualité très variable et la problématique de segmentation en découlant non triviale.

Ces conditions particulières nous poussent à utiliser une méthode de segmentation non supervisée de type maximisation des alpha-divergences plus adaptée que la version supervisée nécessitant une définition des PDFs de référence.

Il faut bien comprendre ici que cette étape de segmentation interviendrait à la fin d'une chaîne de traitements plus complexe, dont la première étape consisterait à détecter grossièrement en amont la présence d'une anomalie possible en encadrant par exemple la zone d'intérêt (ROI). Cette étape de détection serait alors utilisée afin d'initialiser la segmentation à partir du cadre de la ROI mise en évidence. Des travaux préliminaires en ce sens ont été réalisés au sein du projet «Cyclope» [\[Silva 13\]](#page-120-2).

Dans ce contexte, nous nous dédouanons donc du problème d'initialisation en demandant au praticien de cliquer approximativement au centre de la structure d'intérêt. Un cercle de taille fixe de 20 pixels de diamètre est alors généré et sert de contour initial au processus de segmentation. Le défaut de ce choix réside dans l'impossibilité d'utiliser l'optimisation conjointe de l'énergie de segmentation et du paramètre *α* avec la trop faible taille de la région intérieure car ceci entraîne une instabilité du processus de maximisation.

Ainsi dans le cadre de cette étude préparatoire, le paramètre *α* est réglé manuellement afin d'obtenir un résultat de segmentation le plus proche possible des attentes du praticien. La Fig. [4.22](#page-103-0) illustre les résultats de segmentation obtenus pour chaque pathologie introduite précédemment ainsi que quelques autres cas. Dans chaque cas, la valeur de *α* considérée comme celle donnant lieu à la segmentation la plus satisfaisante pour le gastroentérologue est indiquée dans la figure. Sur la Fig. [4.23,](#page-104-1) on peut observer la modélisation continue des histogrammes des régions intérieure (polype) et extérieure (intestin) dans le cas d'une segmentation correcte d'un polype gastrique.

<span id="page-103-0"></span>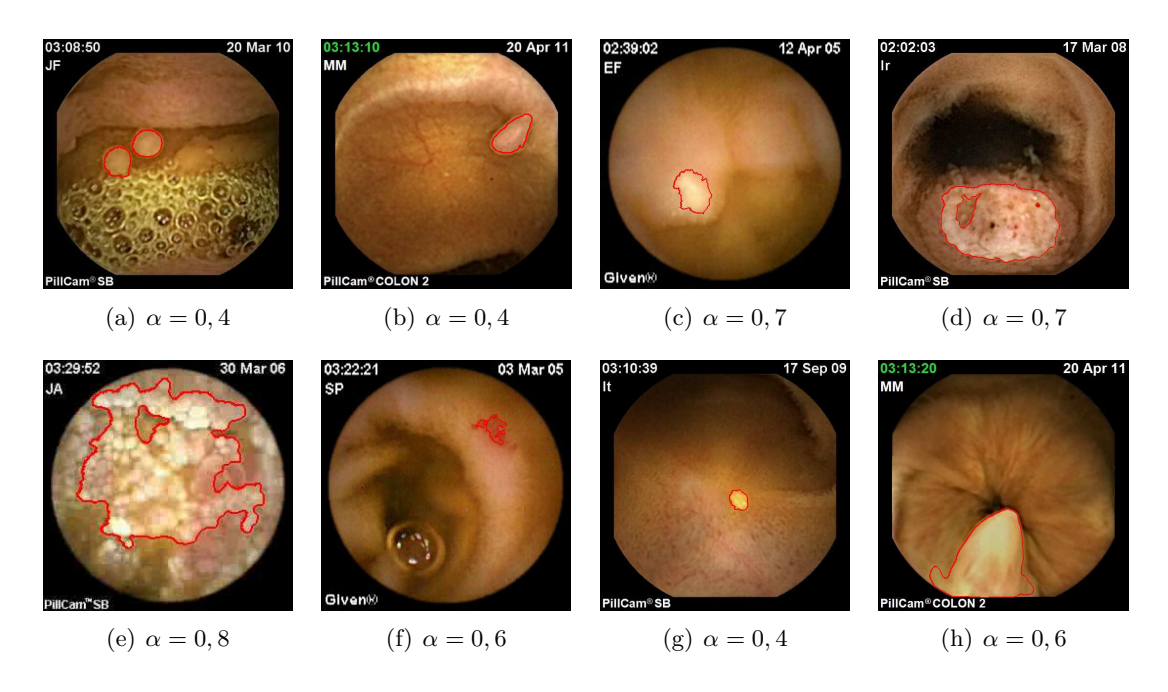

**Figure 4.22 –** Segmentation de structures malignes en vidéo-capsule endoscopique.

Que l'on ait une structure diffuse comme l'entérite radique, ou des structures mieux définies mais possédant une topologie différente de celle de départ (voir l'exemple du double polypes gastriques), la segmentation basée alpha-divergences permet de détecter ces structures grâce à l'adaptation possible du paramètre *α* .

<span id="page-104-1"></span>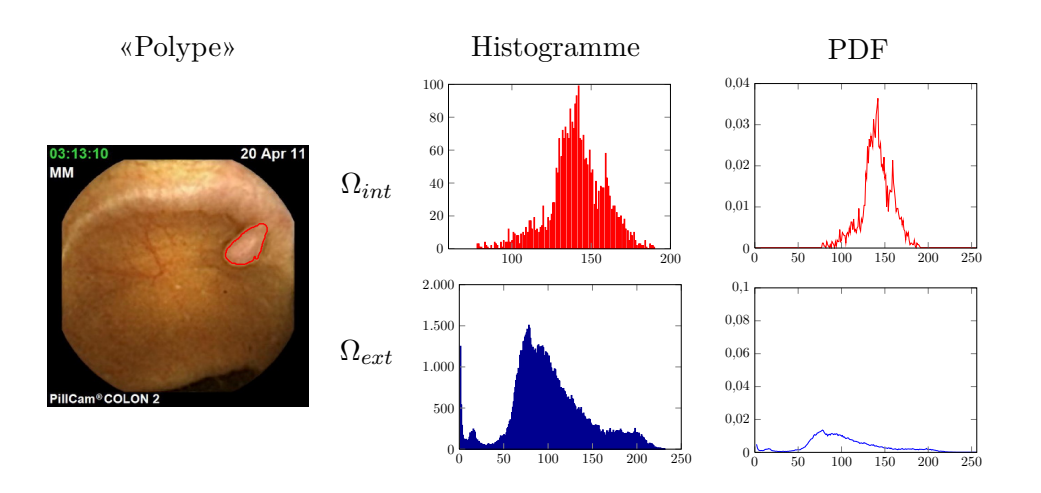

**Figure 4.23 –** Intérêt de la modélisation non paramétrique des PDFs des régions intérieures et extérieures dans le cadre de la segmentation d'un polype gastrique en VCE.

## <span id="page-104-0"></span>**4.2.3 Conclusion et évolutions possibles**

Dans ce chapitre, trois contextes d'application à la méthode de segmentation basée sur l'utilisation des alpha-divergences ont été présentés. Sans avoir de réelle validité clinique, l'idée était avant tout de montrer que l'utilisation de la métrique associée à cette famille de divergence permet une flexibilité d'utilisation certaine et l'obtention de résultats compétitifs jugés satisfaisants dans chaque cas par le praticien.

Par ailleurs, en fonction du contexte, il apparaît que chacune des approches proposées, à savoir, minimisation, maximisation avec ou sans optimisation conjointe du paramètre *α*, trouvent leur utilité, le point-clé résidant sans doute dans la possibilité ou non d'intégrer le praticien dans le chaîne de traitements complète.

## Conclusion générale

Dans le contexte générale du diagnostic assisté par ordinateur, nous nous sommes attachés dans ce manuscrit à proposer une façon de segmenter des régions d'intérêt dans différentes modalités d'imagerie pour différentes pathologies de sorte que l'intervention de l'expert soit la plus réduite possible et ce en utilisant une seule et unique approche. Une synthèse du travail effectué, ainsi que les perspectives associées sont proposées à suivre.

## **Synthèse des travaux**

Dans ce manuscrit, pour répondre à la problématique rappelée ci-dessus, nous proposons une approche de segmentation par contours actifs basés histogrammes flexible et possédant un réel potentiel d'adaptabilité à différents contextes d'acquisition. Les deux points-clés de la méthode proposée résident (i) dans la modélisation non-paramétrique des densités de probabilité mises en compétition au cours de la segmentation et (ii) dans de l'utilisation de la famille des alpha-divergences comme mesure de similarité entre les distributions statistiques des régions d'intérêt. Effectivement, si la modélisation non paramétrique des PDFs permet de prendre en compte des distributions statistiques de l'intensité des régions non usuelles, la possibilité d'adapter la métrique associée aux alpha-divergences, via la valeur du paramètre *α*, permet d'adapter le descripteur statistique aux caractéristiques des données à segmenter. En outre, l'étude des alpha-divergence du point de vue «théorie de l'information», fait apparaître que certaines valeurs du paramètre *α* font coïncider cette famille de divergences avec des divergences classiques de la littérature utilisées dans le cadre des contours actifs basés histogrammes telles que la divergence de Kullback-Leibler, Hellinger ou encore la divergence du  $\chi^2$ . Cette famille peut donc se voir comme une famille unifiant une partie des approches proposées dans ce cadre particulier.

Nous avons par ailleurs proposé une étude de l'utilisation des alpha-divergences de deux points de vue :

- une approche supervisée où la segmentation est réalisée au travers de la minimisation des alpha-divergences entre les PDFs courantes et les PDFs de référence des régions d'intérêt pour laquelle donc une information *a priori* est nécessaire. Cette information peut être obtenue grâce à une intervention manuelle ou une présegmentation grossière.
- une approche non supervisée où l'évolution itérative de la courbe active est régie

par la maximisation des alpha-divergences entre les PDFs des régions intérieure et extérieure à la courbe présentant l'avantage de limiter l'intervention de l'utilisateur.

Une démarche d'optimisation du paramètre *α* est également proposée pour les deux approches décrites ci-dessus.

Pratiquement, nous avons choisi d'aborder la présentation de ces travaux en quatre étapes :

Dans un premier temps, un état de l'art situant le contexte général de l'étude, à savoir la segmentation par contours actifs basés histogrammes, a été proposé. L'objectif était ici de rappeler les principes fondamentaux de ce type d'approches et d'introduire les outils mathématiques de modélisation et de dérivation nécessaires à l'obtention de l'EDP régissant le processus de segmentation.

Dans un deuxième temps, la famille des alpha-divergences a été introduite, définie et ses propriétés mathématiques présentées. Nous l'avons ensuite utilisée dans le cadre particulier des contours actifs basés histogrammes en définissant les énergies «région» et en dérivant les équations d'évolution du contour associées. Cette partie théorique est par ailleurs complétée par la présentation de l'optimisation du paramètre *α* conjointement à l'optimisation de la divergence associée et donc à l'évolution itérative du contour actif.

Ensuite, la mise en œuvre des deux approches et de l'optimisation du paramètre *α* a été effectuée au travers d'une série de tests de segmentation d'images synthétiques. Cette étude montre l'intérêt mais aussi le potentiel des méthodes proposées. En effet, la flexibilité de la divergence permet l'adaptation du processus de segmentation à différents contextes comme par exemple un niveau de bruit assez élevé ou encore une texture des régions d'intérêt particulière. Par ailleurs, ce chapitre a également permis de montrer que grâce à l'optimisation conjointe du paramètre *α* , il est possible d'atteindre des performances de segmentation intéressantes avec une intervention minimale de l'utilisateur. En effet, la divergence associée s'adapte itérativement aux caractéristiques statistiques des régions d'intérêt.

Enfin, trois contextes d'applications médicales et biomédicales ont permis d'illustrer l'adaptabilité réelle de la méthode de segmentation proposée à divers scénarii d'acquisition. L'utilité de la mesure de similarité proposée apparaît grâce aux résultats jugés compétitifs par les experts médicaux et biologistes dans chaque cas :

- La délinéation des contours des noyaux cellulaires sur des images acquises en microscopie confocale 3D est obtenue par une approche de segmentation de type supervisée basée sur la minimisation des alpha-divergences. Cette segmentation est réalisée sur des images 2D en initialisant le processus au niveau de la coupe centrale de l'acquisition puis en le propageant à l'ensemble des autres niveaux. Les résultats de segmentation pour différentes valeurs fixées de *α* montrent qu'il est ainsi possible de réaliser une segmentation exploitable par le biologiste, et ce grâce à des valeurs qui ne coïncident pas nécessairement avec des divergences classiquement utilisées pour la segmentation par contours actifs basés histogrammes.
- Dans le cadre de la détection de pathologies osseuses comme l'ostéoporose, nous appliquons l'approche non supervisée par maximisation des alpha-divergences en

radiographie-X. La qualité de segmentation se focalise essentiellement sur la délinéation de la tête fémorale de la hanche. Les résultats obtenus notamment avec l'optimisation conjointe du paramètre *α* sont satisfaisants du point de vue du radiologiste.

• La dernière application porte sur la segmentation d'images acquises par des videocapsules intestinales dans le cadre d'une recherche de structures à risques dans le systèmes digestif. La flexibilité des alpha-divergences dans le cadre de l'approche non supervisée permet alors de segmenter différentes formes de structures liées à différentes pathologies des trois segments essentiels du système digestif. Cette approche permet une pré-segmentation des images qui seront par la suite analysées de manière plus efficace par le gastroentérologue.

## **Perspectives**

Trois principales perspectives des travaux présentés dans ce manuscrit nous semble particulièrement intéressantes :

- 1. L'amélioration de la méthode de segmentation par contours actifs basés alphadivergences au travers d'une étude approfondie des paramètres de l'approche autres que le paramètre *α* ;
- 2. L'évolution des caractéristiques statistiques des régions d'intérêt mais aussi de la dimension des images traitées ;
- 3. La validation clinique des deux approches supervisée et non supervisée dans le cadre d'un protocole clinique (médical ou biomédical).

Concernant le premier point, afin d'étudier le comportement des alpha-divergences et leur influence sur la qualité et le déroulement de la segmentation, les paramètres, autres que *α*, ont été fixés (valeurs constantes) en amont du processus en adéquation avec les données statistiques du contexte étudié. Afin d'améliorer la méthode proposée, différents scénarii sont ainsi possibles :

- L'estimation des PDFs des régions d'intérêt est faite de manière non paramètrique grâce à des méthodes à noyaux et plus particulièrement de Parzen. Ainsi, le paramètre  $\sigma$  qui est l'écart-type du noyau gaussien utilisé dans cette approximation est fixé à l'initialisation du processus de segmentation. Or, dans le chapitre 1, on a montré que la valeur de *σ* peut avoir une influence sur le degré de l'estimation des PDFs mais elle peut aussi en avoir sur la qualité de la mesure de similarité [\[Peyré 12\]](#page-119-1). En effet, la PDF peut avoir une forme trop lisse si  $\sigma$  est grand où une forme ayant trop d'irrégularités si *σ* est petit. Il serait donc intéressant d'étudier plus précisément l'influence de la valeur de *σ* dans le cas de l'utilisation des alpha-divergences sachant le rôle de pondération du paramètre *α* dans la mesure de similarité entre les PDFs.
- Une régularisation du contour est souvent nécessaire au bon fonctionnement du processus de segmentation. Cette énergie de type «contour» correspond à la longueur du contour et est pondérée par le paramètre *β* dans le modèle présenté. Dans les différents tests réalisés, il est fixé de sorte que la segmentation puisse démarrer,
notamment dans le cas où l'image est fortement bruitée et donc les PDFs initiales très proches l'une de l'autre. Cependant, s'il est nécessaire d'avoir une valeur assez grande au début de certains processus, l'énergie «région» prend le pas sur l'énergie «contour» dans la suite du processus. Il est donc possible d'envisager l'utilisation d'une fonction décroissante au lieu d'une constante. Par exemple, une fonction de type géodésique pourrait jouer ce rôle.

• Afin d'optimiser itérativement le paramètre *α*, un pas pseudo-temporel *δt* est utilisé tout comme pour la méthode des ensembles de niveaux. Ces pas peuvent être corrélés ou décorrélés permettant ainsi une flexibilité plus large du paramètre *α* qui dépendra alors des PDFs courantes et non plus de la carte des contours. Tout comme pour le paramètre *β*, l'étude des variations des valeurs du paramètre *α* laisse voir qu'une fonction décroissante du pas pseudo-temporel pourrait être envisagée. En effet, la valeur de *α* subit de fortes variations au début du processus avant qu'il ne se stabilise autour de 0*,* 5.

Au niveau du point 2, afin d'enrichir la méthode, il serait possible de s'intéresser à un autre point-clé : le type de caractéristique statistique dont on mesure la similarité par les alpha-divergences. En effet, l'approche a été proposée pour répondre à des problèmatiques de segmentation où les données sont complexes et difficilement modélisables avec des lois statistiques classiques. Dans notre étude, les alpha-divergences mesurent la similarité entre des histogrammes d'intensité en niveaux de gris. L'information est donc monodimentionnelle et l'information spatiale de la disposition des pixels dans une région d'intérêt donnée est perdue. Il est envisageable alors de faire évoluer les caractéristiques statistiques utilisées. Ainsi au lieu des PDFs 1D, des PDFs 2D ou encore des histogrammes de texture peuvent être estimés. Une première étude de faisabilité a été réalisée cette année dans cette direction. Dans cette étude, les matrices de co-occurrence remplaceraient directement des histogrammes d'intensité en niveaux de gris dans les approches proposées afin de prendre en compte l'agencement des pixels d'une même région d'intérêt entre eux. Cette première étude propose une estimation des matrices grâce à deux noyaux gaussiens 1D décorrélés (hypothèse simplificatrice de départ) pour réaliser une densité d'estimation 2D produit des deux. Les premiers résultats de cette étude sont encourageants. Il reste néanmoins à étudier plus en détails les trois points suivants :

- Une modélisation des matrices qui prend en compte la corrélation des deux dimensions ;
- Le choix des directions privilégiées et des tailles des masques utilisés ;
- Le nombre de matrices de co-occurrences représentatif de l'information spatiale.

Si le premier point concerne un aspect de complexité de la dérivation du modèle statistique final, les deux points suivants sont tout aussi importants notamment en termes de temps de calcul.

Maintenant, concernant l'aspect dimensionnel de la méthode, dans la partie expérimentale de ce manuscrit, les tests aussi bien sur des images synthétiques que dans le cadre de contextes médicaux et biomédicaux réels ont été réalisés sur des images. Or de par <span id="page-109-0"></span>l'évolution et le développement de modalités d'acquisition tridimentionelles, il serait intéressant de faire évoluer l'implantation vers une approche 3D, rendue possible grâce à l'implantation par ensembles de niveaux.

Enfin, parmi les contraintes imposées dès le chapitre 1 dans l'approche que nous avons présentée, l'image est divisée en deux régions d'intérêt : une région intérieure et une région extérieure au contour actif, les régions pouvant être non connexes. Ainsi, il a été possible de segmenter l'ensemble des noyaux présents dans une seule et même image grâce à un seul processus de segmentation. Cependant, il serait intéressant de combiner notre approche avec une approche multisegmentation où plusieurs régions  $(>2)$  ayant des caractéristiques différentes entrent en compétition. Dans certaines problématiques médicales et biomédicales, ce type d'approche peut être utile. Chaque région serait alors en compétition direct avec toutes les régions voisines. Des méthodes récentes de préservation de la topologie de départ ont d'ores et déjà montré l'intérêt d'une telle approche [\[Matuszewski 11\]](#page-117-0).

Enfin, concernant le point 3, à savoir donc la validation clinique des approches, il est à noter que deux des applications présentées dans le chapitre 4 entrent dans un cadre de projets européens et qu'une réelle attente existe sur cet aspect dans la suite des travaux. Ainsi, les résultats de segmentation obtenus peuvent servir de point de départ pour répondre au cahier des charges final et présenter alors une validation cliniquement significative des approches exposées dont il sera possible de quantifier les performances sur un nombre de patients significatifs. Pour chacune des applications proposées, un certain nombre d'enjeux restent cependant à relever au préalable :

- En microscopie confocale 3D, la segmentation des noyaux étant réalisée, il reste à segmenter les membranes et enfin le cytoplasme. Pour les membranes, deux pistes sont possibles. Dans la première, les contours des noyaux obtenus grâce à la segmentation supervisée, peuvent indiquer l'emplacement grossier des cellules recherchées mais aussi servir comme point de départ pour déterminer les contours des membranes cellulaires. Connaissant le contour des noyaux et celui des membranes, il est alors possible d'extraire le cytoplasme. Dans la deuxième approche, des travaux préliminaires sur l'extraction des contours des membranes ont été présentés dans le chapitre 4 où l'approche supervisée est utilisée mais avec des valeurs de *α* différentes de celles utilisées pour la délinéation des noyaux.
- Dans le cadre du projet «Cyclope», notre étude préliminaire de la segmentation d'images acquises par vidéocapsule endoscopique a démontré l'intérêt réel des alphadivergences dans la détection non supervisée de structures liées à différentes pathologies du système digestif. En effet, grâce à la flexibilité du paramètre *α* , il est possible d'adapter la divergence à différentes problèmatique. Cependant, les contours actifs implantés par les ensembles de niveaux sont très coûteux en temps de calcul, en mémoire et en énergie pour être importés tels quels sur le support matériel (FPGA) contenu dans la vidéocapsule. Des études en ce sens sont en cours de réalisation.

Ces différentes propositions consolideraient encore l'étude réalisée dans ce manuscrit sur la segmentation adaptée par contours actifs basés histogrammes.

# Publications

# **En soumission**

#### **Revues internationales avec comité de lecture**

• **IRBM**, L. Meziou, A. Histace, O. Romain, F. Precioso, B. Granado & X. Dray. *Segmentation of WCE images using alpha-divergence-based active contour approach : a feasibility study* Innovation and Research in BioMedical engineering Journal (IRBM), special issue : "Variational and Statistic-based approaches", submitted.

#### **Revues nationales avec comité de lecture**

• **TS**, L. Meziou, A. Histace & F. Precioso. *Alpha-divergences pour la segmentation d'images par contours actifs basés histogrammes : Application à l'analyse d'images médicales et biomédicales*. Revue Traitement du Signal, in revision.

# **Publiées**

#### **Revue internationale avec comité de lecture**

• **Annals of BMVA'13**, A. Histace, L. Meziou, B. J. Matuszewski, F. Precioso, M. F. Murphy & F. Carreiras. *Statistical region based active contour using a fractional entropy descriptor: Application to nuclei cell segmentation in confocal microscopy images*. Annals of the BMVA, vol. 2013, no. 5, pages 1–15, 2013.

#### **Conférences internationales avec actes et comité de lecture**

- **MIUA'12**, L. Meziou, A. Histace, F. Precioso, B. J. Matuszewski & F. Carreiras. *Fractional Entropy Based Active Contour Segmentation of Cell Nuclei in Actin-Tagged Confocal Microscopy Images*. In Proceedings of the 16th MIUA Conference, pages 117–129, Swansea, Royaume-Uni, July 2012. Best student paper award.
- **CARS'12**, L. Meziou, A. Histace, X. Dray, O. Romain & B. Granado. *Segmentation of video capsule endoscopic images using alpha-divergence based active contour method*. In Springer, editeur, Proceedings of the 26th International Congress and Exibition (CARS), pages S325–S326, Pisa, Italy, June 2012.
- **ICASSP'12**, L. Meziou, A. Histace & F. Precioso. *Alpha-divergence maximization for statistical region-based active contour segmentation with non-parametric PDF estimations*. In Proceedings of International Conference on Accoustics, Speech and Signal Processing ICASSP, pages 861–864, Kyoto, Japon, March 2012.
- **VISAPP'12**, L. Meziou, A. Histace, F. Precioso, B. Matuszewski & F. Carreiras. *3D Confocal Microscopy data analysis using level-set segmentation with alpha-divergence similarity measure*. In Proceedings of International Conference on Computer Vision Theory and Applications VISAPP'12, pages 405–409, Rome, Italy, February 2012.
- **CARS'11**, L. Meziou, A. Histace, F. Precioso & B. Matuszewski. *MRI segmentation using histogram based active contour method: application to prostate MR image analysis*. In Proceedings of 25th International Congress and Exibition on Computer Assisted Radiology and Surgery CARS, volume 6 (supplement 1), pages 50–51, Berlin, Germany, June 2011. Springer.
- **ICIP'11**, L. Meziou, A. Histace, F. Precioso, B. Matuszewski & M. Murphy. *Confocal Microscopy Segmentation Using Active Contour Based on Alpha-Divergence*. In Proceedings of 18th IEEE International Conference on Image Processing ICIP, pages 3138–3141, Brussels, Belgium, September 2011.

### **Conférence nationale avec actes et comité de lecture**

• **GRETSI'11**, L. Meziou, A. Histace, F. Precioso & B. Matuszewski. *Alphadivergences pour la segmentation par contours actifs basés histogramme : application à la segmentation d'images cellulaires en microscopie confocale tridimensionnelle*. In Actes du Colloque GRETSI, Bordeaux, France, September 2011. appeared.

## **Séminaires**

- **GDR ISIS et STIC santé'13**, L. Meziou, A. Histace & F. Precioso. *Segmentation par contours actifs basés alpha-divergences : application à la segmentation d'images médicales et biomédicales*. Journée thématique sur la Segmentation d'images médicales : approches variationnelles et statistiques, Paris, France, Juin 2013.
- **PhD Seminar'11**, L. Meziou, A. Histace & F. Precioso. *Segmentation par contours actifs basés histogrammes*. Séminaire interne. Au laboratoire ETIS, Cergy-Pontoise, France, Juillet 2011.
- **Preston'11**, L. Meziou, A. Histace & F. Precioso. *Cell Segmentation Using Alphadivergence Measure in the framework of Active Contour Methods* . Seminar about collaboration between ETIS and ADSIP on the TeRafs project, at the ADSIP research center, Central Lancashire University, Preston, UK, March 2011.

# Bibliographie

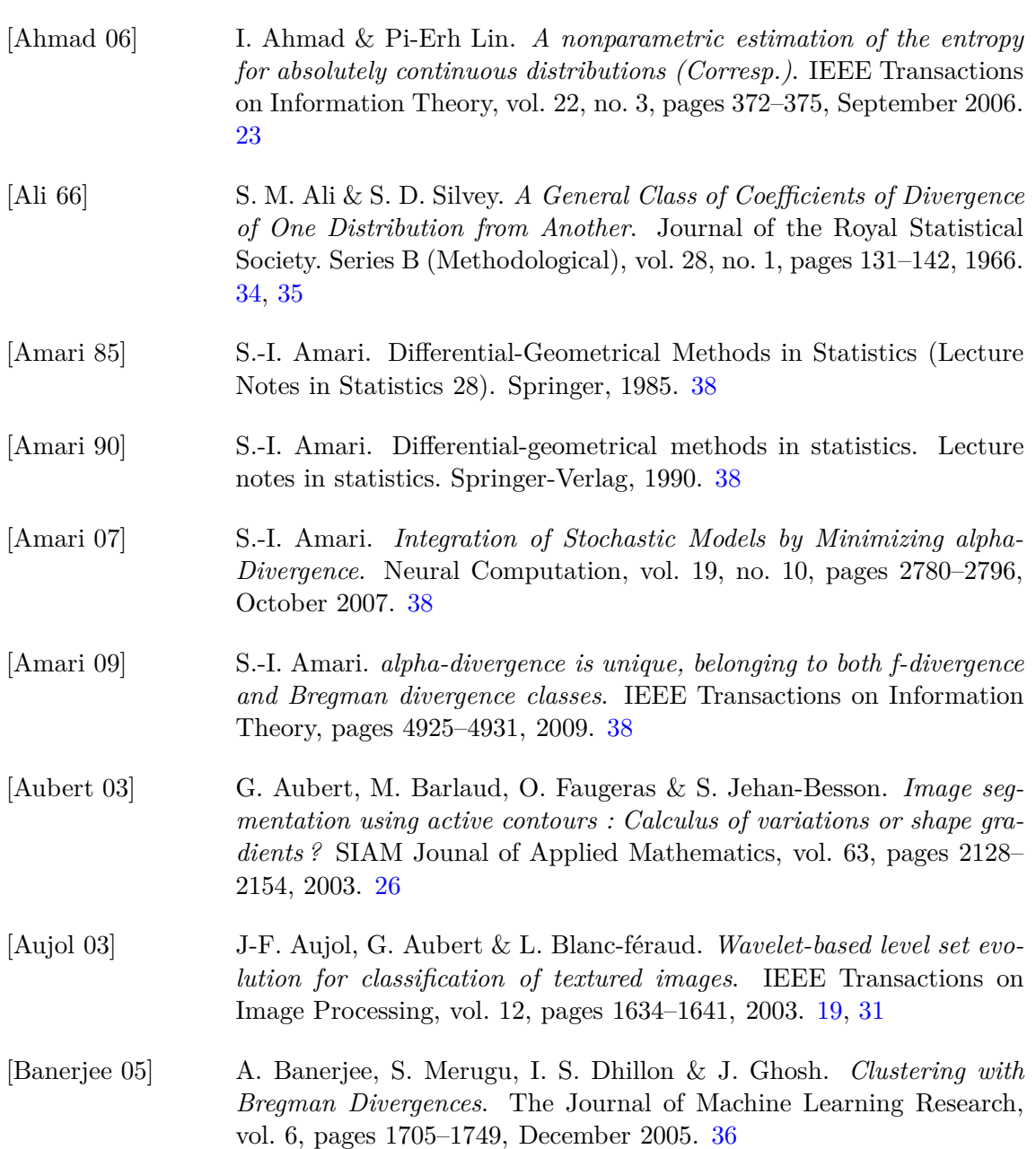

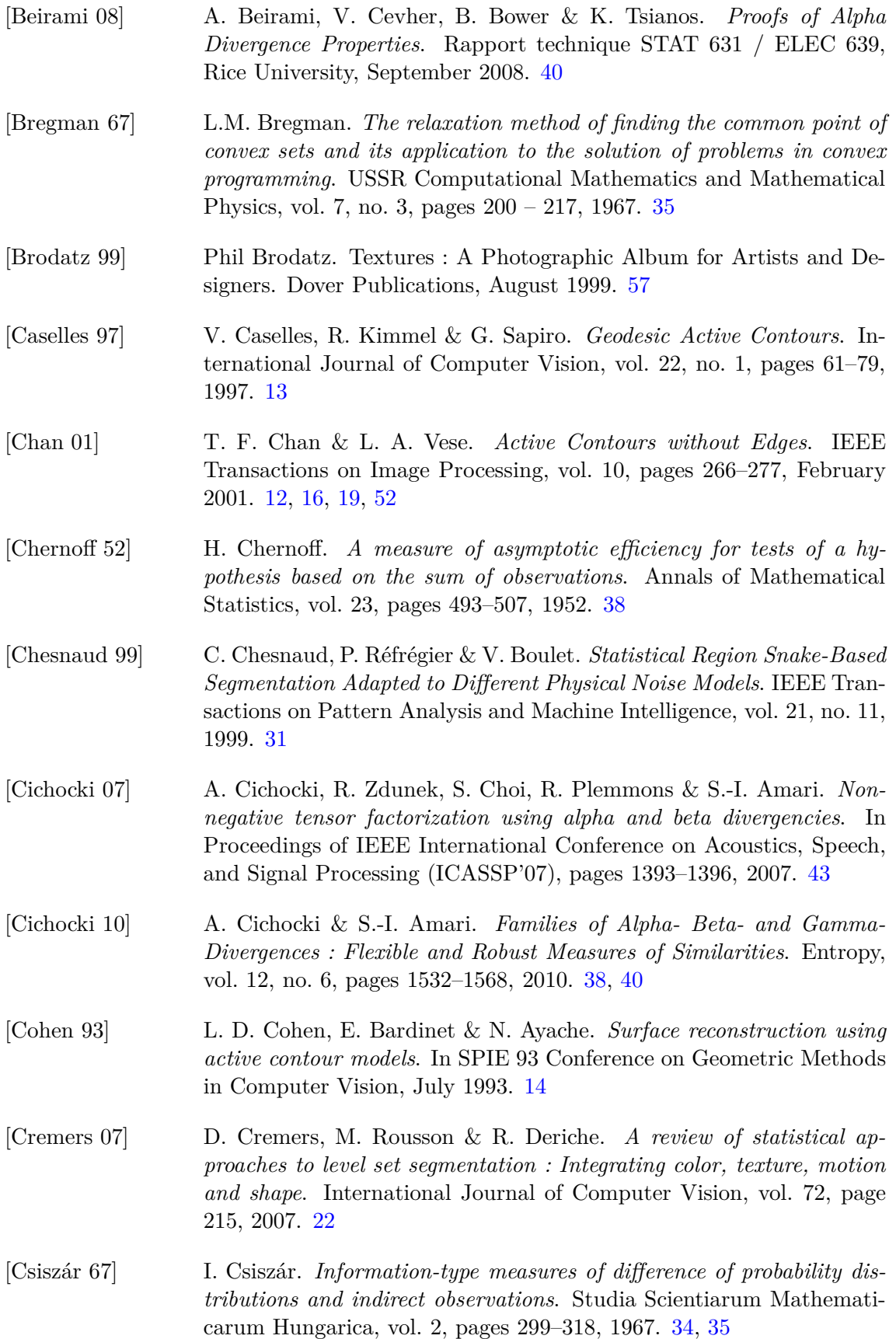

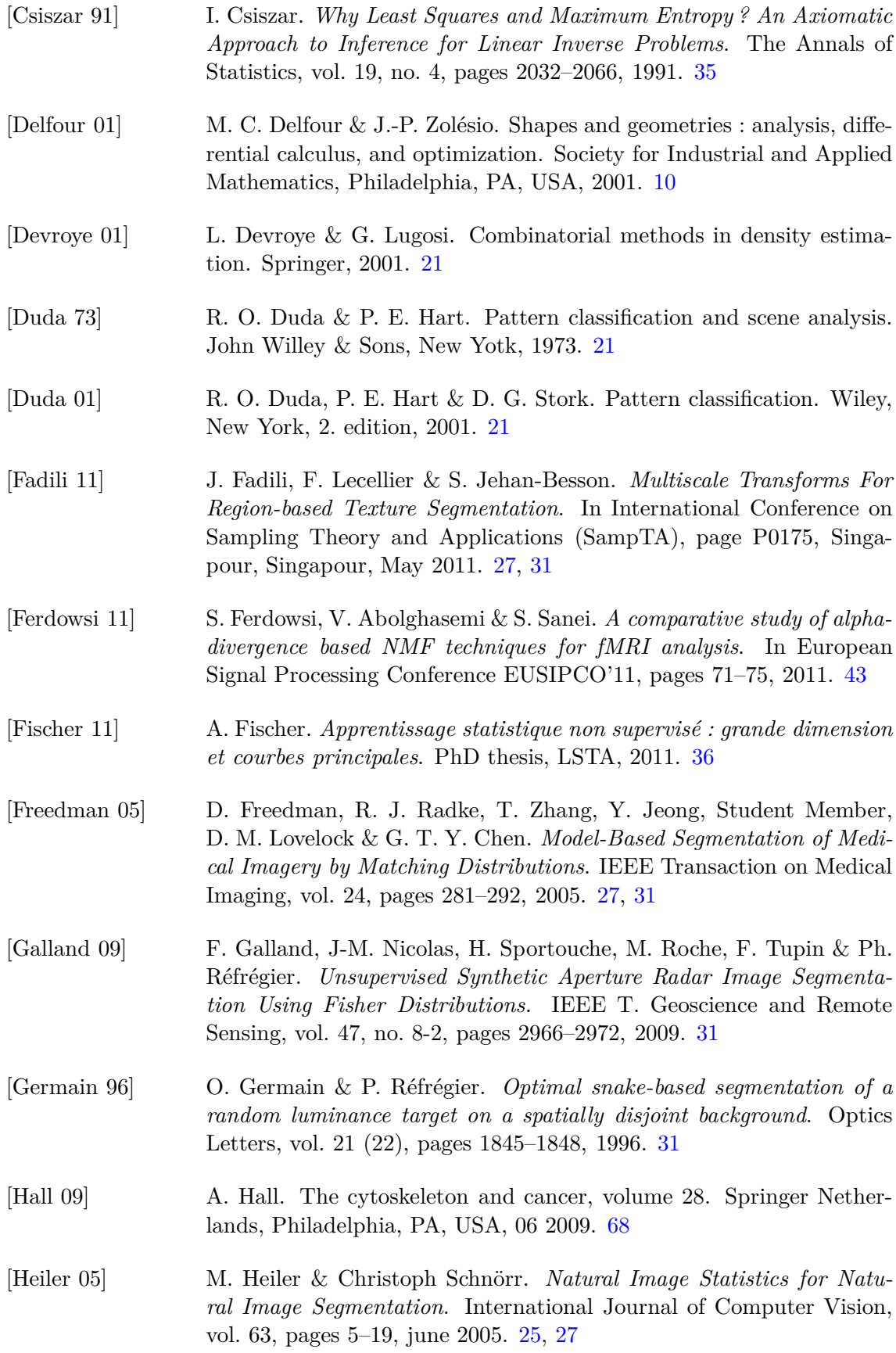

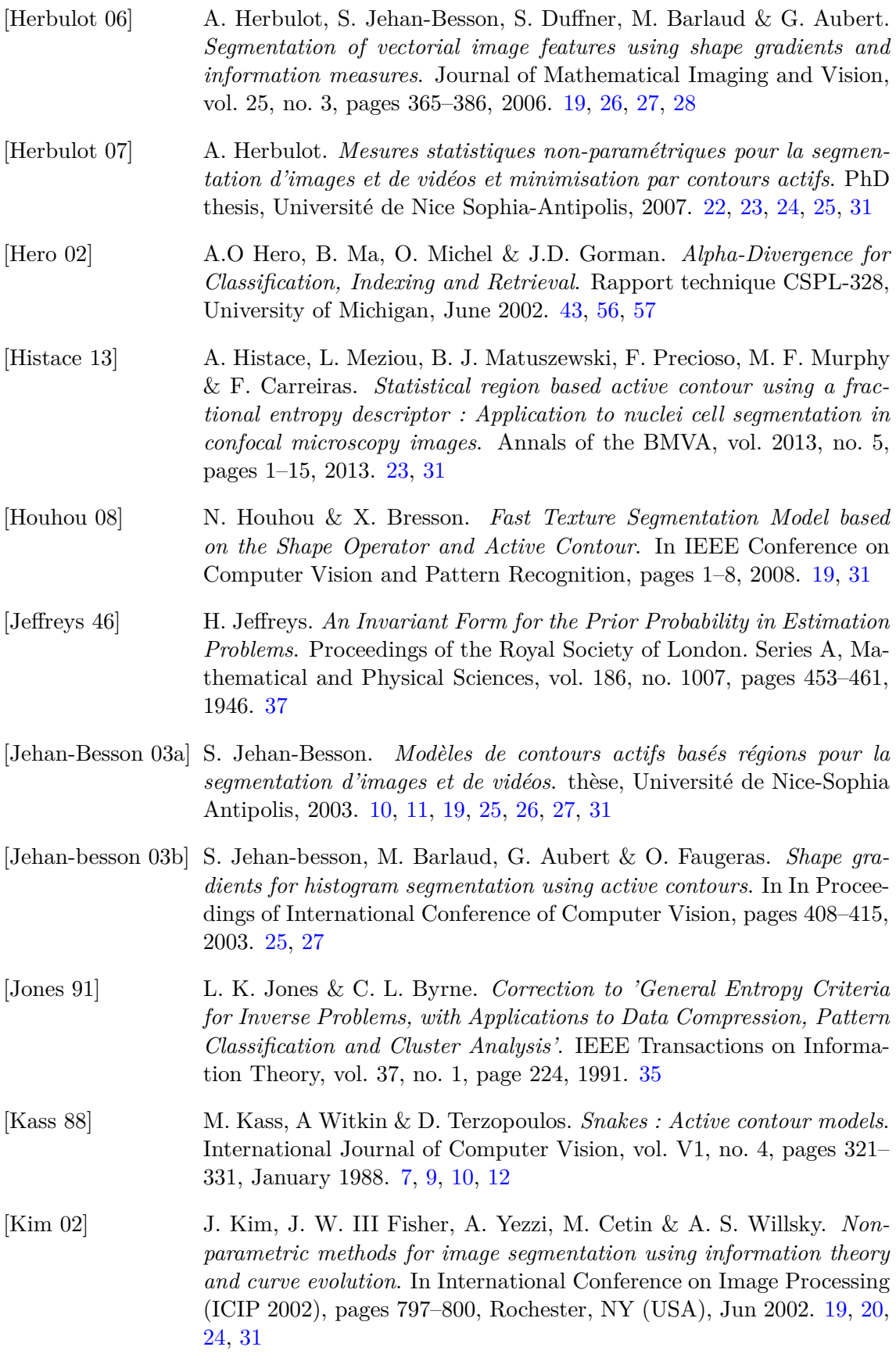

<span id="page-117-0"></span>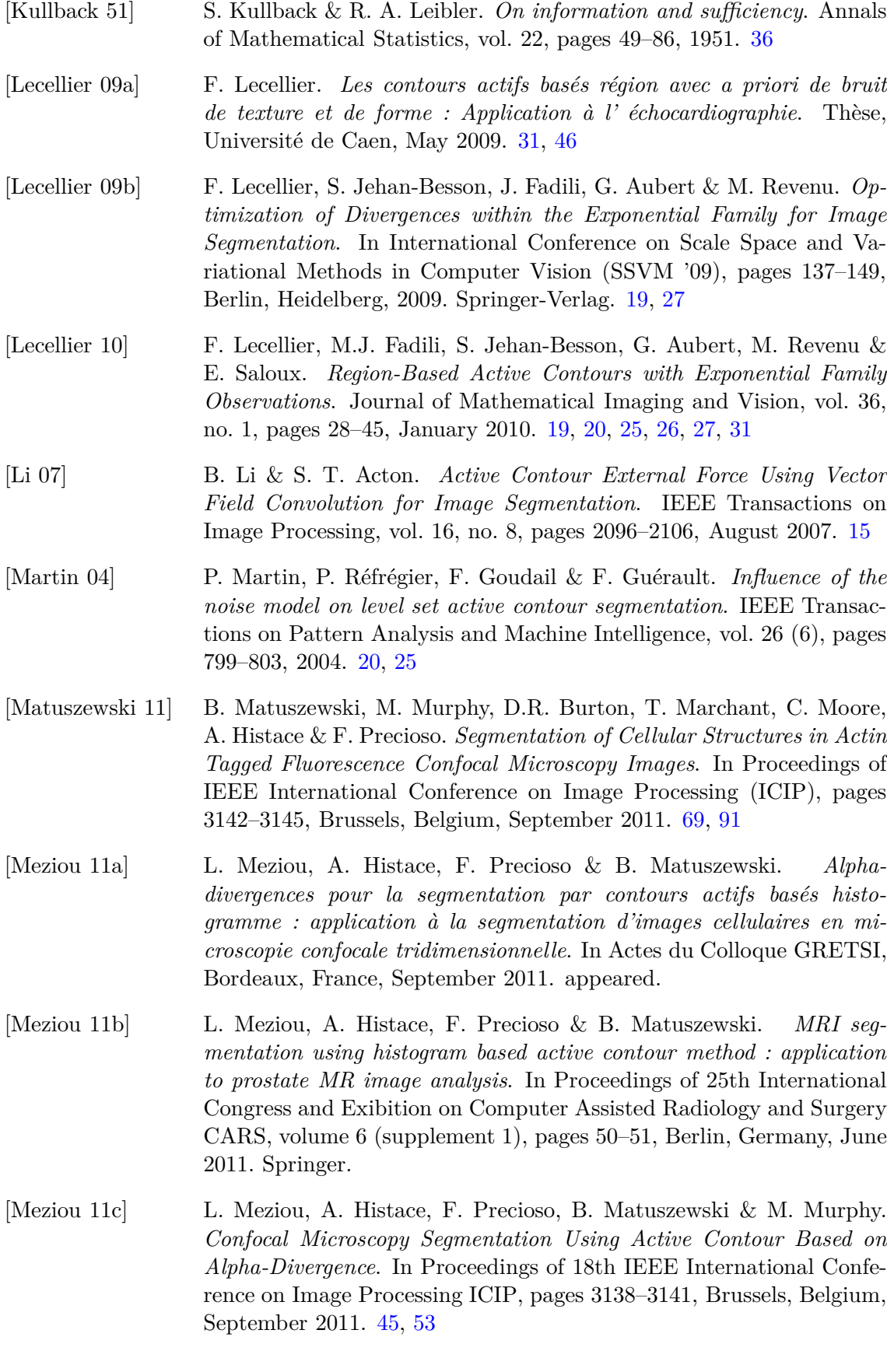

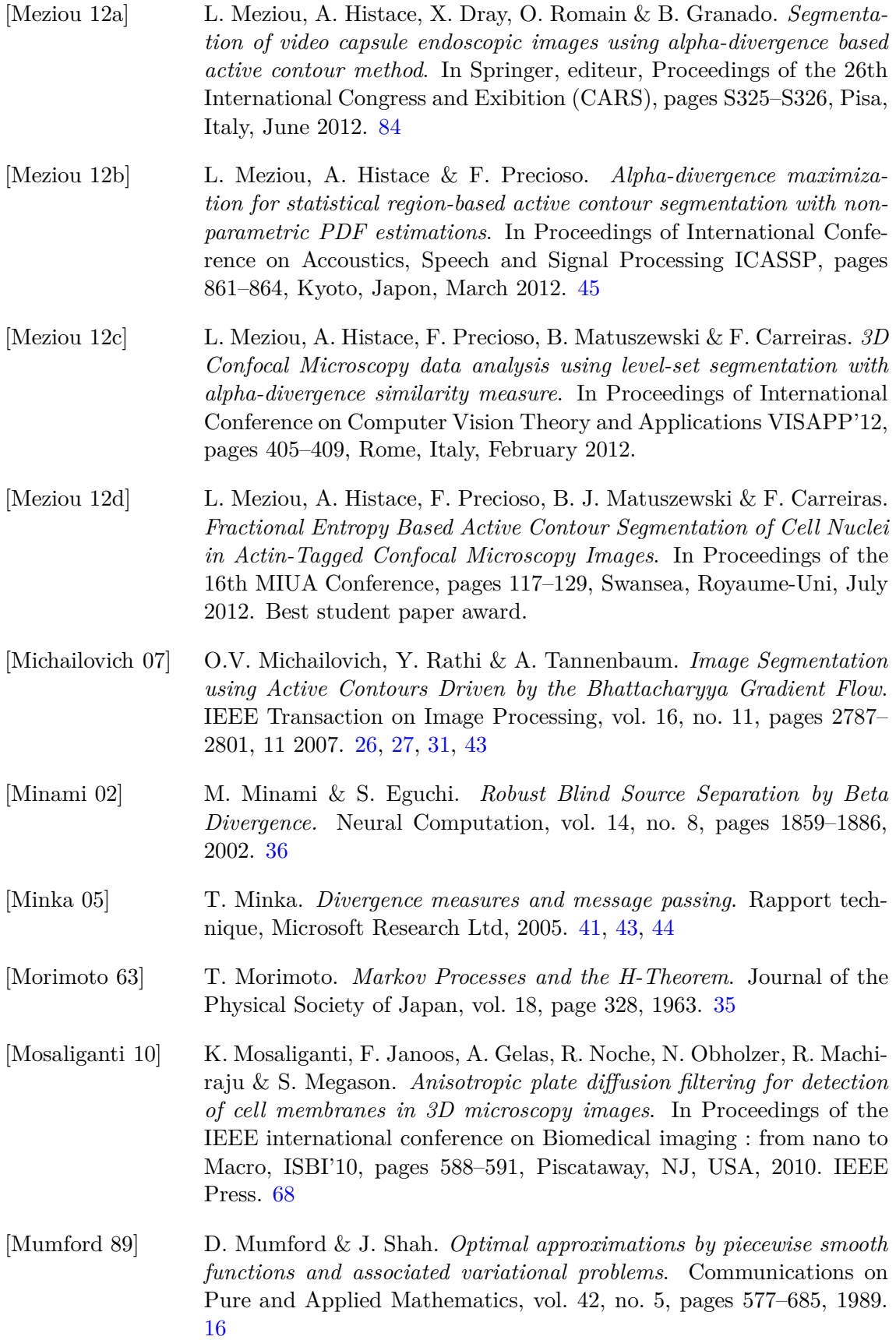

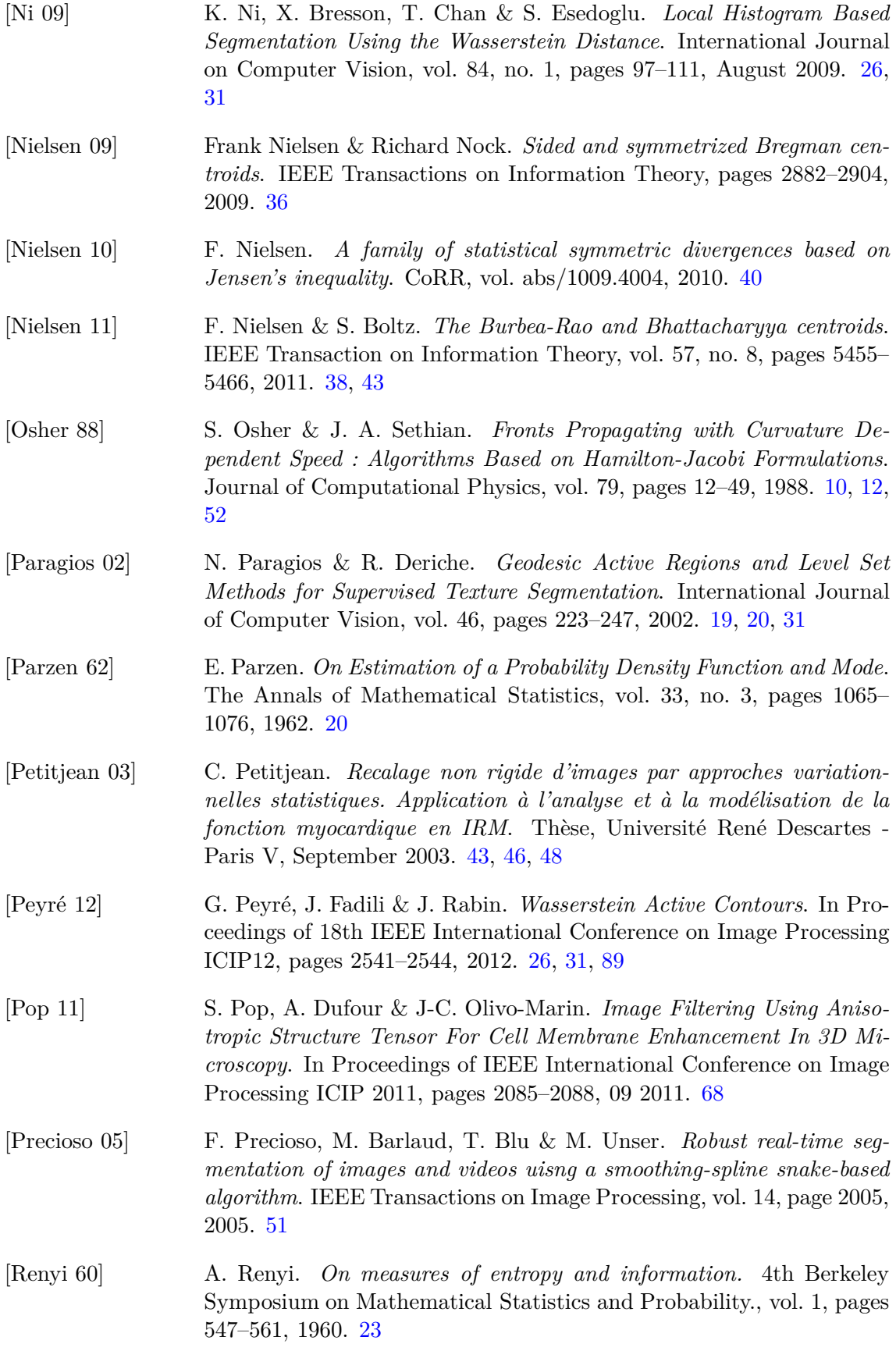

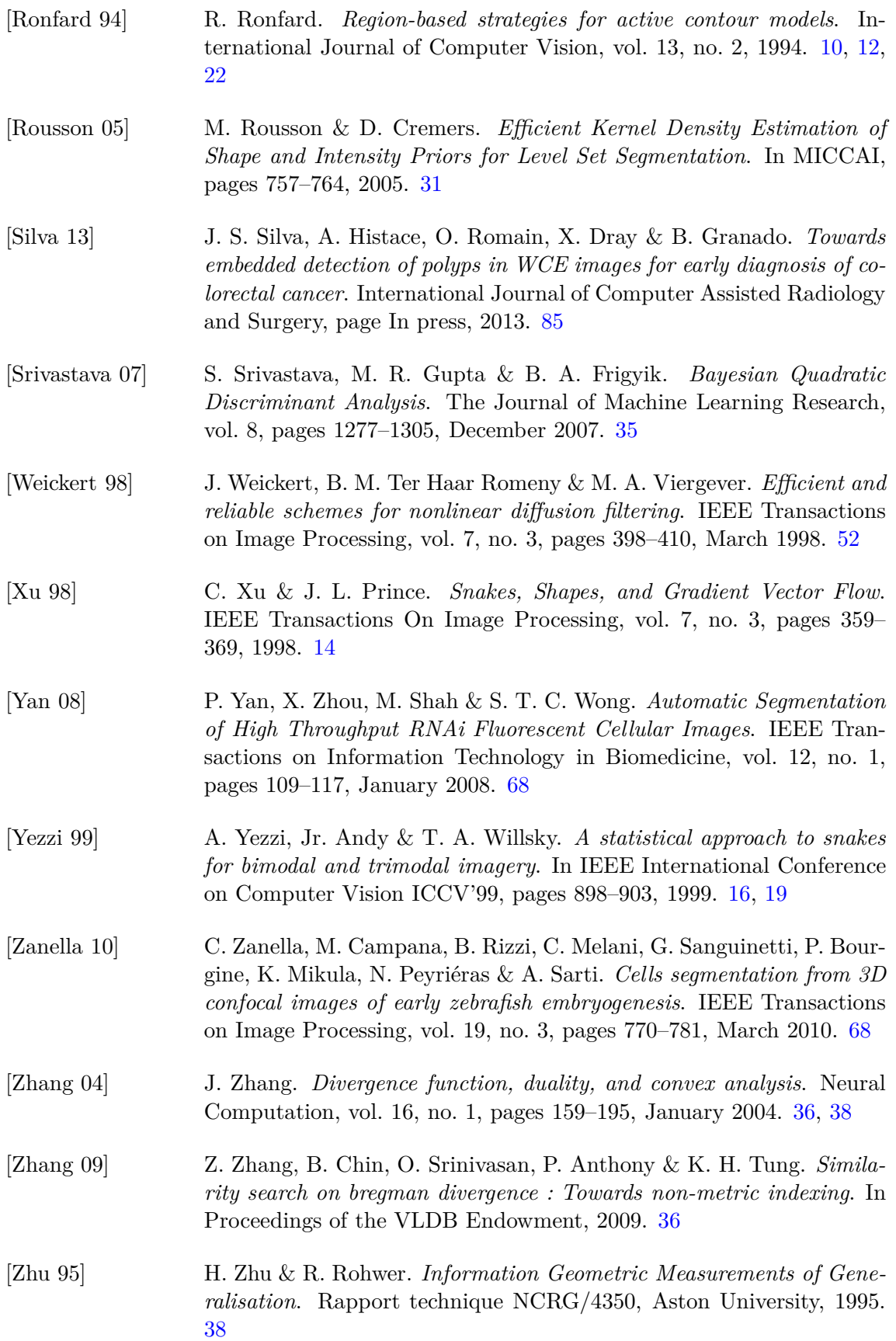

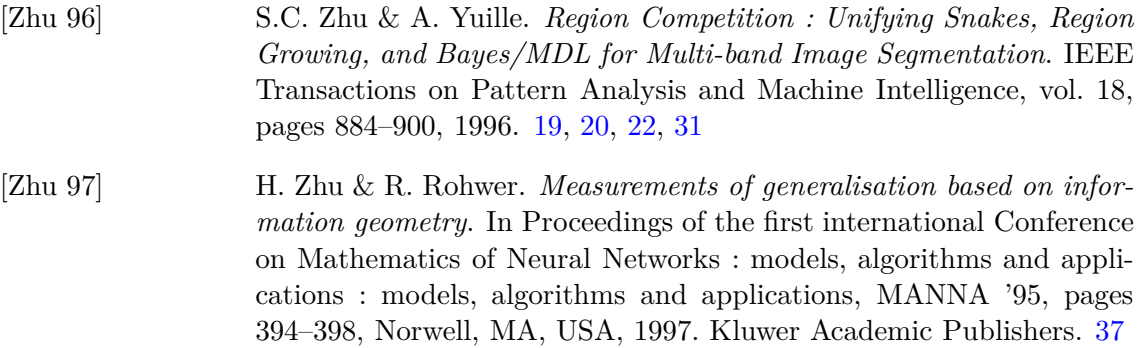